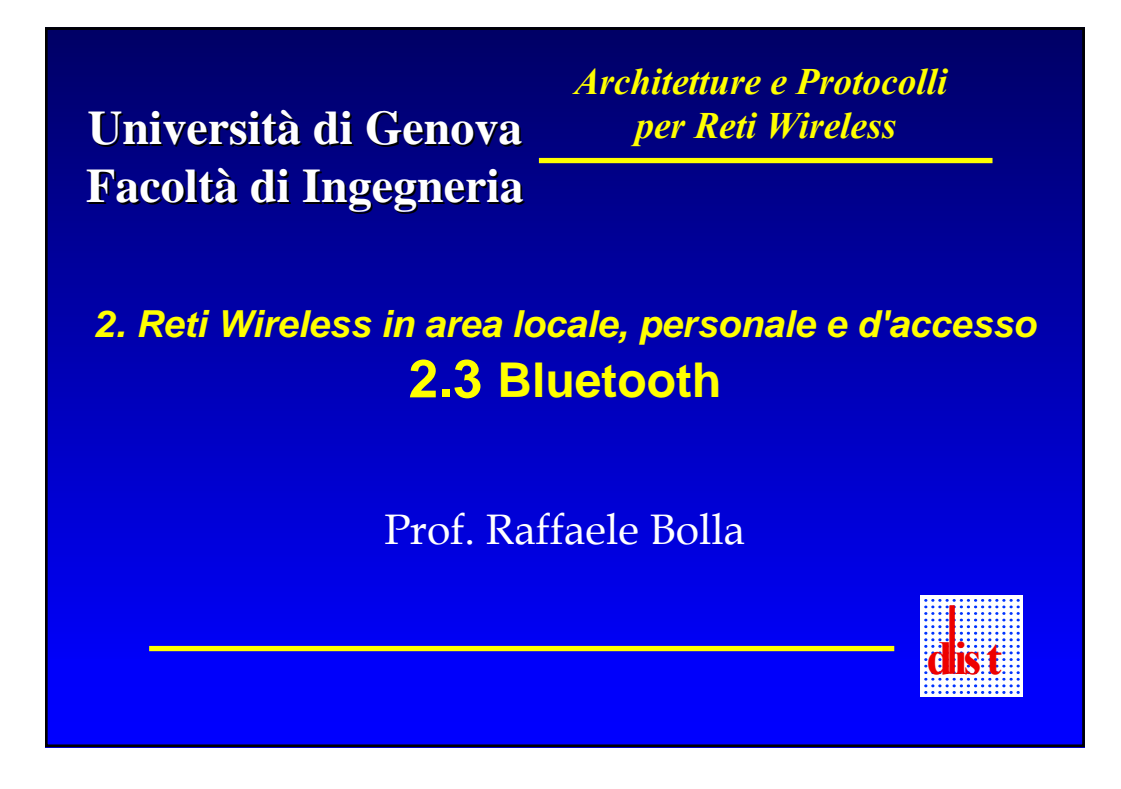

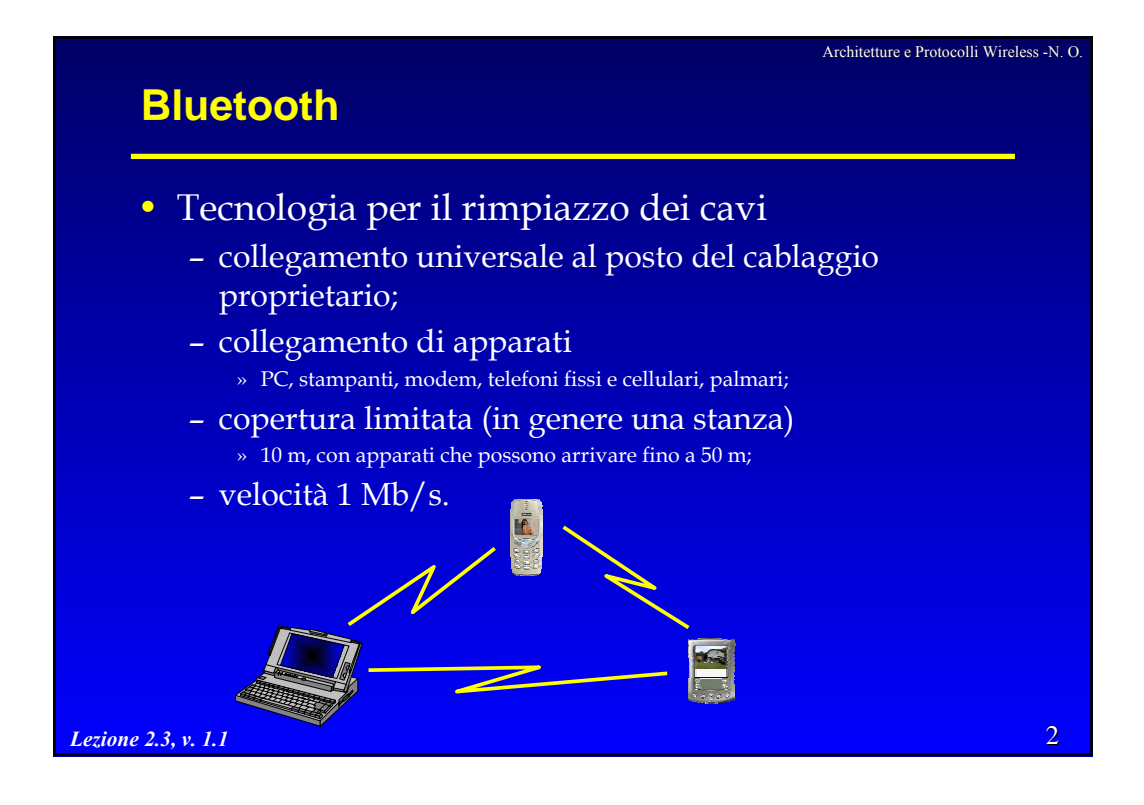

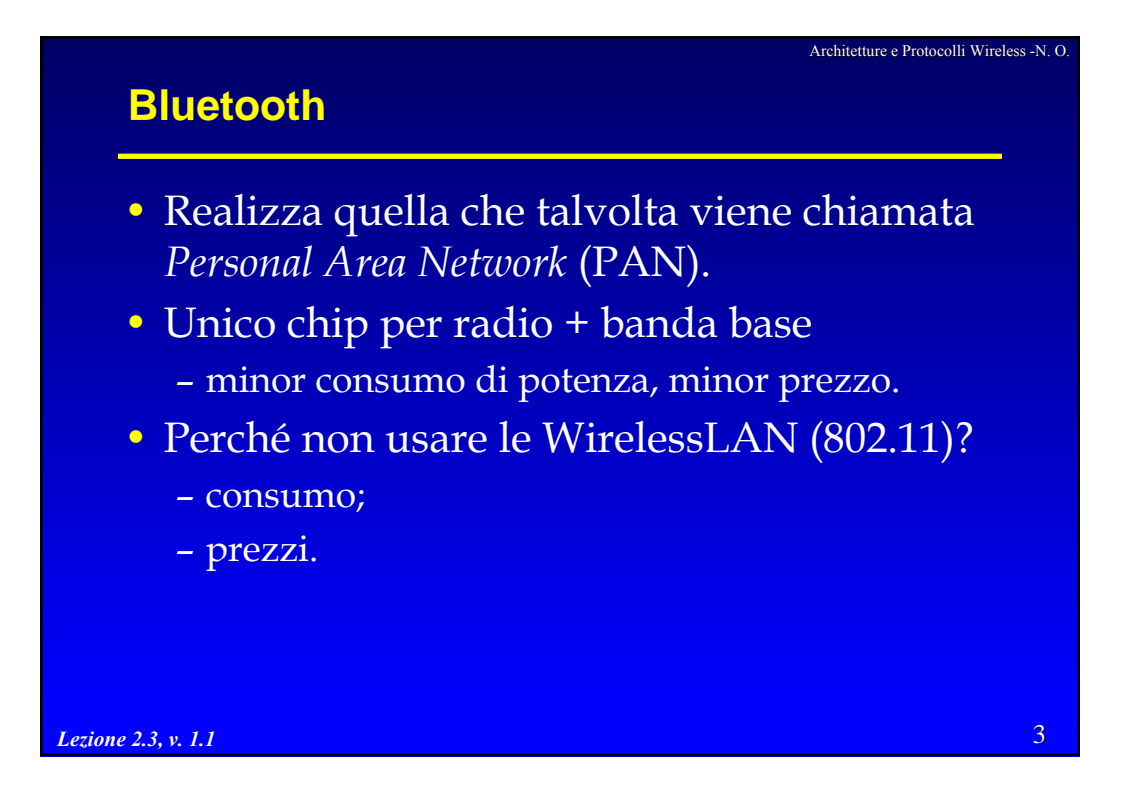

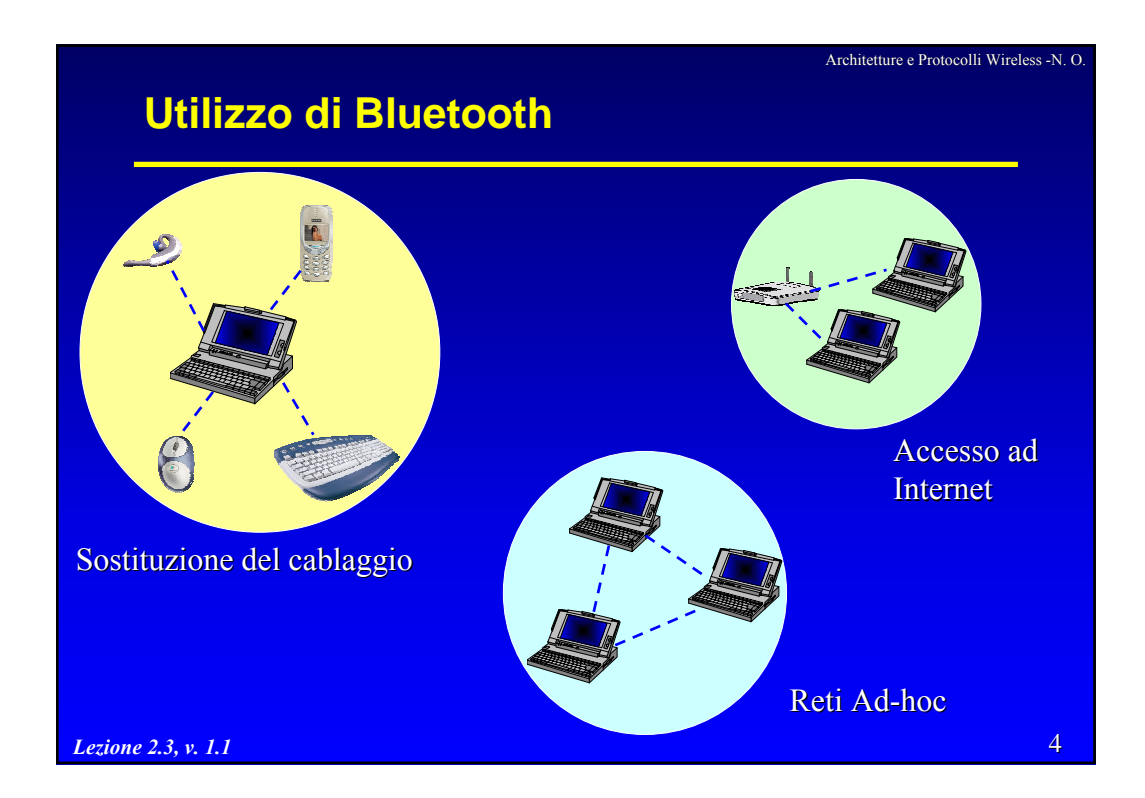

# **Applicazioni Bluetooth**

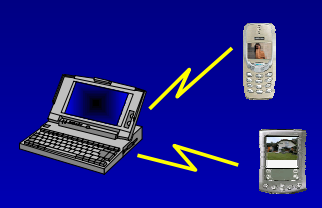

- Sincronizzazione
	- sincronizzazione automatica di calendari, rubriche, biglietti da visita;

Architetture e Protocolli Wireless -N. O.

- anche tra apparati simili;
- funzionamento in prossimità, senza necessità di cavi.

5

### • Cuffie radio

- accesso a diversi dispositivi;
- vantaggi dell'utilizzo delle cuffie
	- » guida di veicoli;
	- » piena operatività di entrambe le mani.

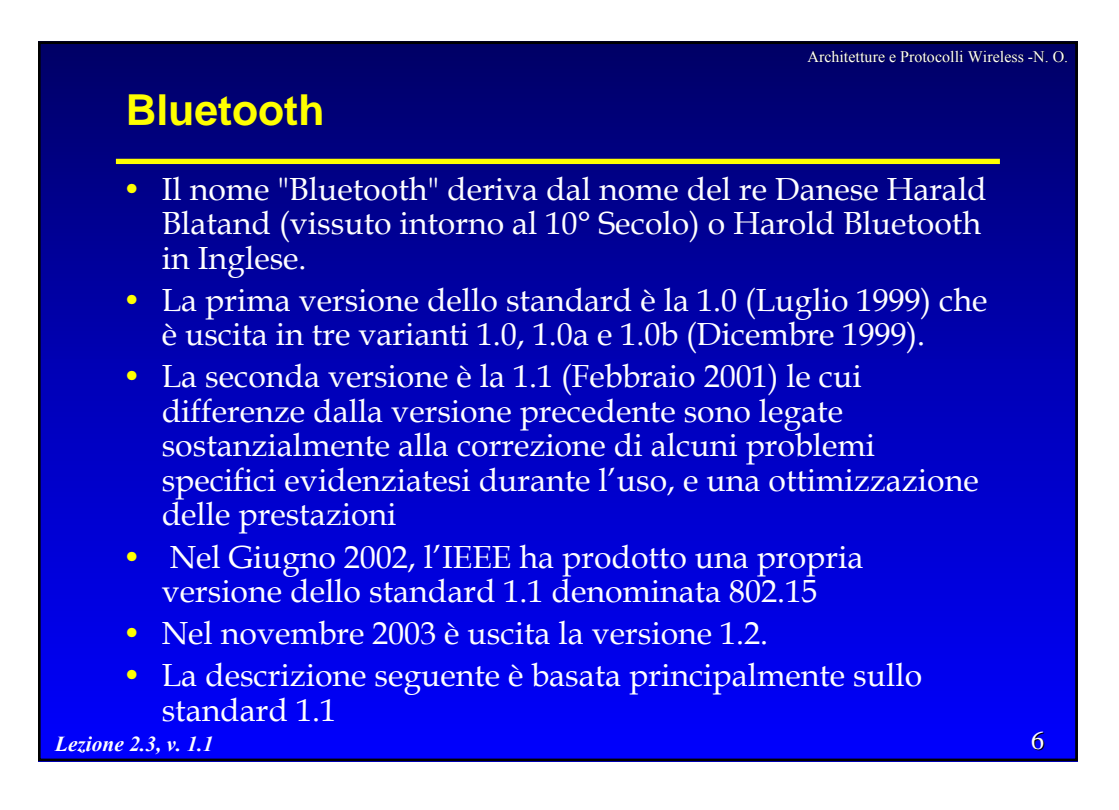

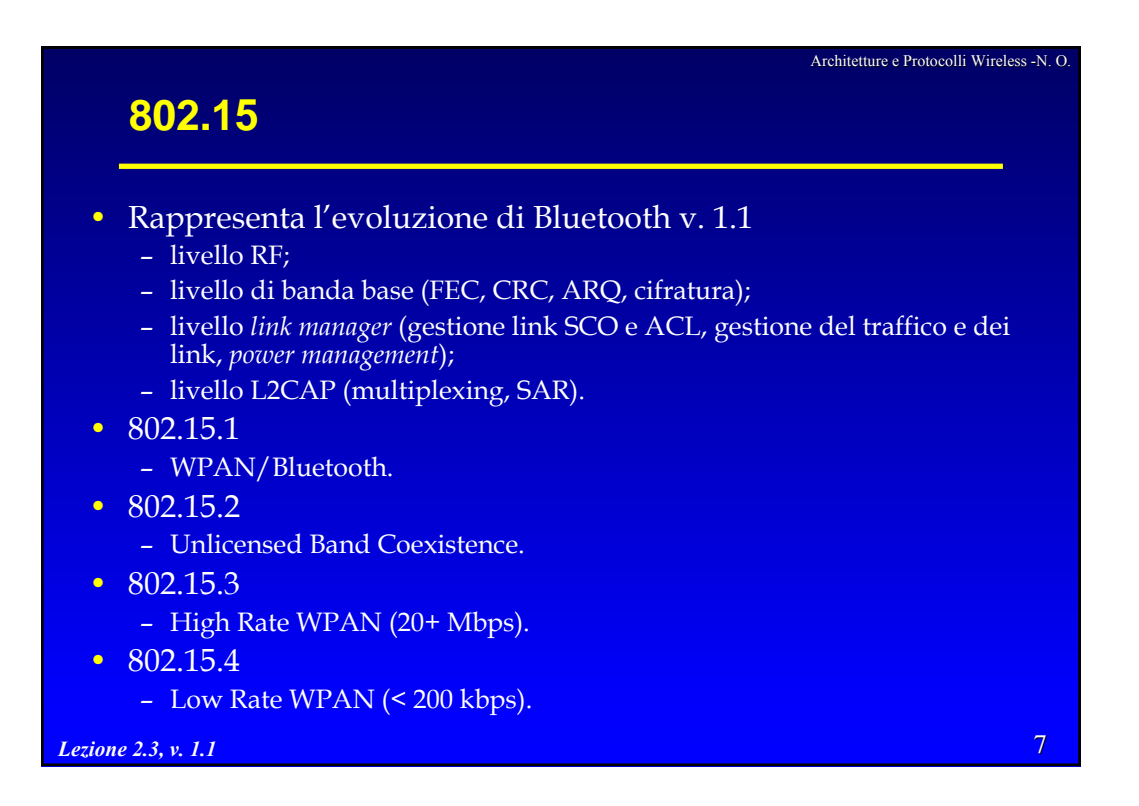

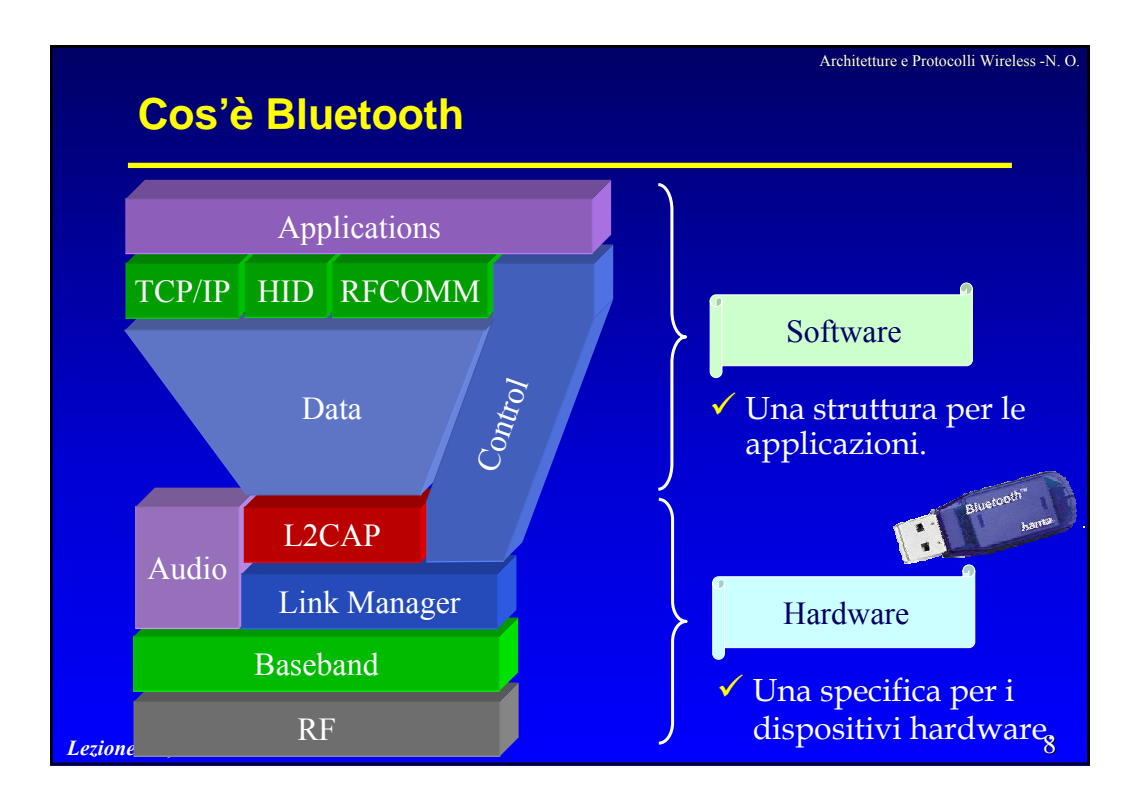

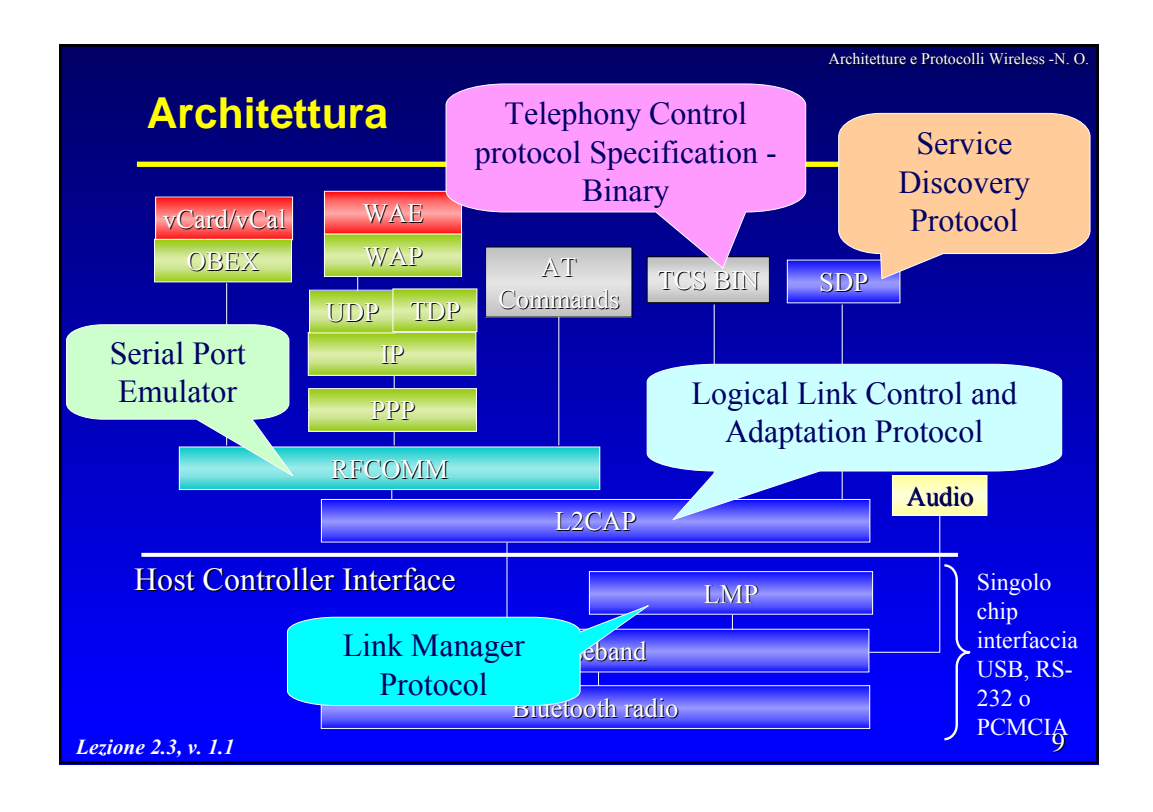

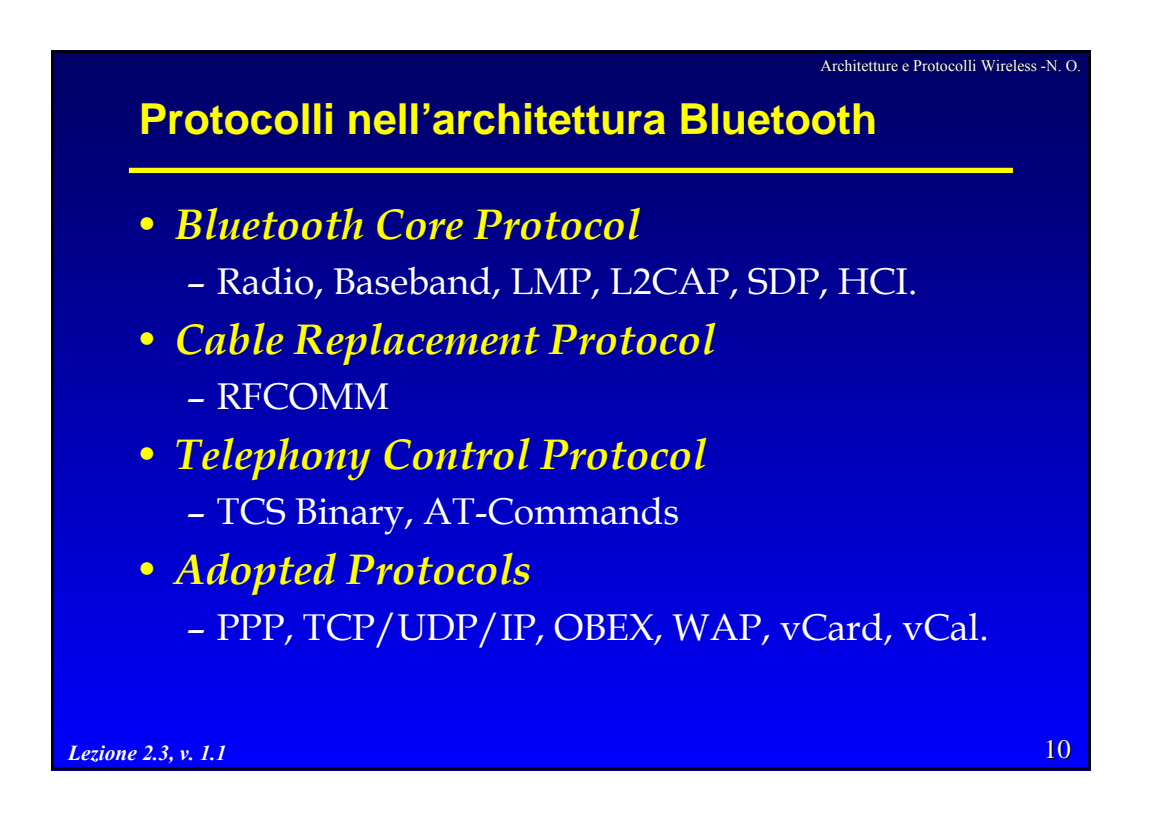

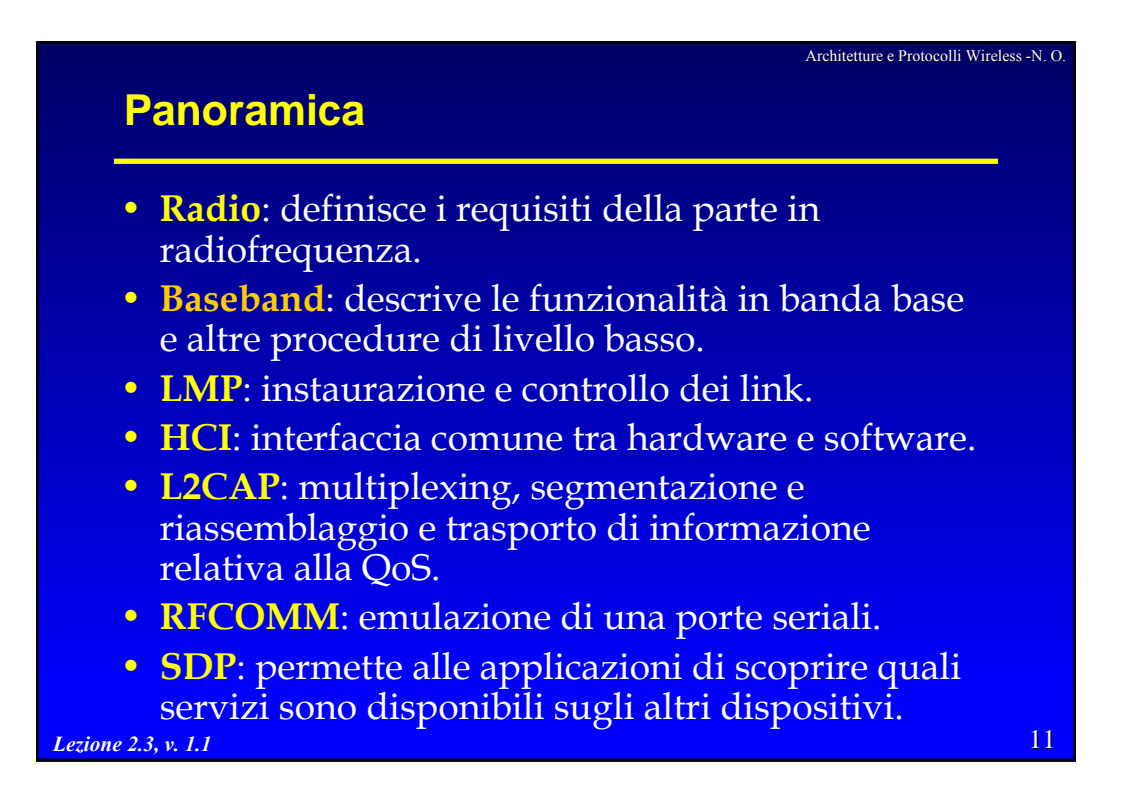

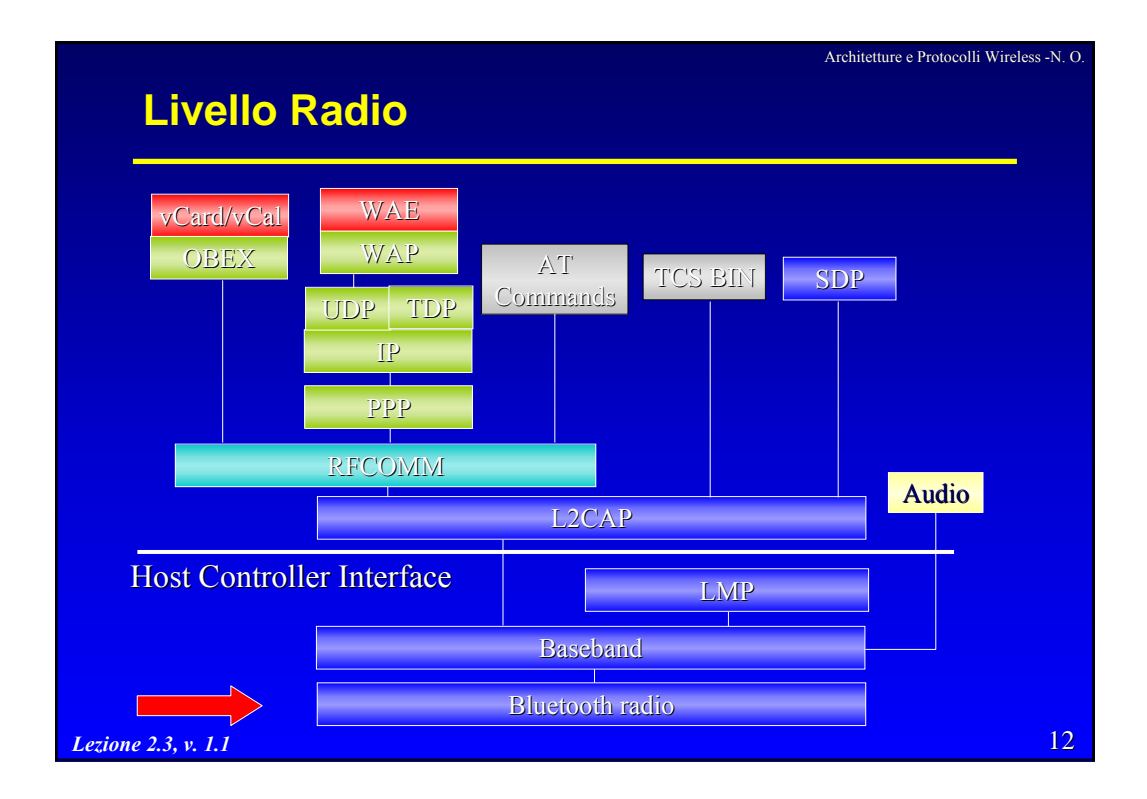

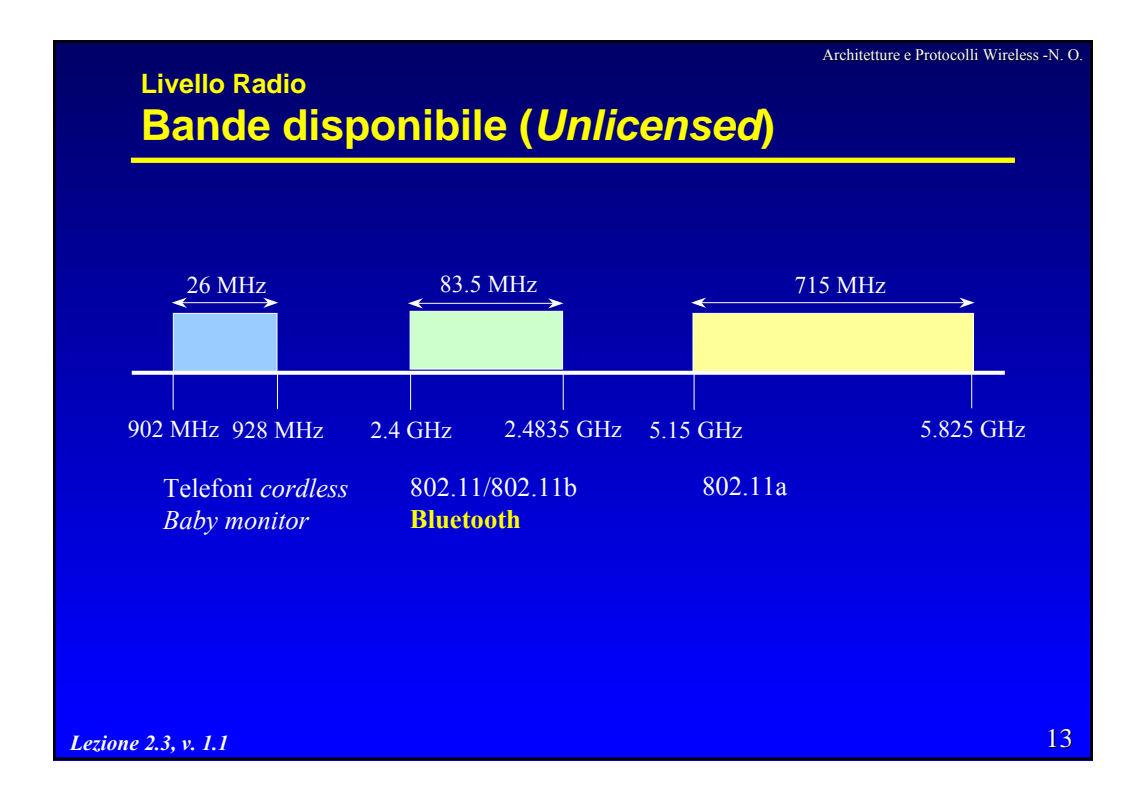

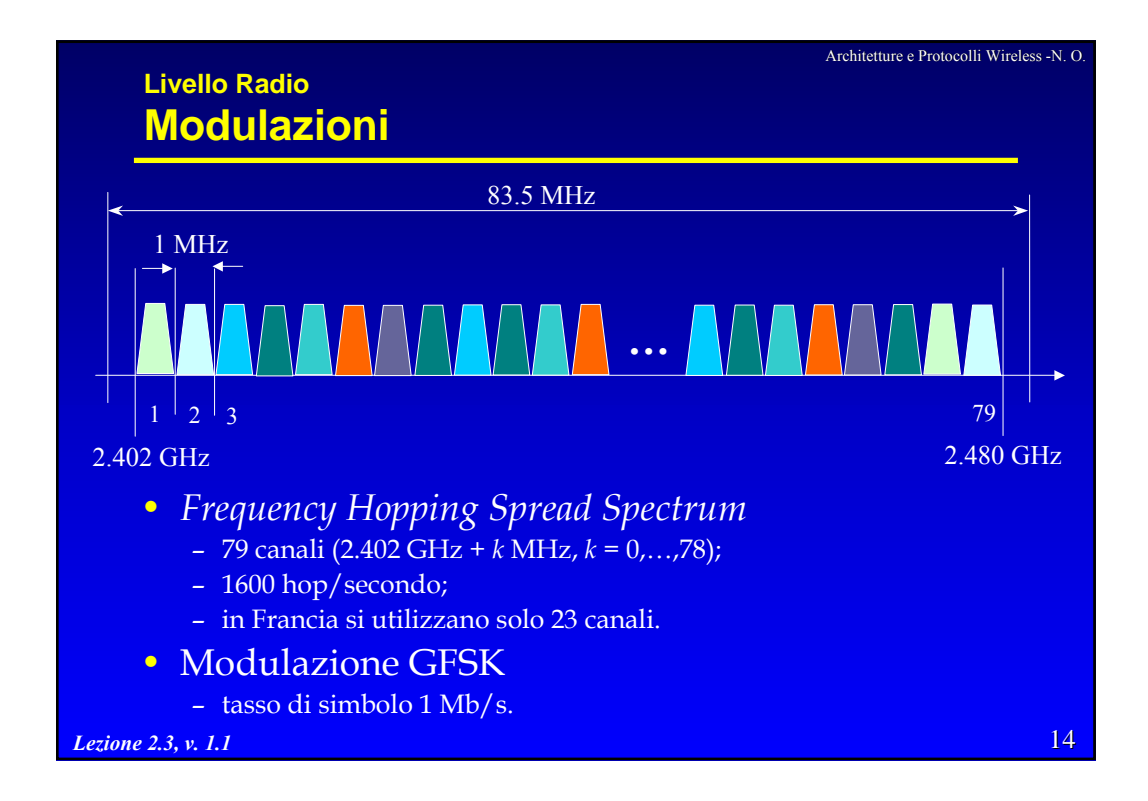

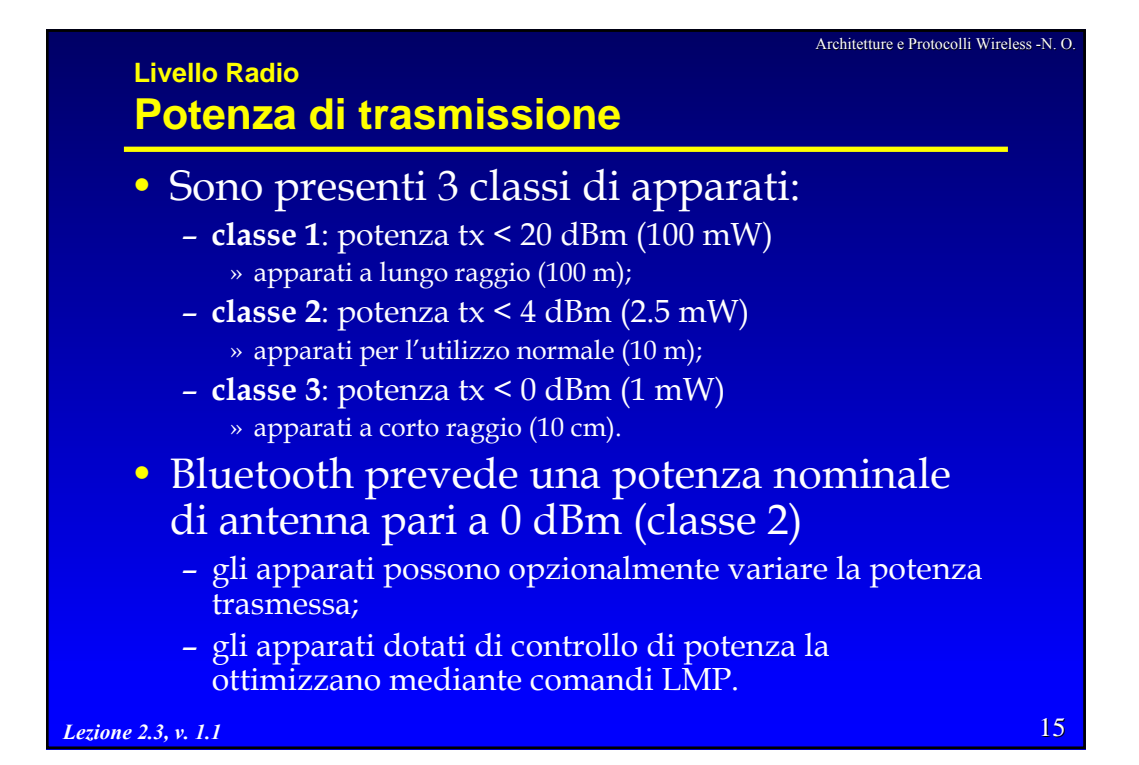

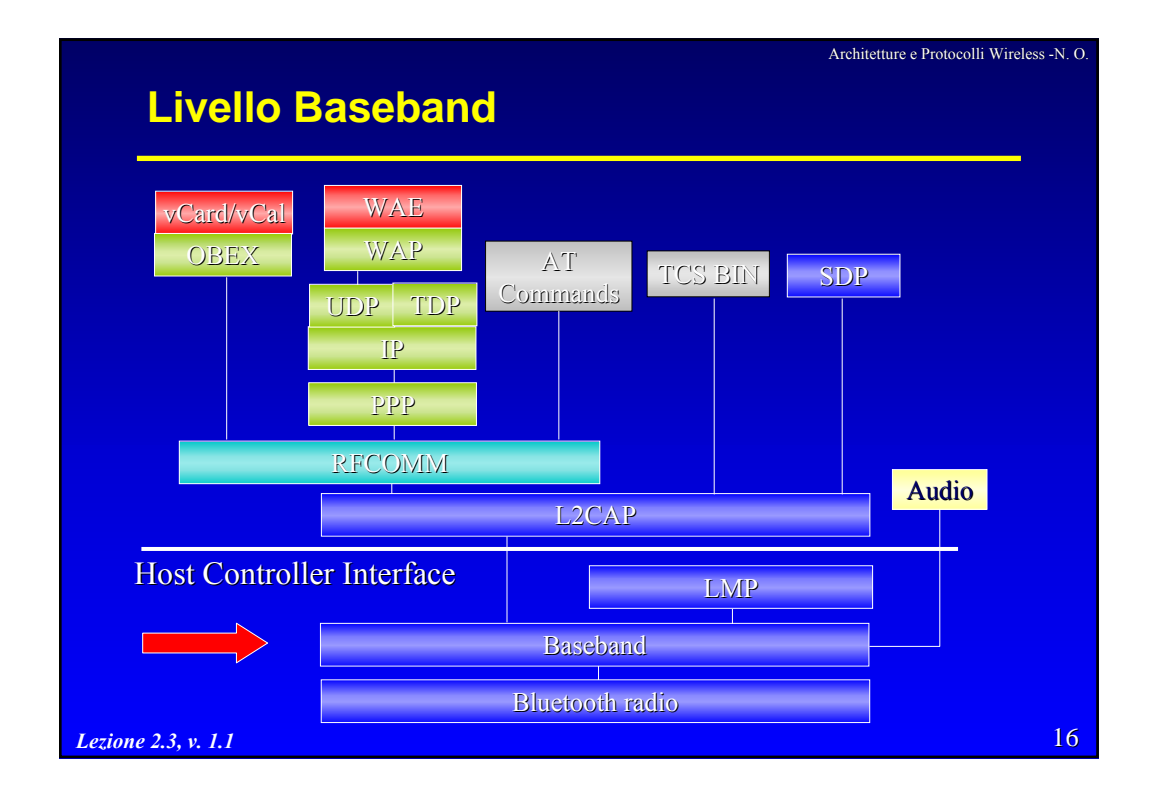

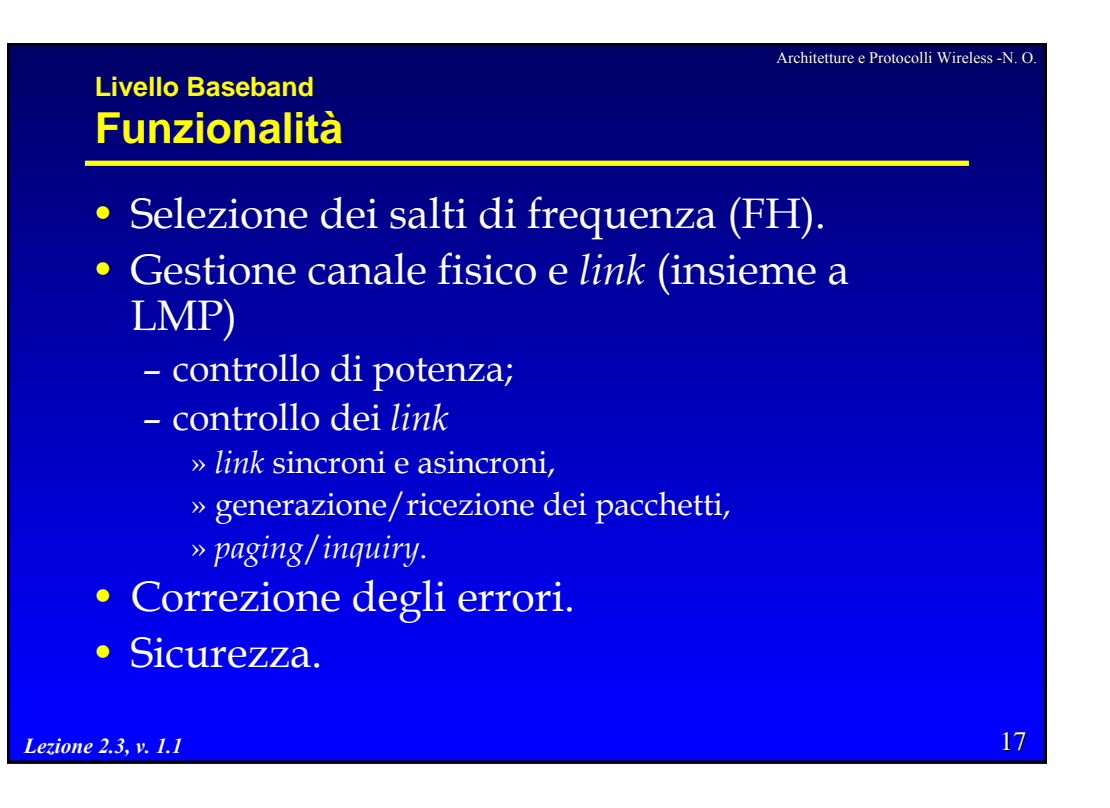

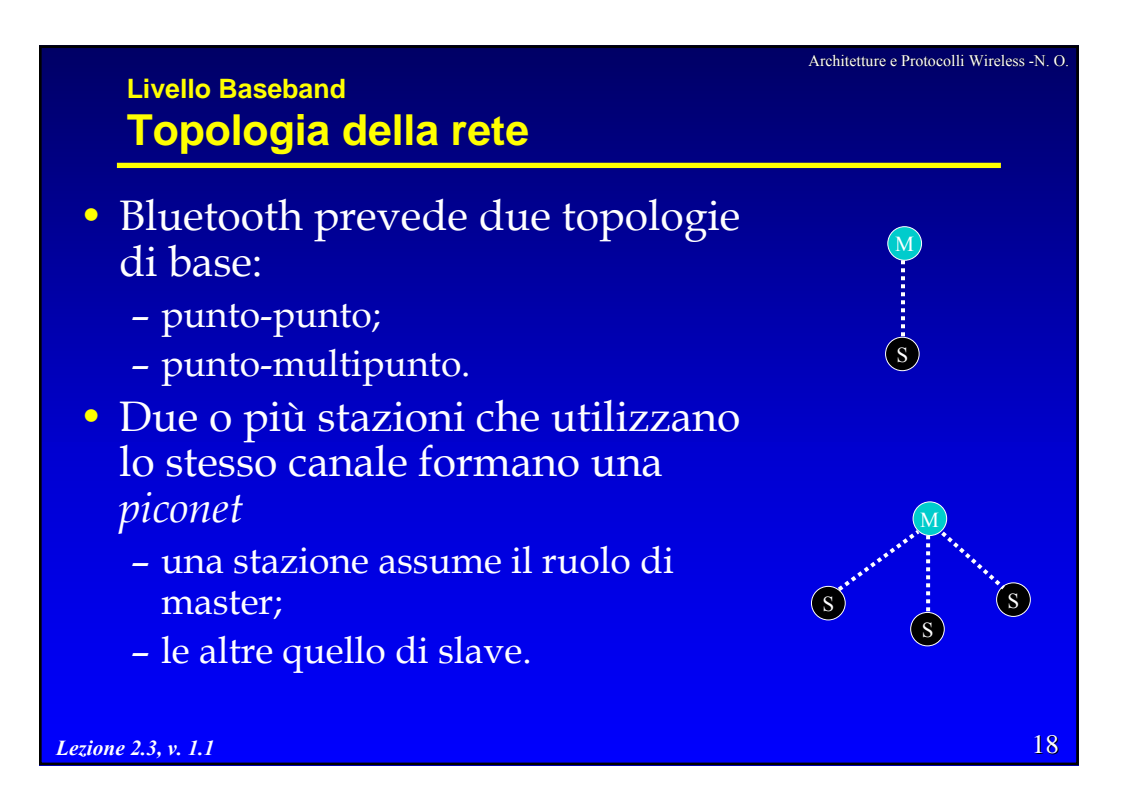

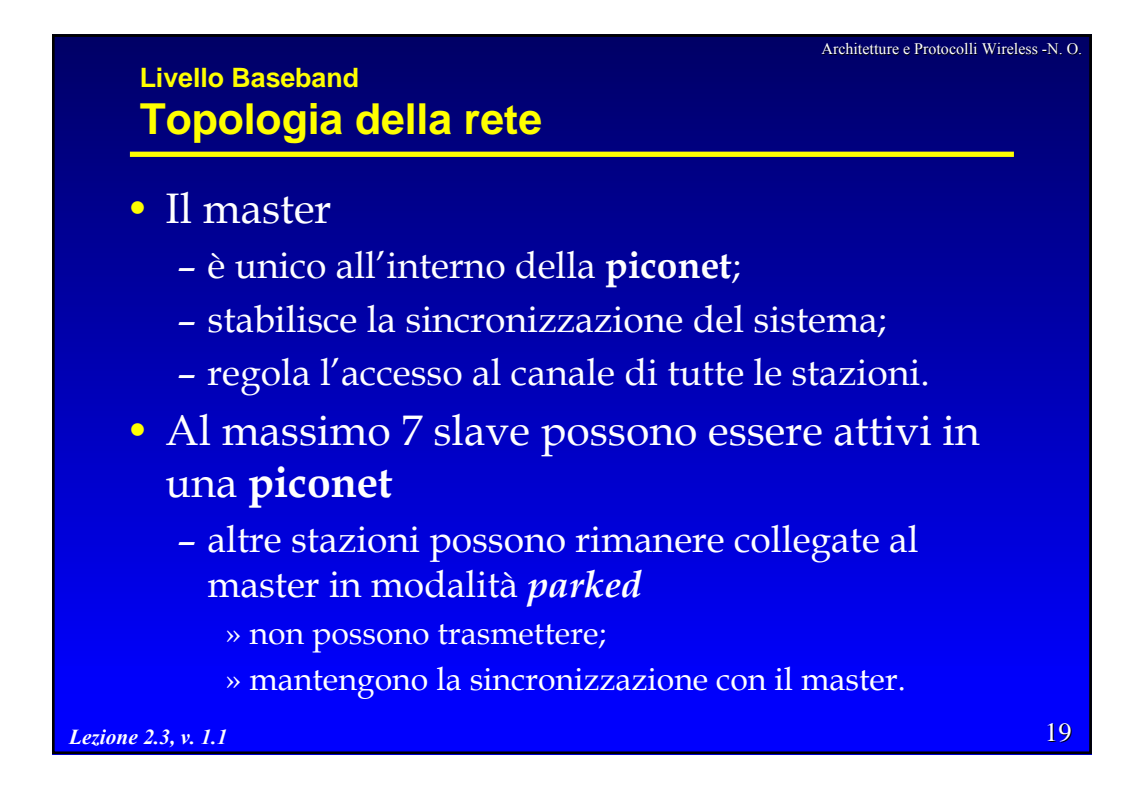

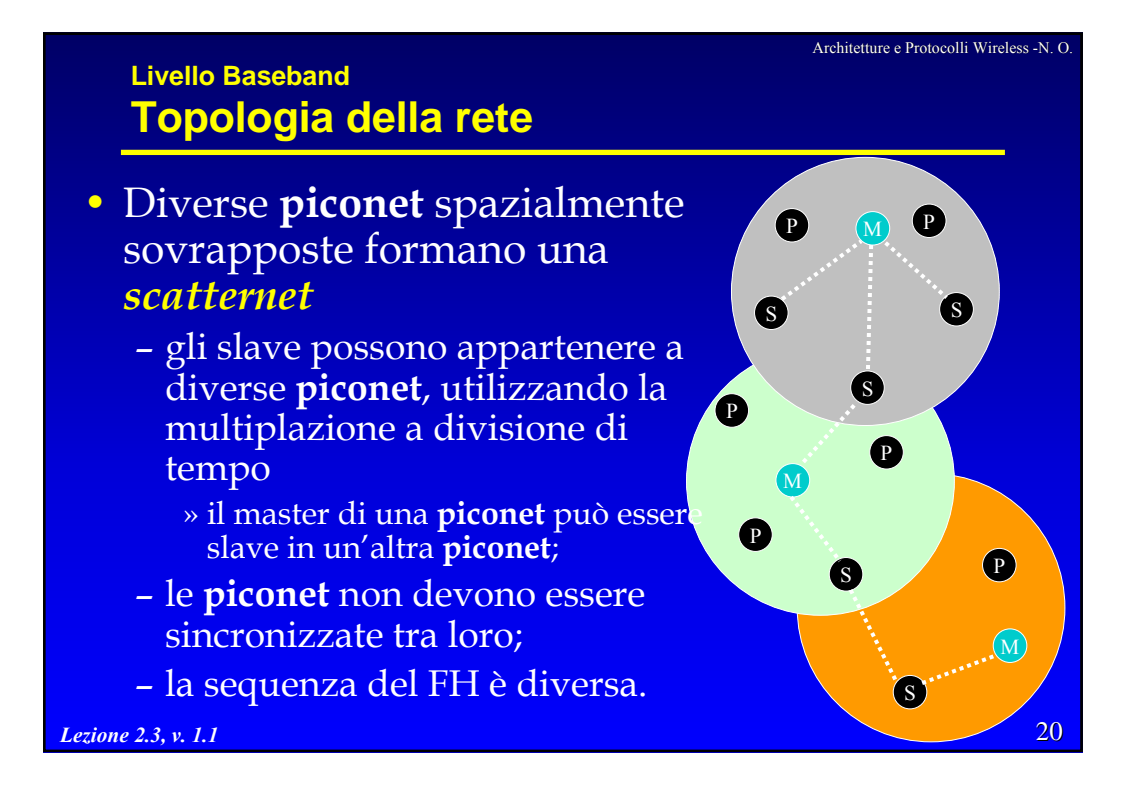

Architetture e Protocolli Wireless -N. O.

## **Livello Baseband Canale fisico**

- Un canale fisico è definito da una sequenza pseudocasuale delle 79 (o 23) frequenze
	- la sequenza è unica per una **piconet**;
	- viene determinata a partire dall'indirizzo del master;
	- tutte le stazioni in una **piconet** sono sincronizzate al canale in tempo e hop.
- L'accesso al canale è di tipo TDD (*Time Division Duplex*)
	- il canale è diviso in slot temporali (625 µs);
	- master e slave utilizzano alternativamente le slot per comunicare.

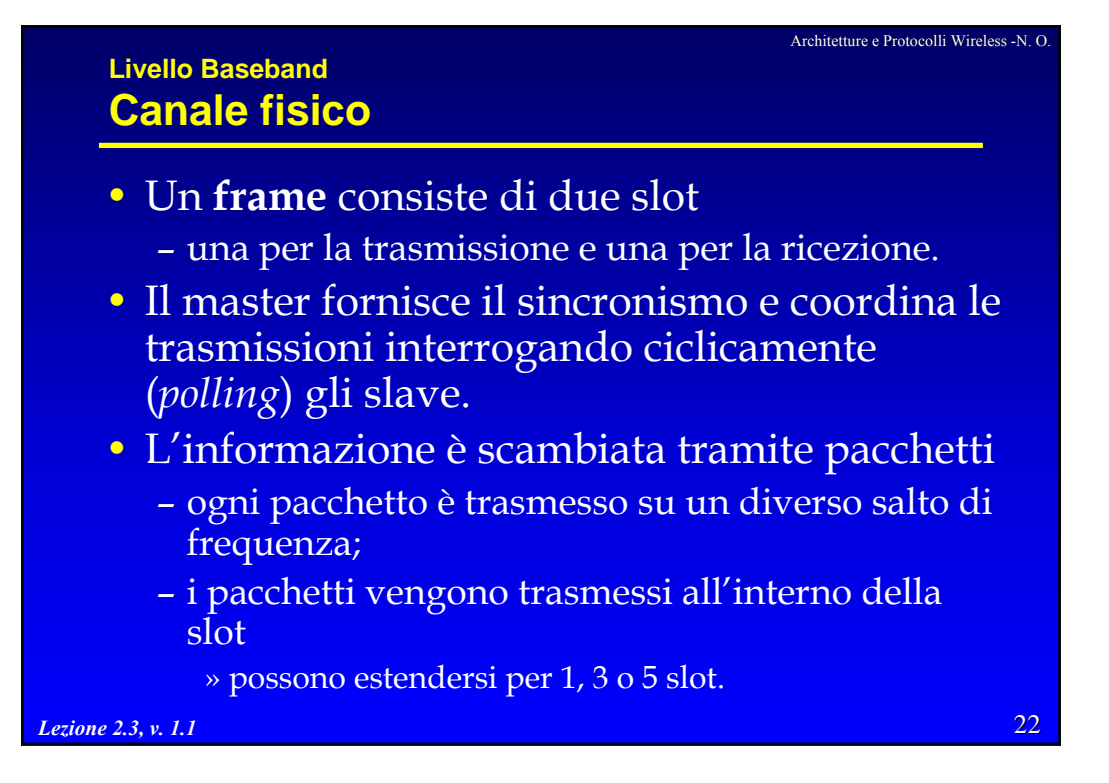

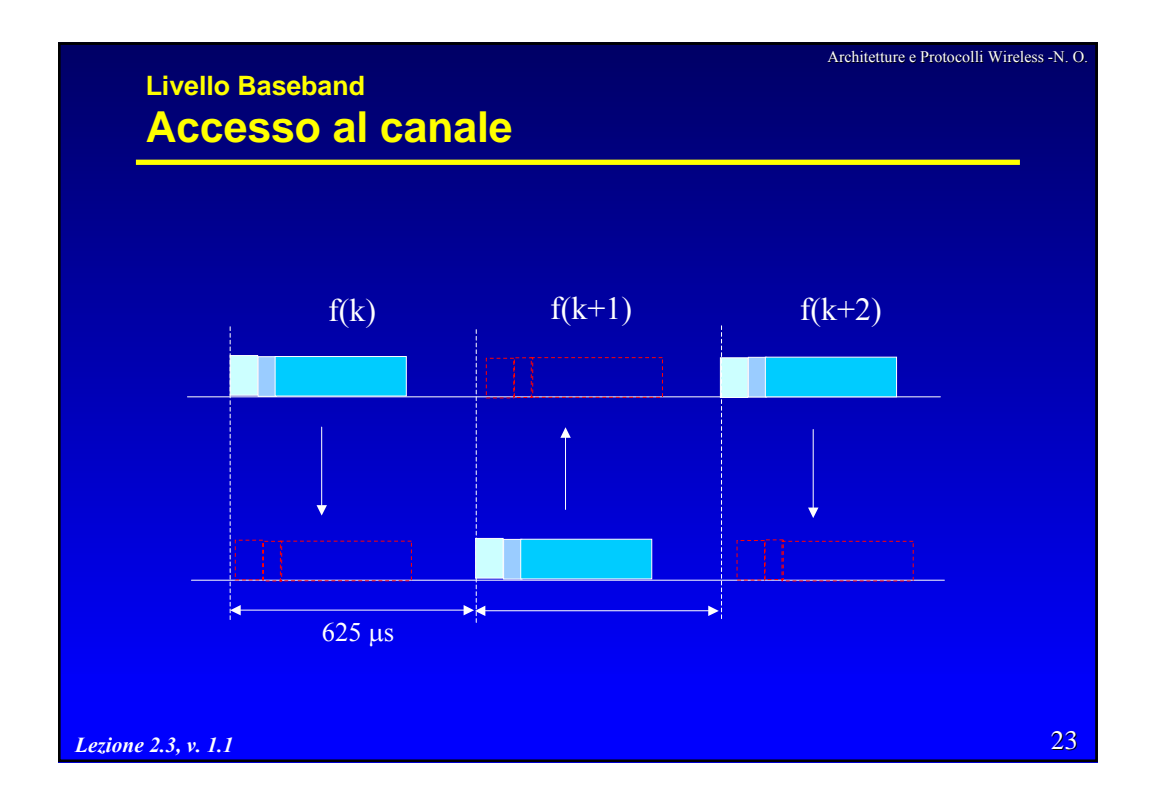

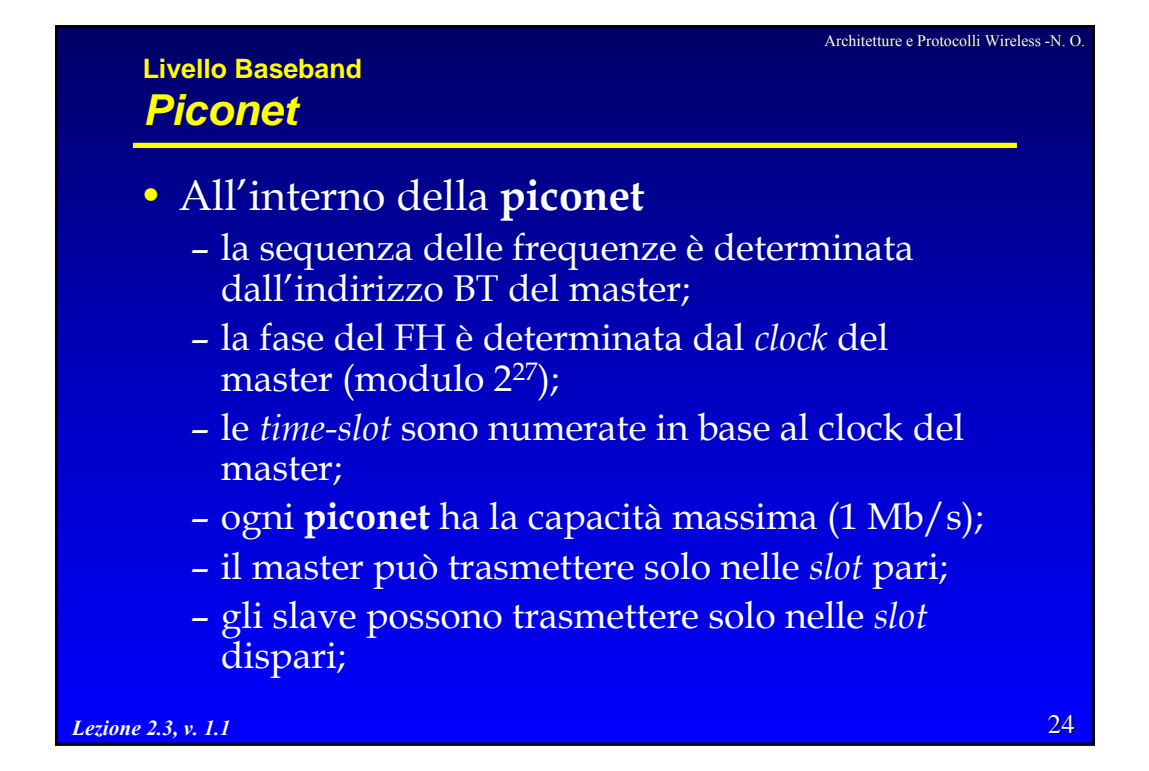

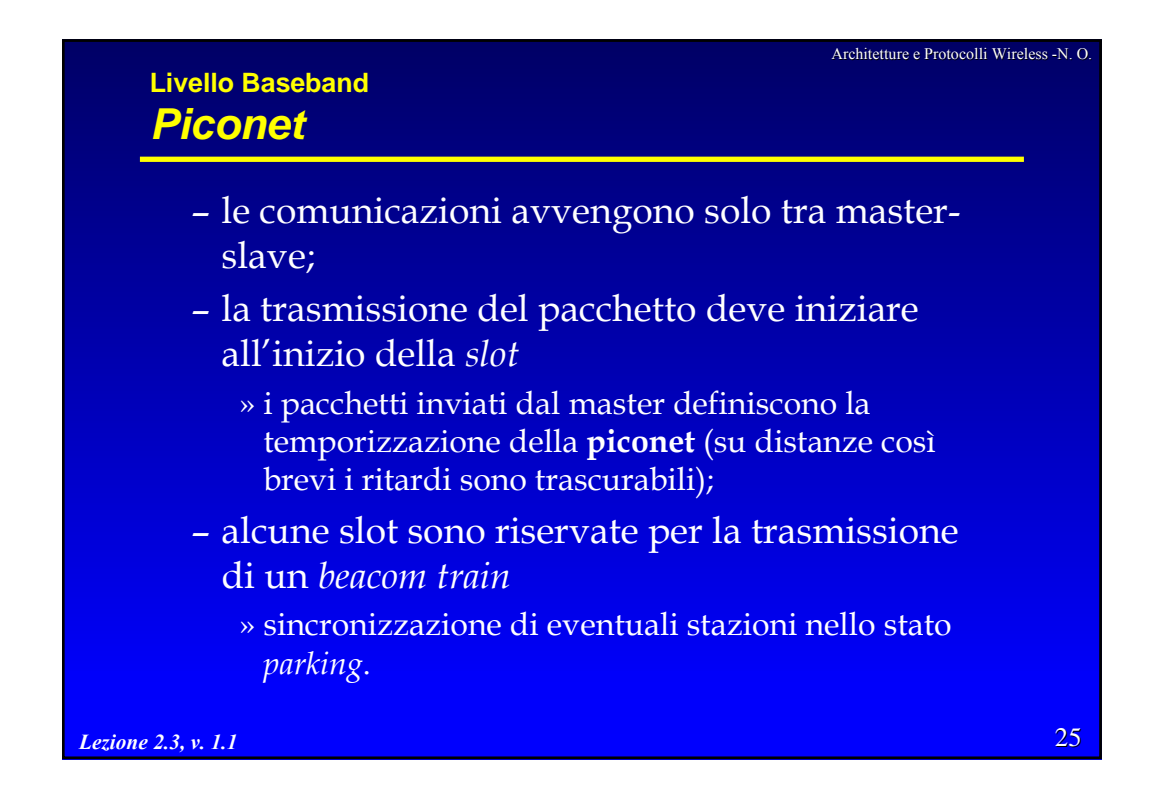

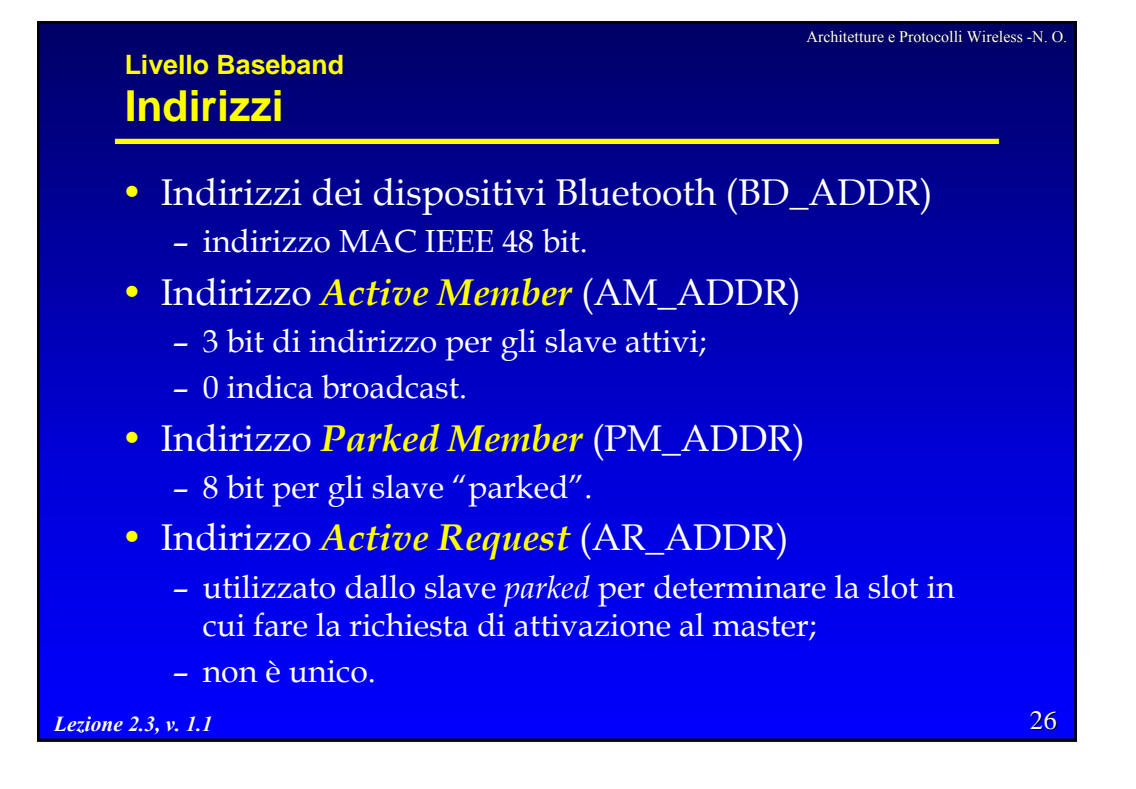

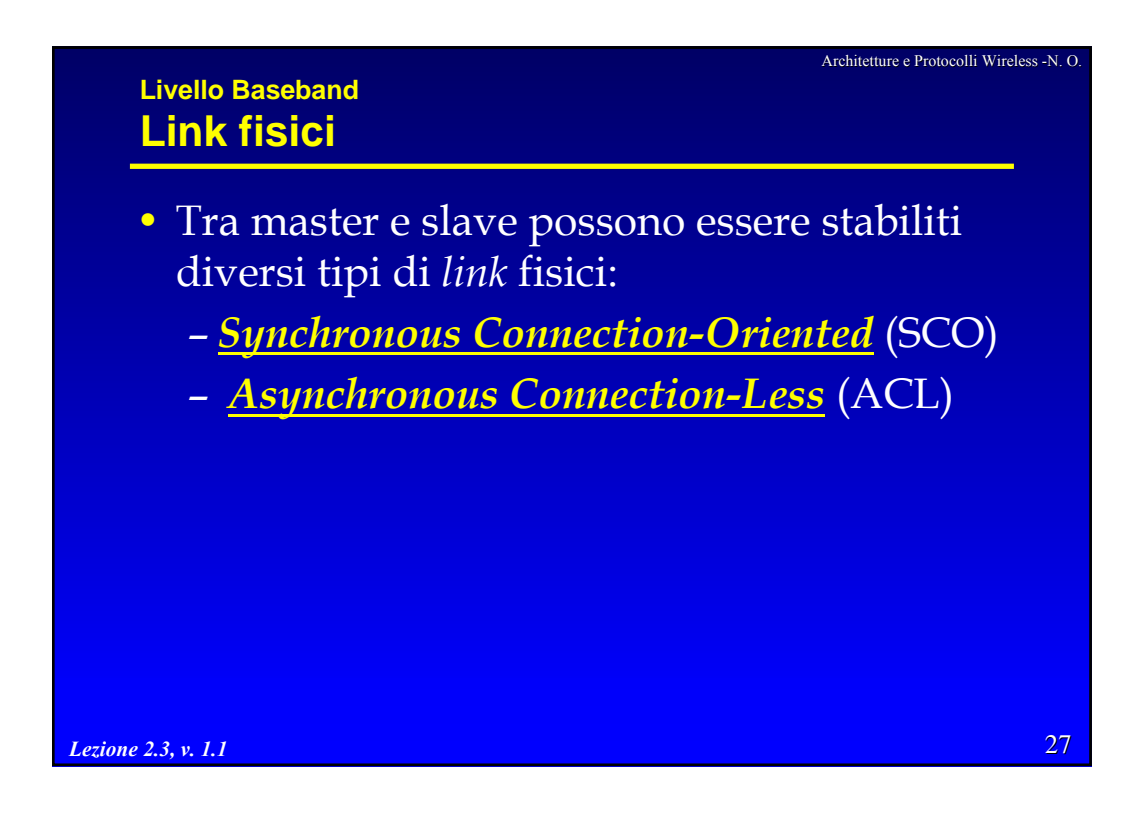

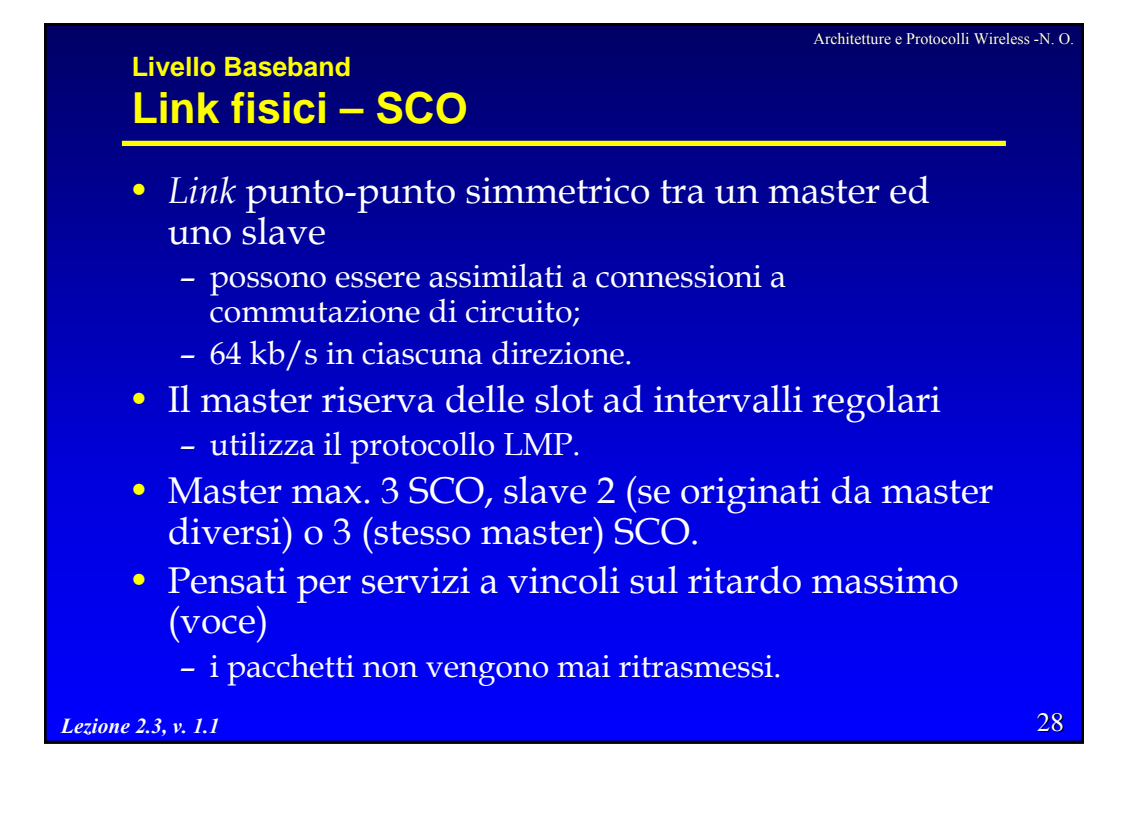

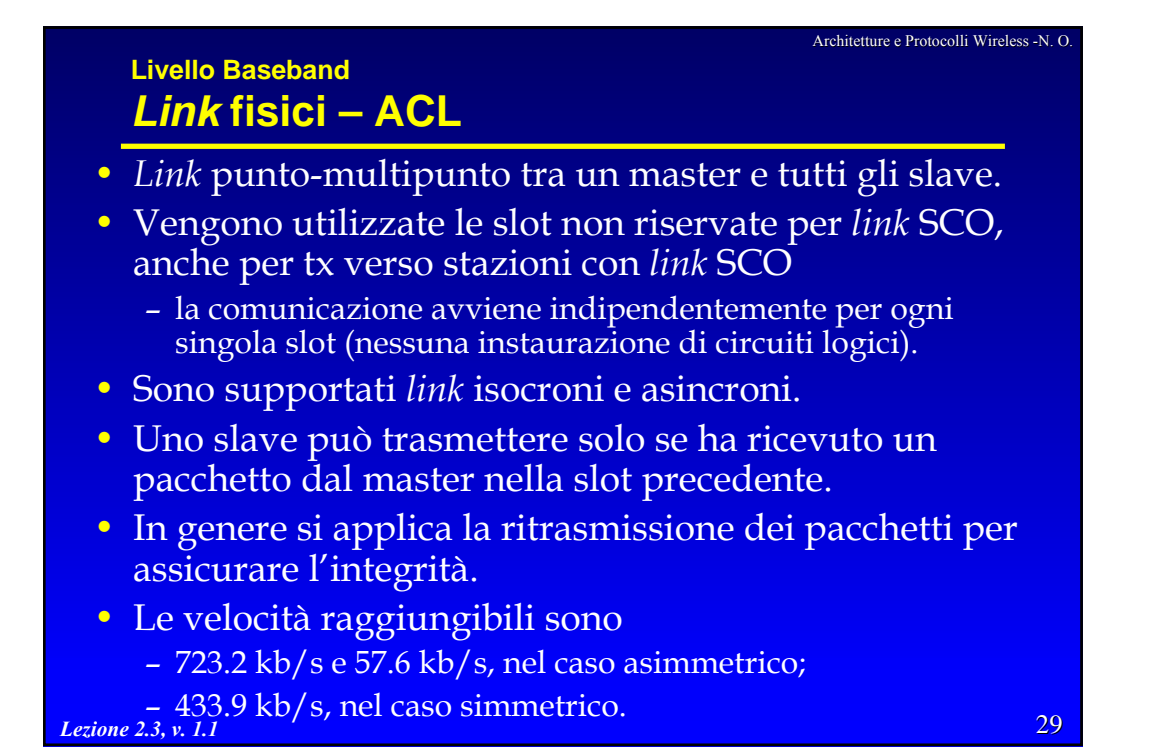

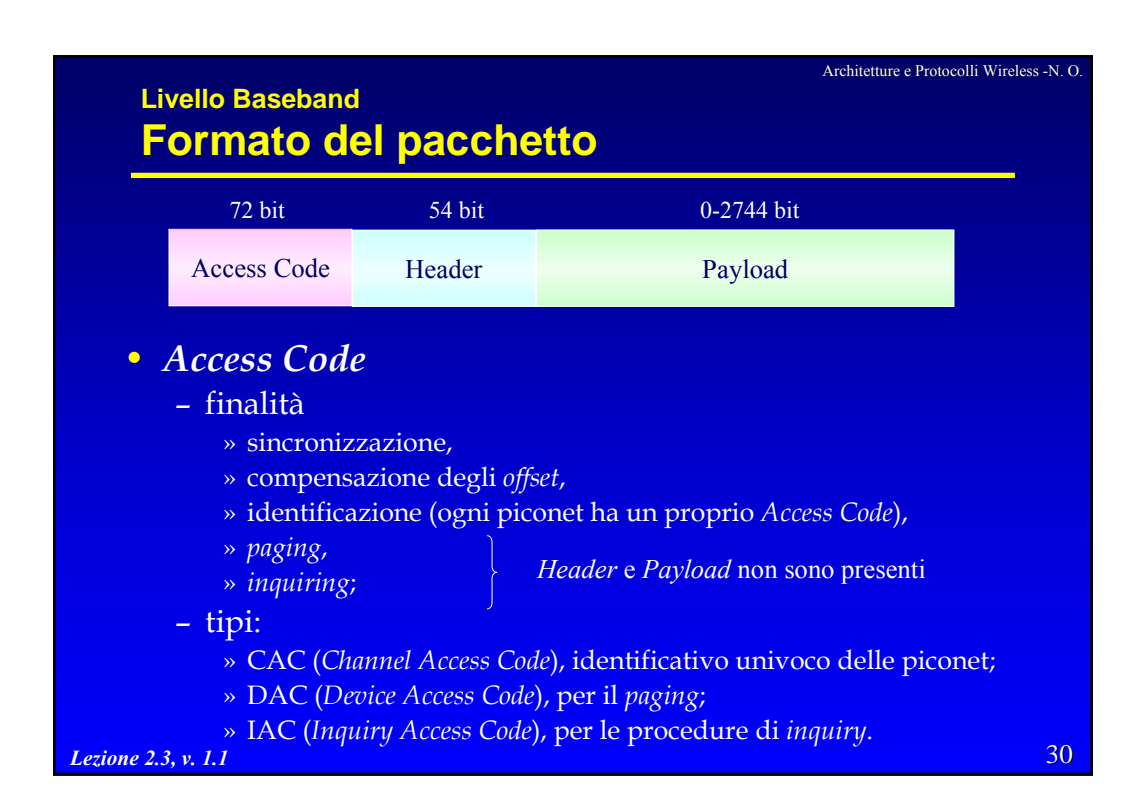

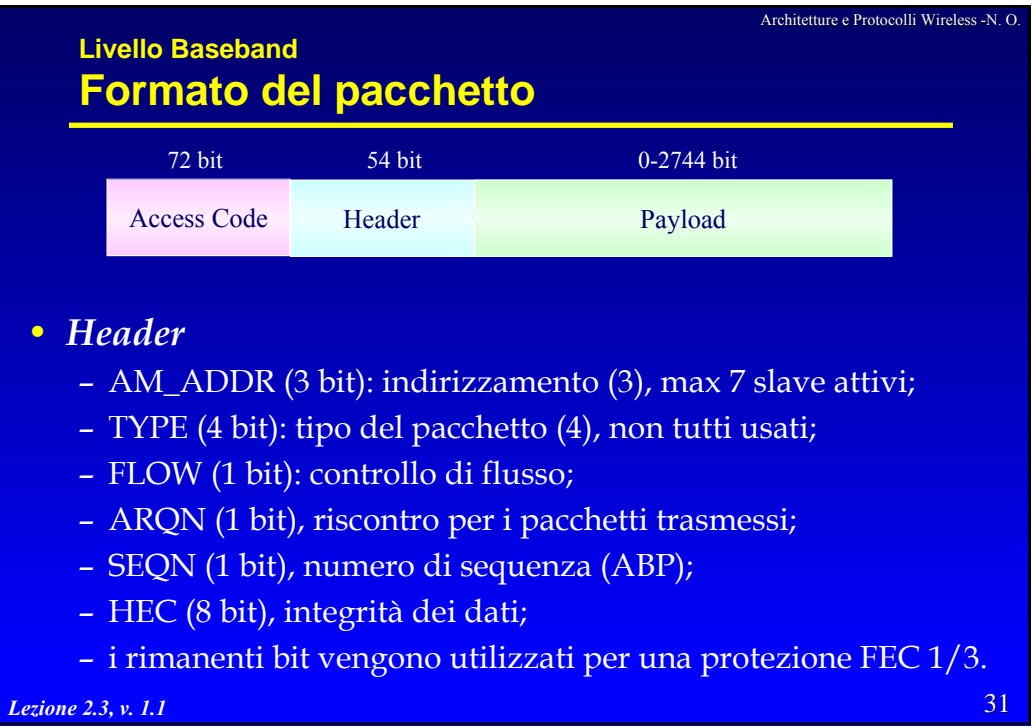

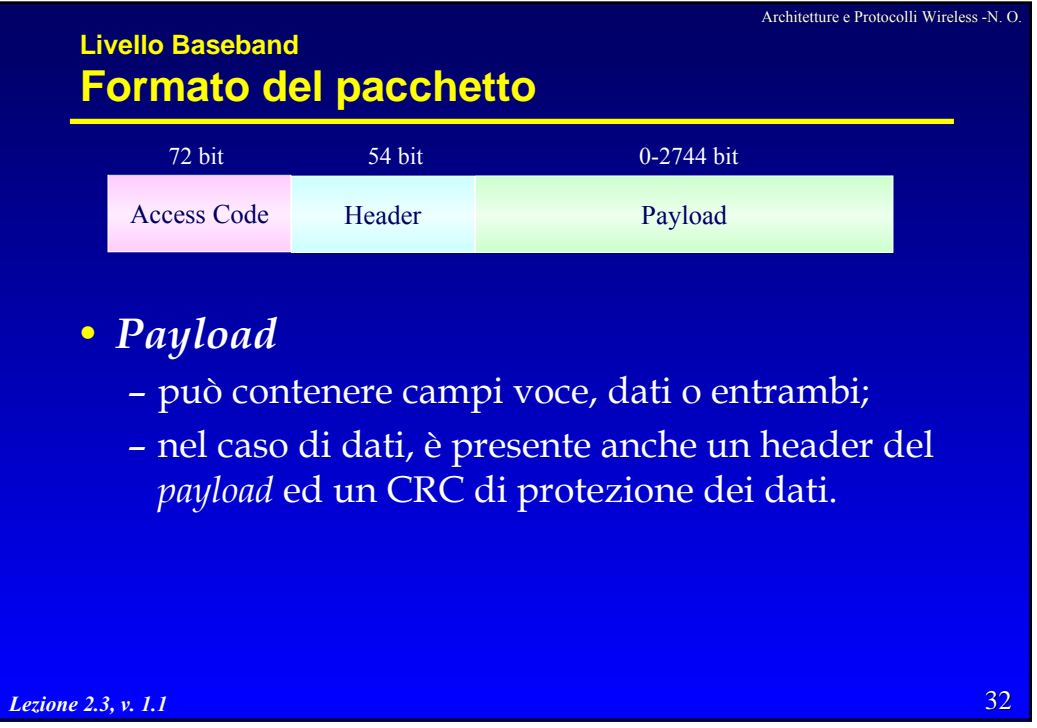

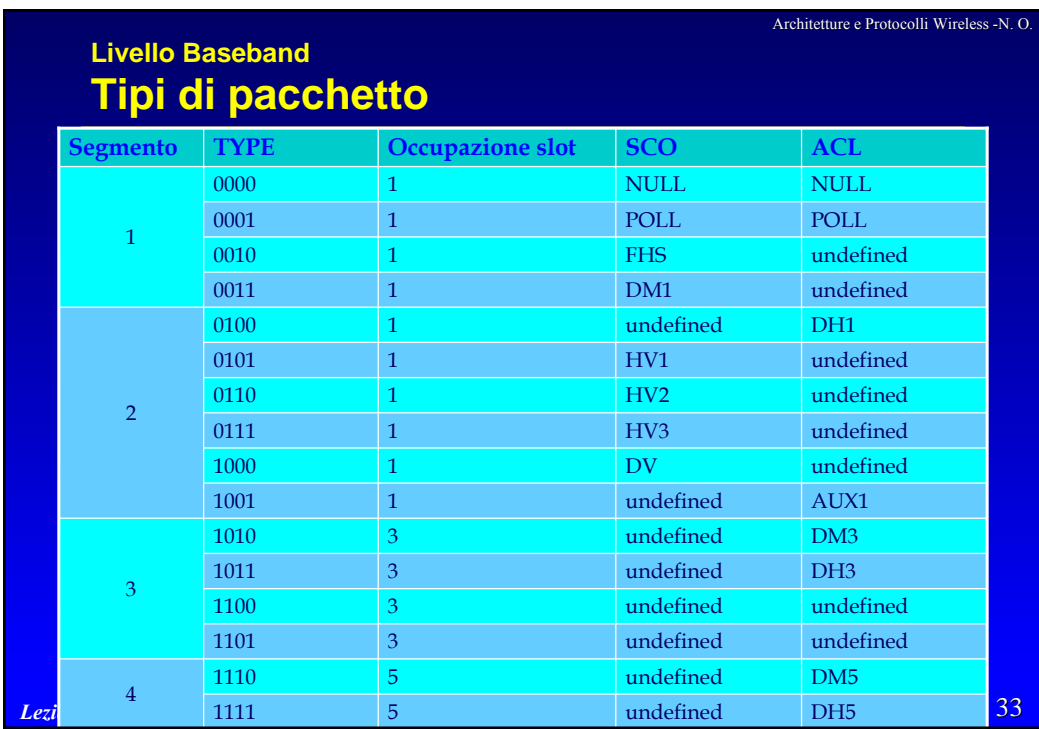

## **Livello Baseband Pacchetti comuni**

- **ID (IDentity)**
	- consiste solo nel CAC (DAC o IAC);
	- utilizzato per *paging, inquiry* e *response routing*;
	- è un pacchetto molto robusto.

## • **NULL**

- non ha il *payload*;
- utilizzato per comunicare alla sorgente informazioni riguardanti
	- » la corretta ricezione del pacchetto precedente (ARQN),
	- » lo stato del *buffer* in ricezione (FLOW);
- il pacchetto NULL non deve essere riscontrato.

*Lezione 2.3, v. 1.1*

34

## Architetture e Protocolli Wireless -N. O. **Livello Baseband Pacchetti comuni** • **POLL** – molto simile al NULL » non ha il payload; – non influenza i campi ARQN e SEQN; – alla ricezione di un POLL lo slave deve rispondere con un pacchetto » la risposta è implicitamente un riscontro; » può essere utilizzato dal master per interrogare lo slave. • **FHS (***Frequency Hop Synchronization***)** – trasporta informazioni relative al clock del master; – utilizzato per la creazione o la modifica di una **piconet** » *page master response, inquiry, master slave switch*;

» sincronizzazione del FH.

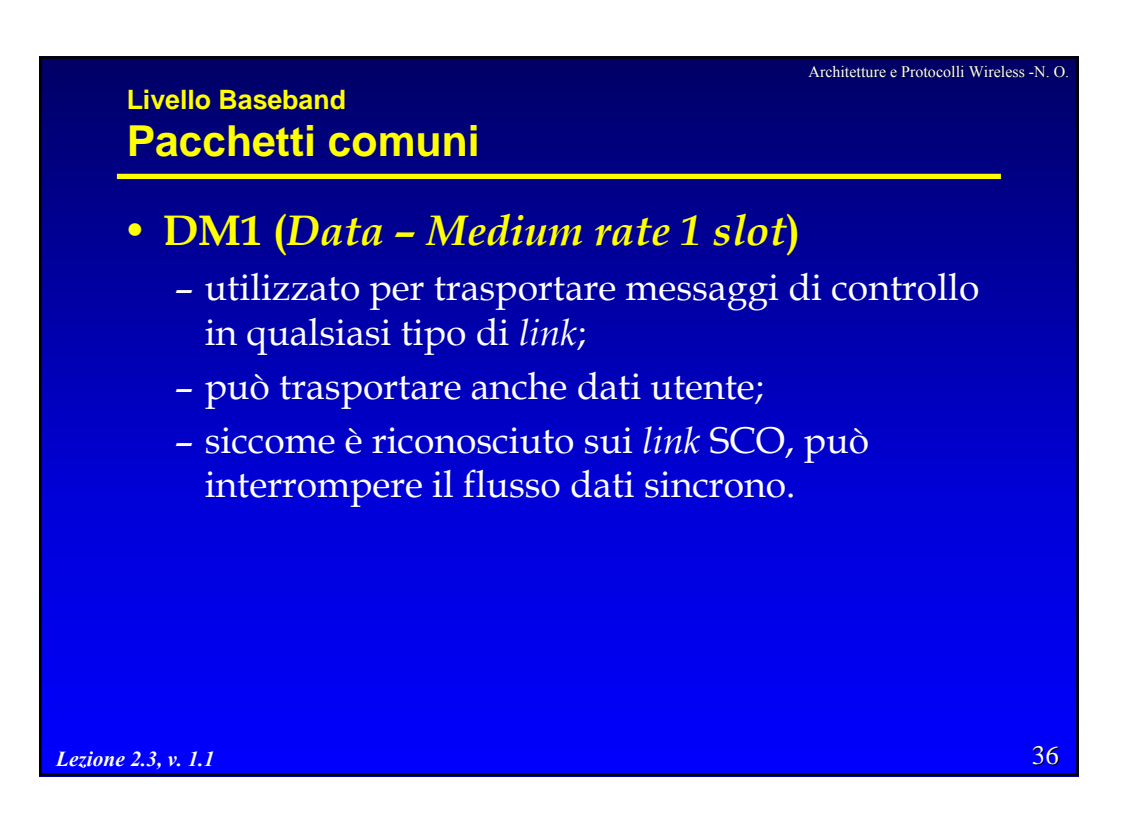

# Architetture e Protocolli Wireless -N. O. **Livello Baseband Pacchetti SCO** • **HV1 (***High quality Voice***, 10 byte)** • **HV2 (***High quality Voice***, 20 byte)** • **HV3 (***High quality Voice***, 30 byte)** – il *payload* è fisso a 240 bit; – i pacchetti non sono mai ritrasmessi; – non viene utilizzato nessun CRC. • **DV (***Data – Voice***)** – il payload è diviso in un campo » voce (80 bit), senza protezione FEC; » dati (fino a 150 bit), fino a 10 byte di dati (compreso 1 byte di

- intestazione), CRC 16 bit e FEC 2/3;
- voce e dati sono trattati separatamente
	- » la voce non è mai ritrasmessa,

37 *Lezione 2.3, v. 1.1* » l'integrità dei dati viene verificata ed è possibile la ritrasmissione.

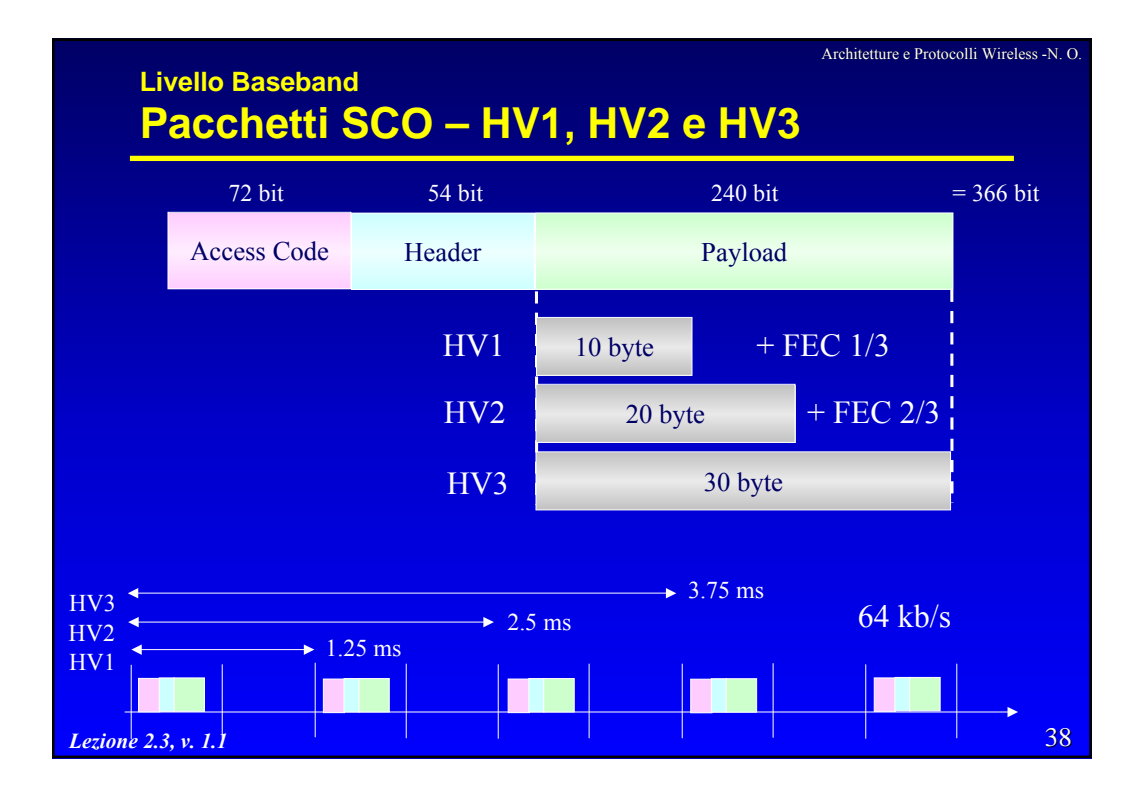

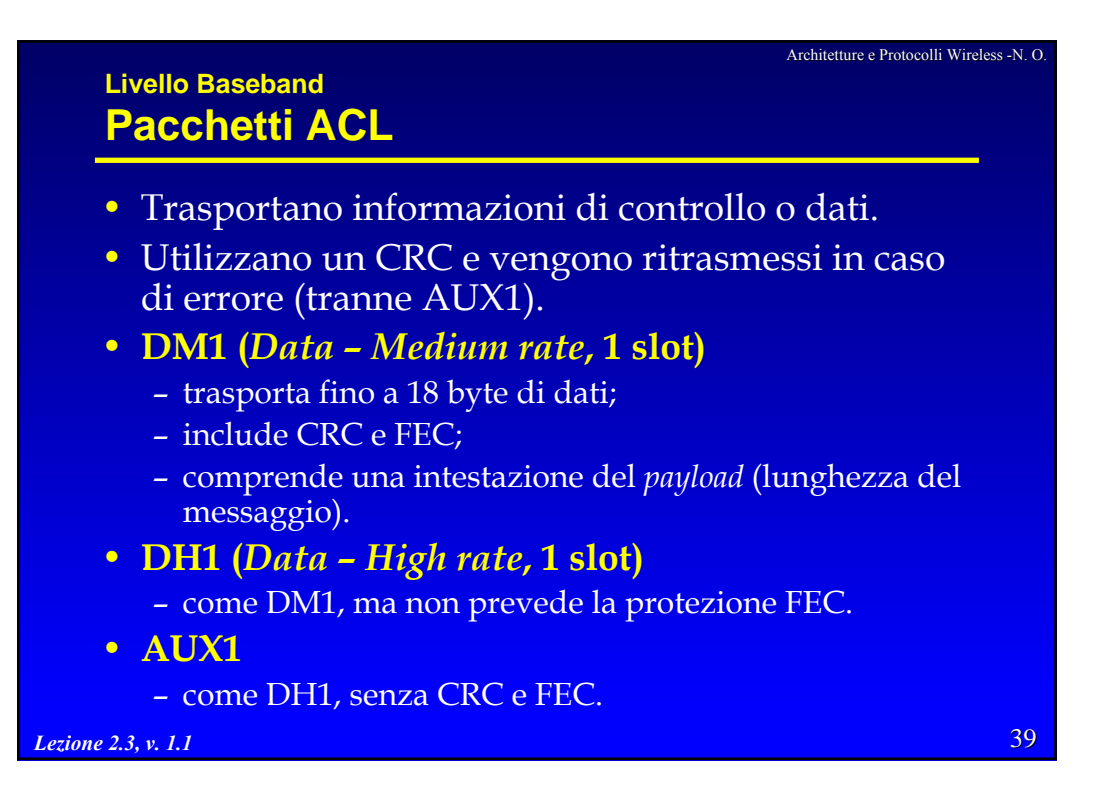

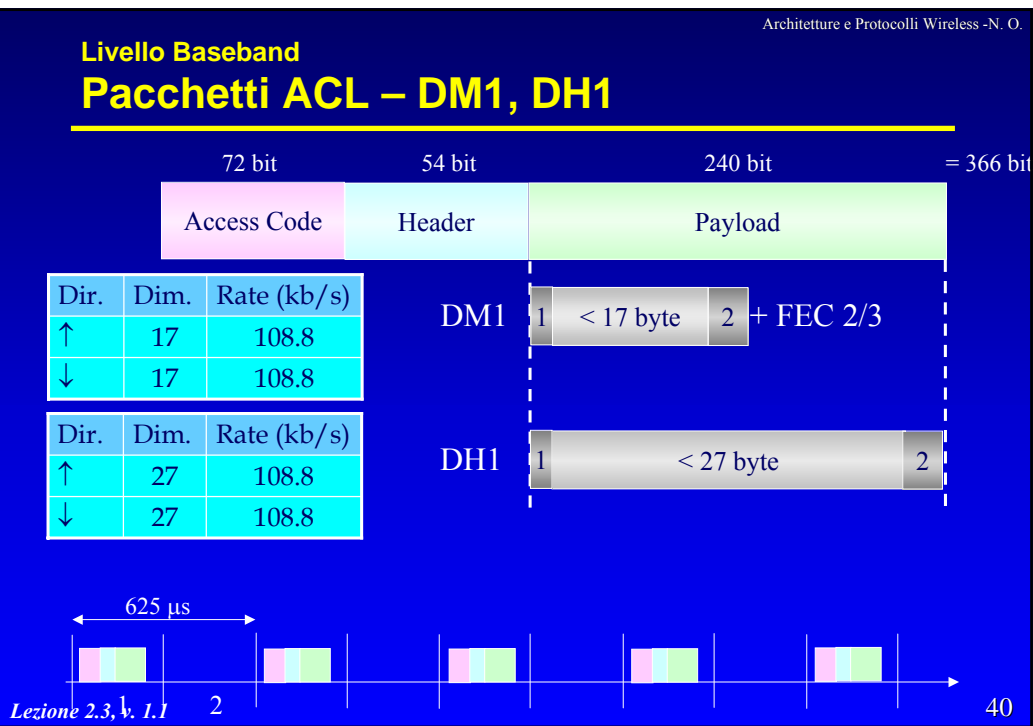

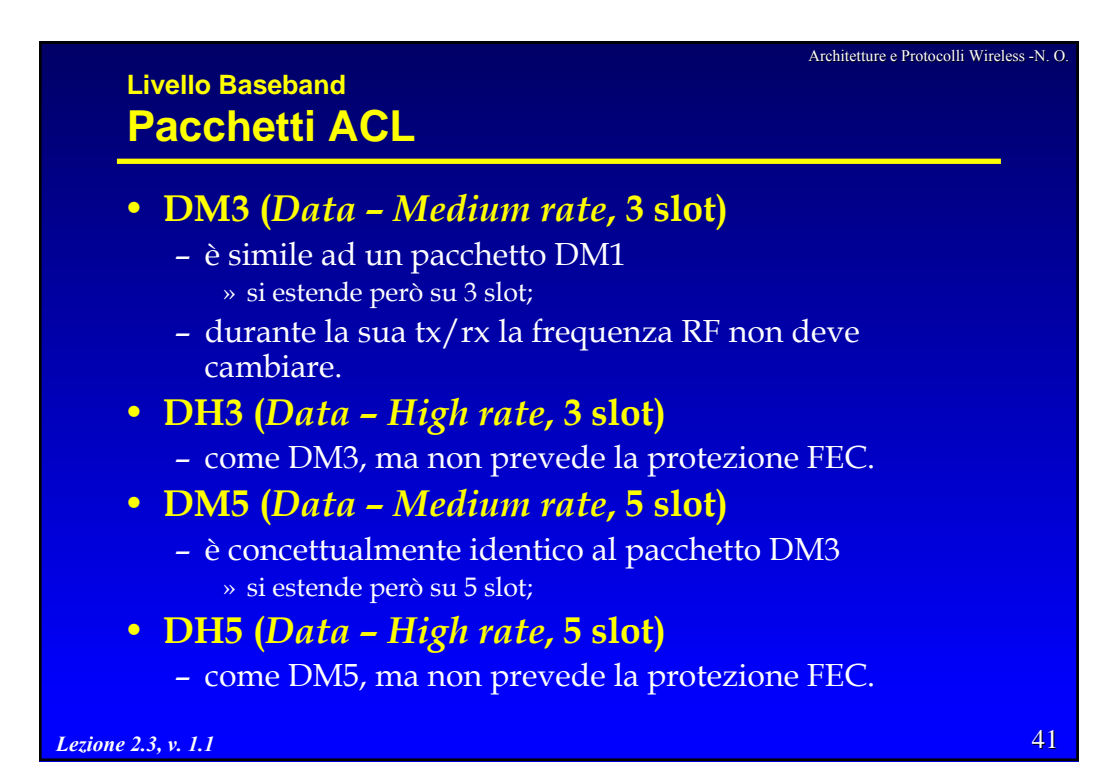

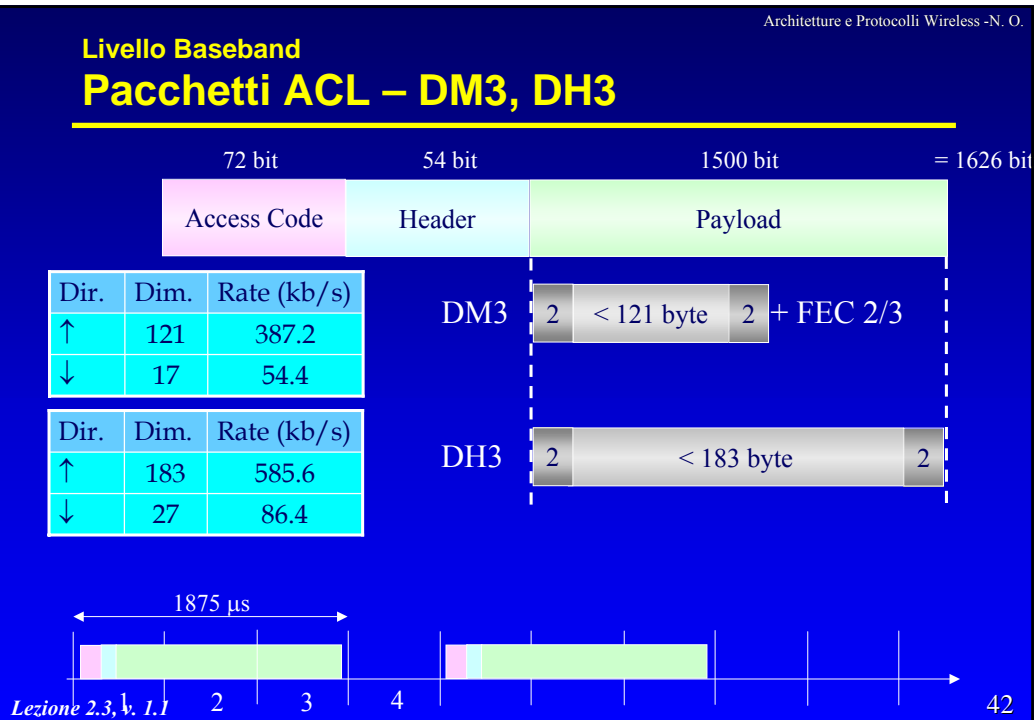

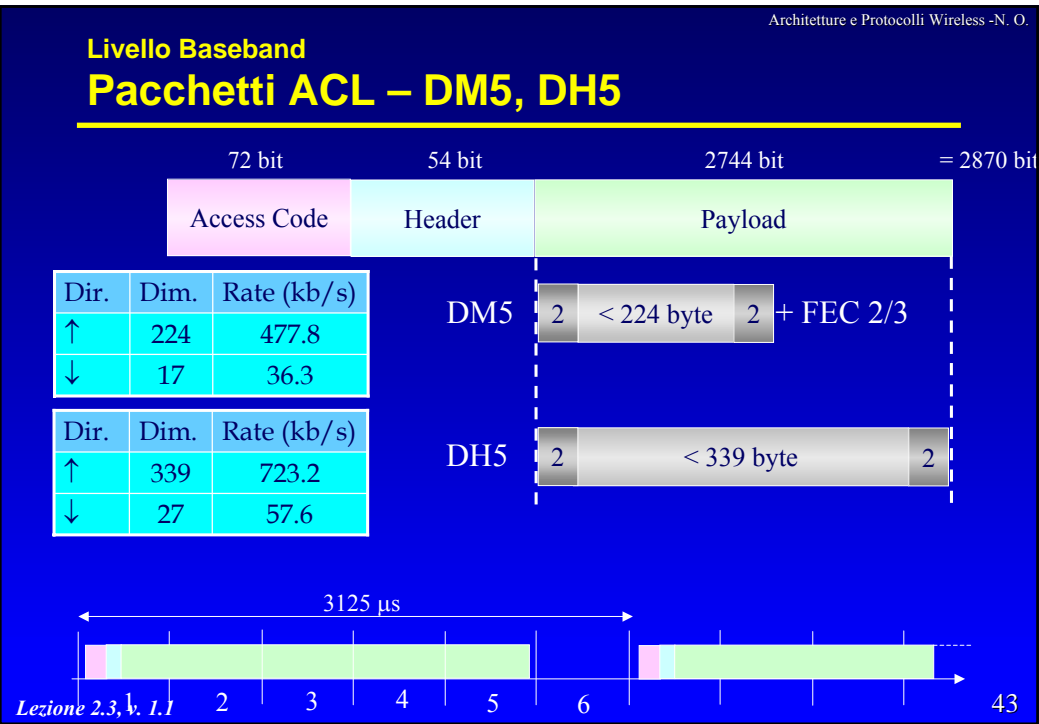

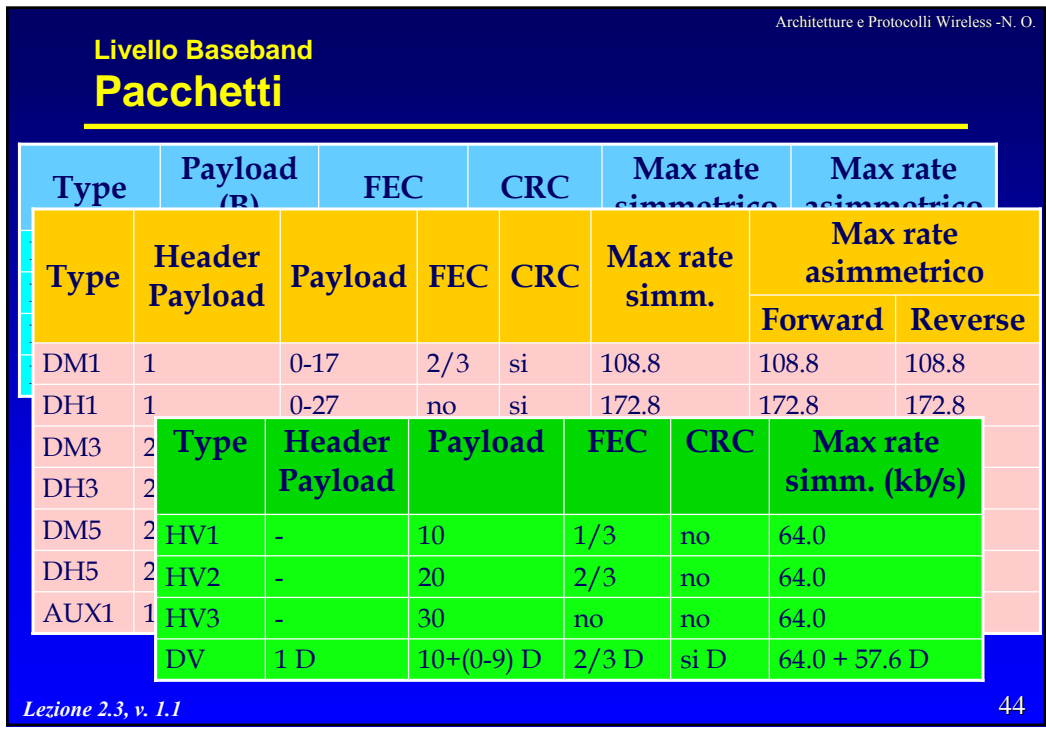

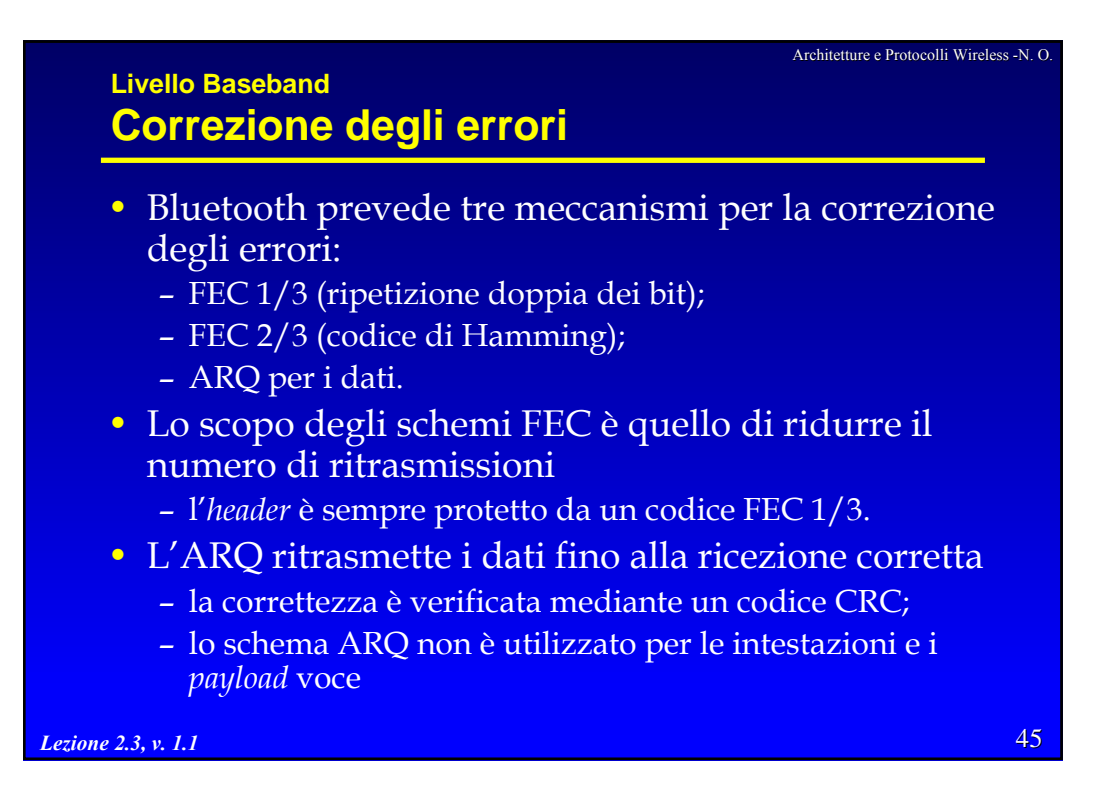

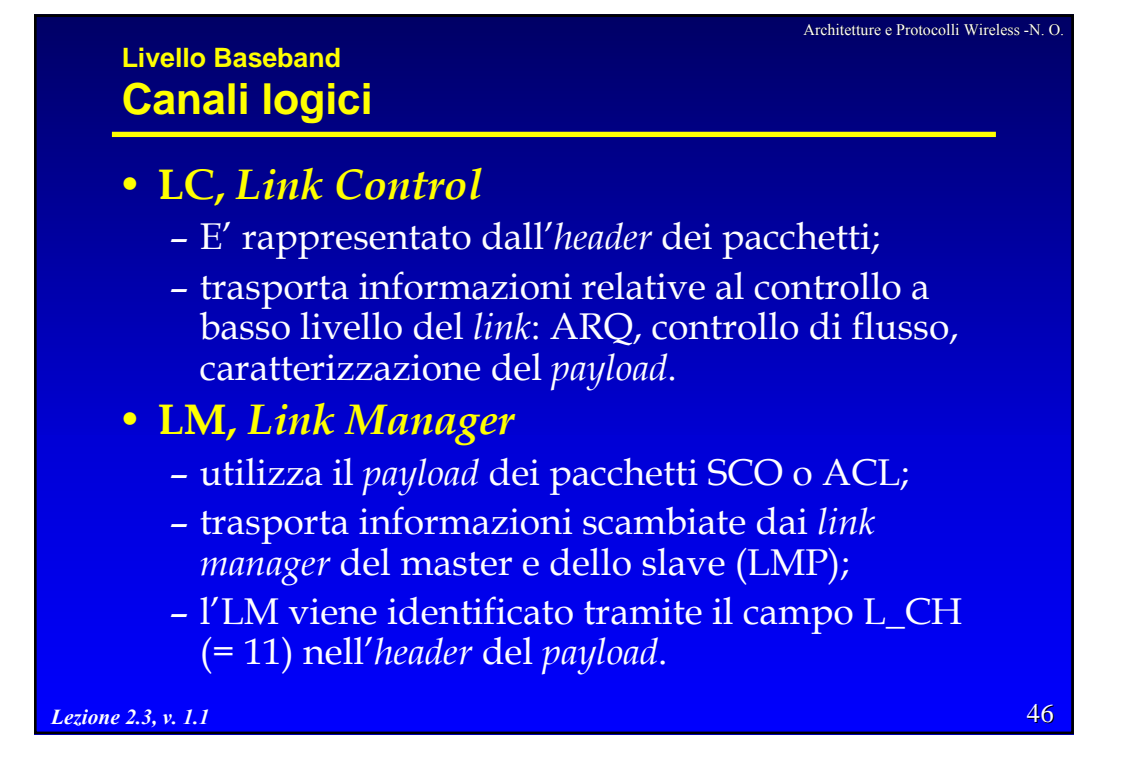

## **Livello Baseband Canali logici**

## • **UA,** *User Asynchronous data*

- trasporta dati utente asincroni tra i livelli L2CAP, eventualmente con frammentazione
- è trasportato nel *payload* di pacchetti ACL ed eventualmente DV.

#### • **UI,** *User Isochronous Data*

- il canale per i dati isocroni è supportato temporizzando i pacchetti ai livelli superiori;
- al livello *baseband*, la trasmissione è identica al canale UA.
- quindi è trasportato nel *payload* di pacchetti ACL ed eventualmente DV.

#### • **US,** *User Synchronous Data*

– il trasporto di dati sincroni avviene tramite pacchetti SCO.

*Lezione 2.3, v. 1.1*

**Livello Baseband I** *clock*

## • **CLKN,** *Native CLocK*

- *clock* nativo di ogni dispositivo;
- accuratezza di 20 ppm (250 ppm negli stati di risparmio energetico);
- non viene mai regolato;
- la risoluzione deve essere almeno pari a 1/2 *slot* (312.5 ms);
- il periodo è di circa un giorno.

#### • **CLKE,** *Estimated CLocK*

- viene ricavato aggiungendo un *offset* a CLKN;
- è una stima del *clock* nativo del ricevitore fatta da un dispositivo che effettua il *paging*.

*Lezione 2.3, v. 1.1*

48

47

Architetture e Protocolli Wireless -N. O.

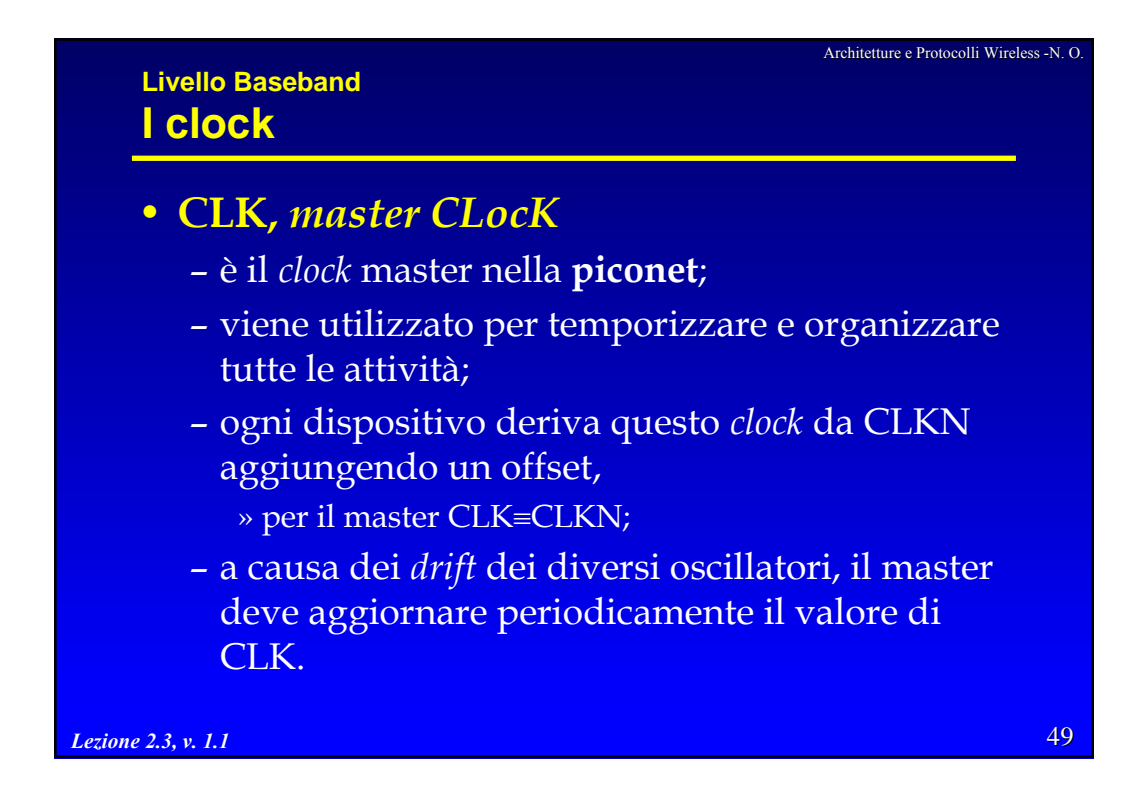

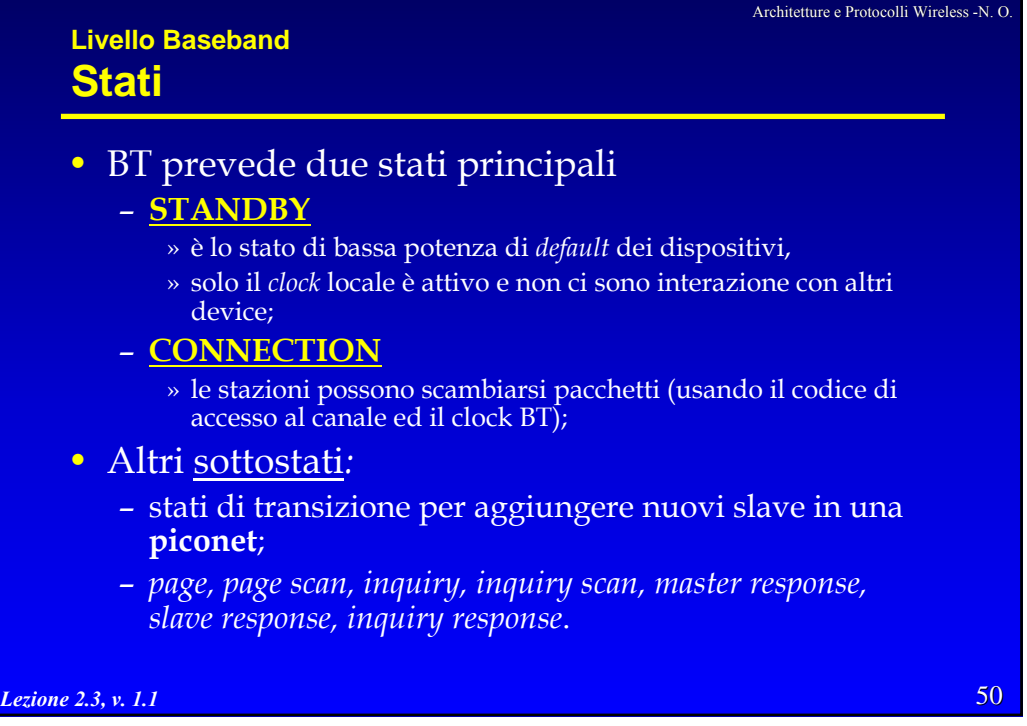

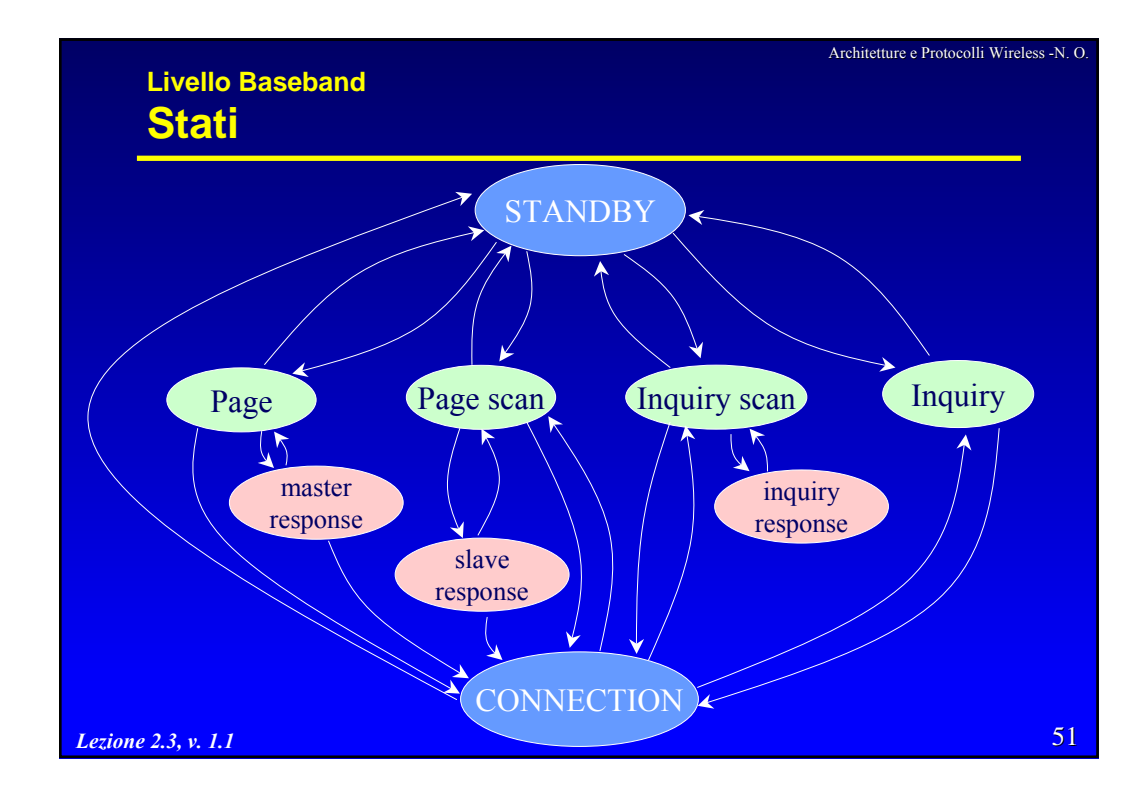

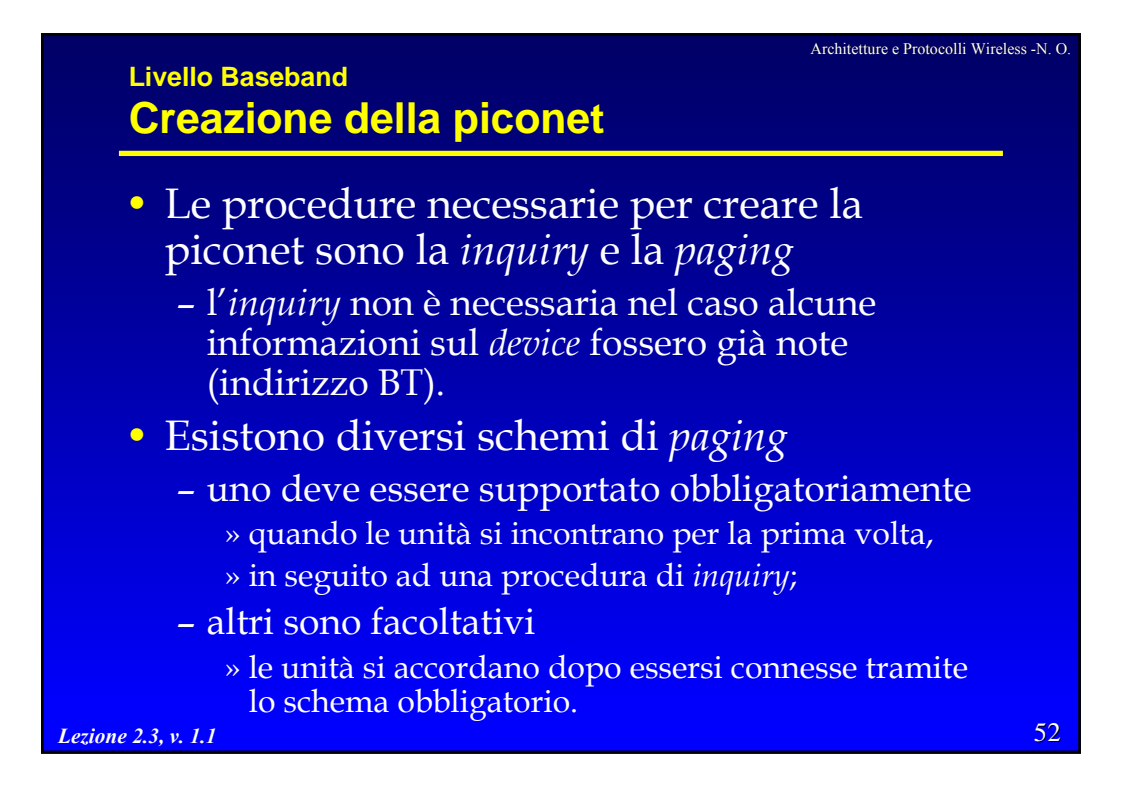

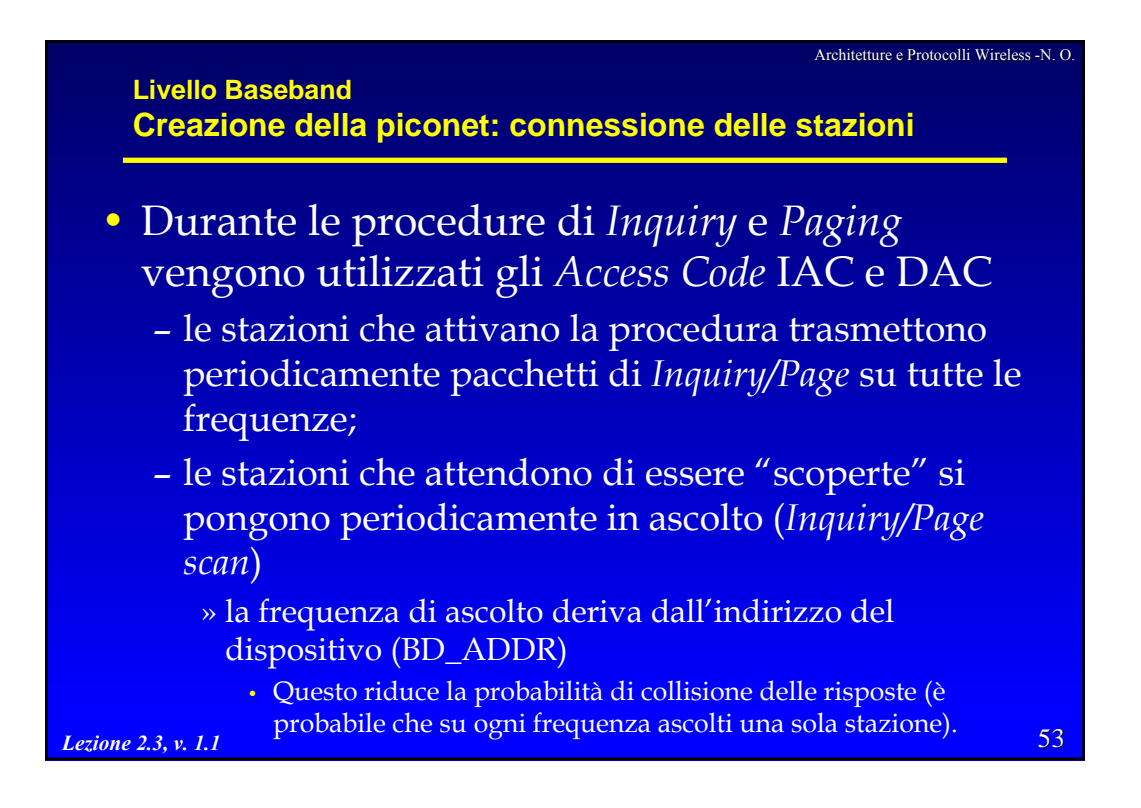

**Livello Baseband Creazione della piconet: connessione delle stazioni**

#### • **Passo 1**

- la procedura di *inquiry* permette di identificare i dispositivi (e i relativi indirizzi) nel raggio di copertura.
- Viene attivata da un potenziale master sollecitato da una applicazione o periodicamente da una master già attivo:
	- » Il potenziale master invia i pacchetti di *inquiry* (pacchetti ID contenenti l'*Inquiry Access Code* , IAC) su 32 frequenze di *wake-up* e attende le risposte (stato di **inquiry**);
	- » le stazioni che si trovano nello stato di *inquiry scan* (destinazioni) ricevono i pacchetti di *inquiry*;
	- » le stazioni che ricevono i pacchetti di *inquiry* entrano nello stato di *inquiry response* ed inviano una risposta alla sorgente tramite un pacchetto FHS.
	- » Il master non risponde e continua la fase di *inquiry* fino al termine di un *timeout*
	- » I potenziali slave che hanno risposto ai pacchetti di *inquiring* possono decidere di passare allo stato di *page\_scan* nel caso decidano di

Lezione 2.3, *V. dol*nnettersi" alla nuova piconet.

Architetture e Protocolli per reti Wireless - R. Bolla 27

54

Architetture e Protocolli Wireless -N. O.

#### **Livello Baseband Creazione della piconet: connessione delle stazioni**

## • **Passo 2**

- Il potenziale master, terminata la fase di *inquiring* passa nello stato di *page* e comincia a realizzare il *paging* delle stazioni che hanno risposto nella fase precedente creando la piconet;
- La procedura viene realizzata una stazione alla volta usando l'indirizzo dello slave raccolto nella fase di *inquiring* (o già noto);
- Il dispositivo che effettua la procedura diventa definitivamente il master della piconet che viene a costituirsi.

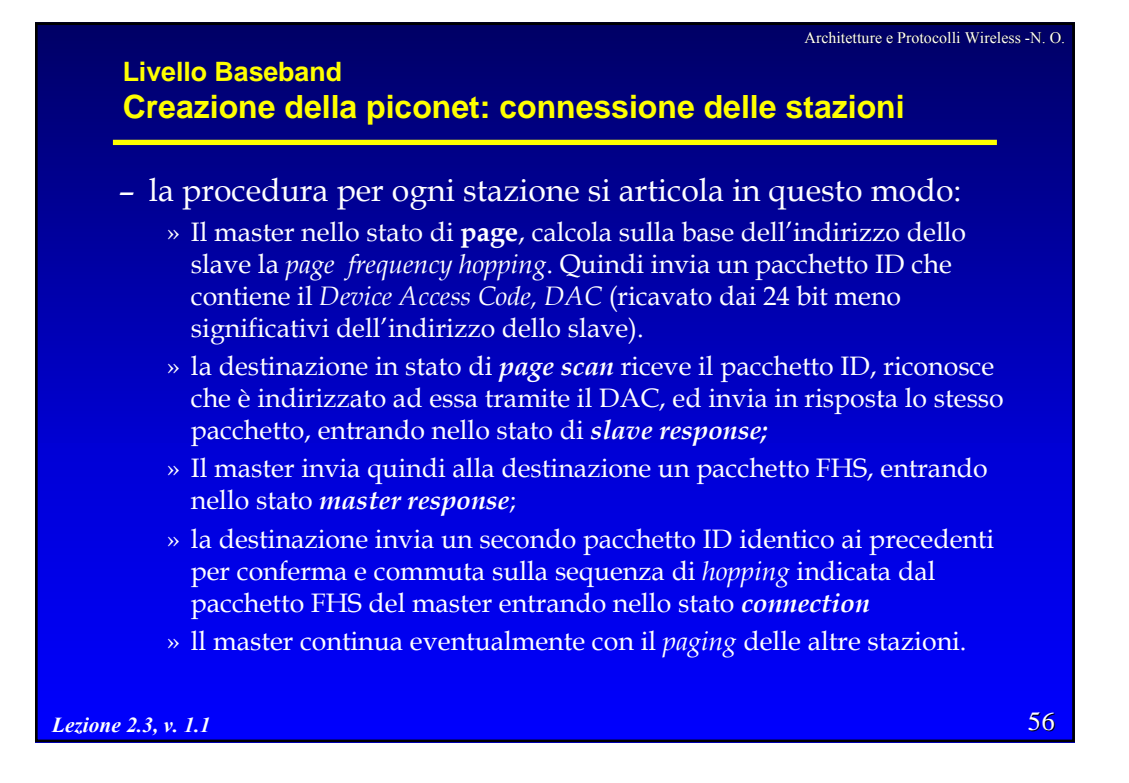

Architetture e Protocolli Wireless -N. O.

# **Livello Baseband Stato Connection** • Nello stato *connection* – la comunicazione inizia con un *Poll* da parte del master

- per verificare il corretto utilizzo della sequenza FH e della temporizzazione da parte dello slave » lo slave risponde con un qualsiasi tipo di pacchetto.
- La connessione viene terminata tramite i comandi
	- *detach*, per le disconnessioni canoniche » i dati nel *link controller* sono ancora validi;
	- *reset*, reinizializzazione completa di tutti i processi
		- » dopo il reset il controllore deve essere riconfigurato.

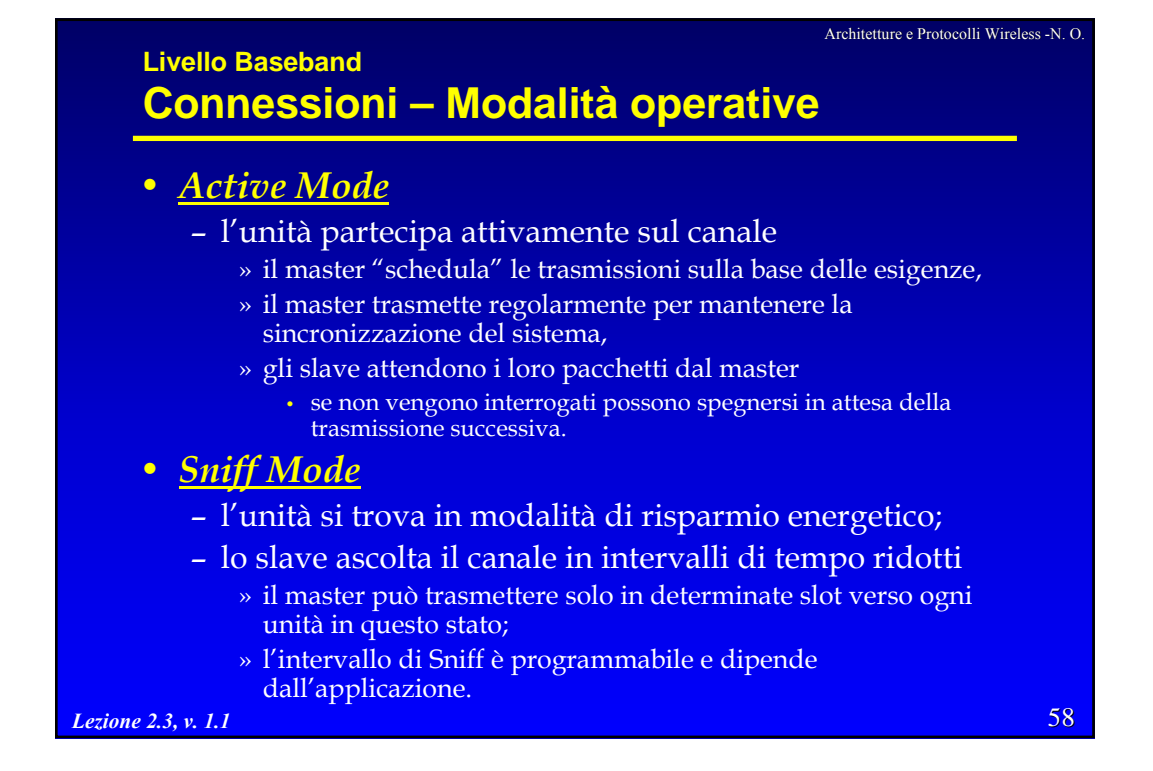

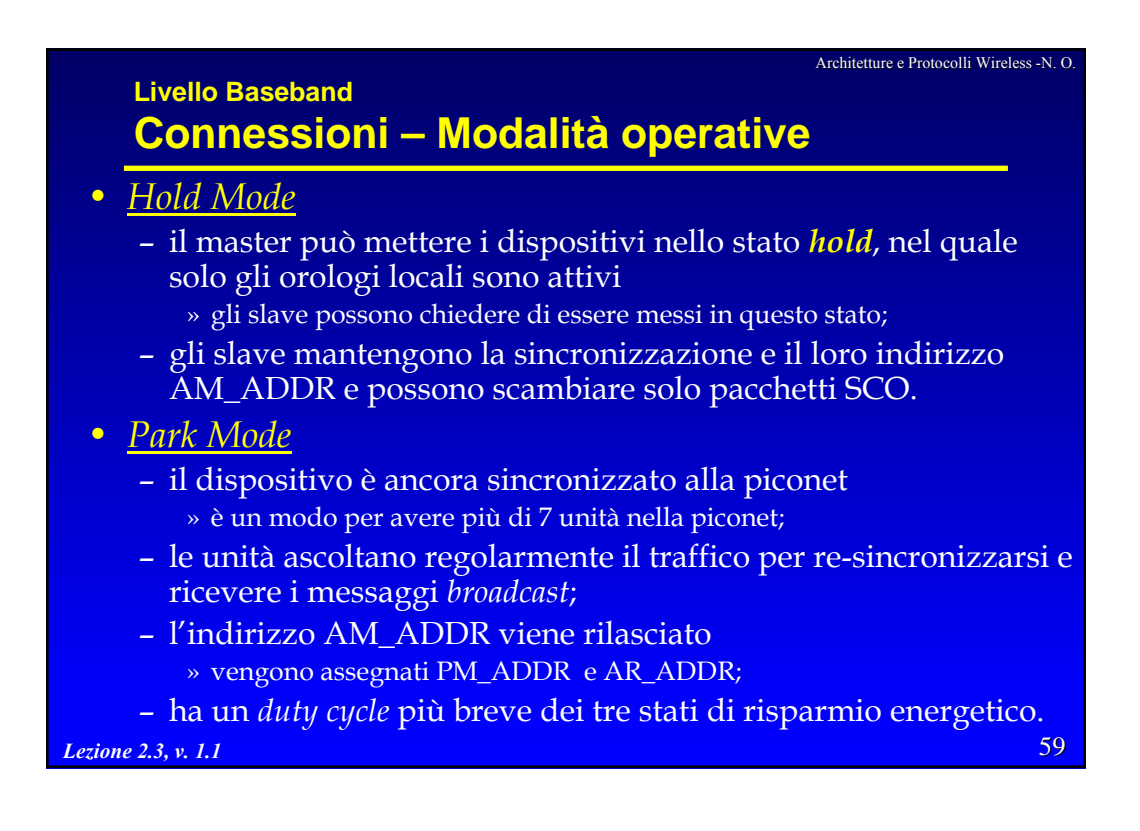

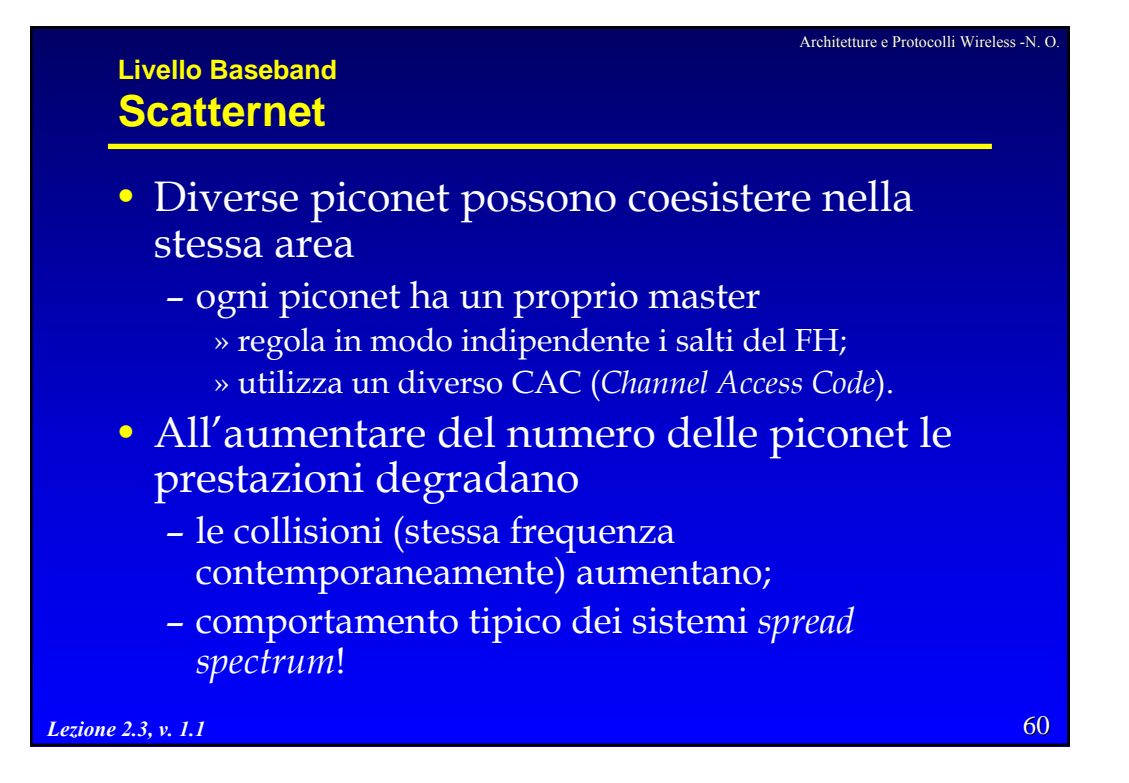

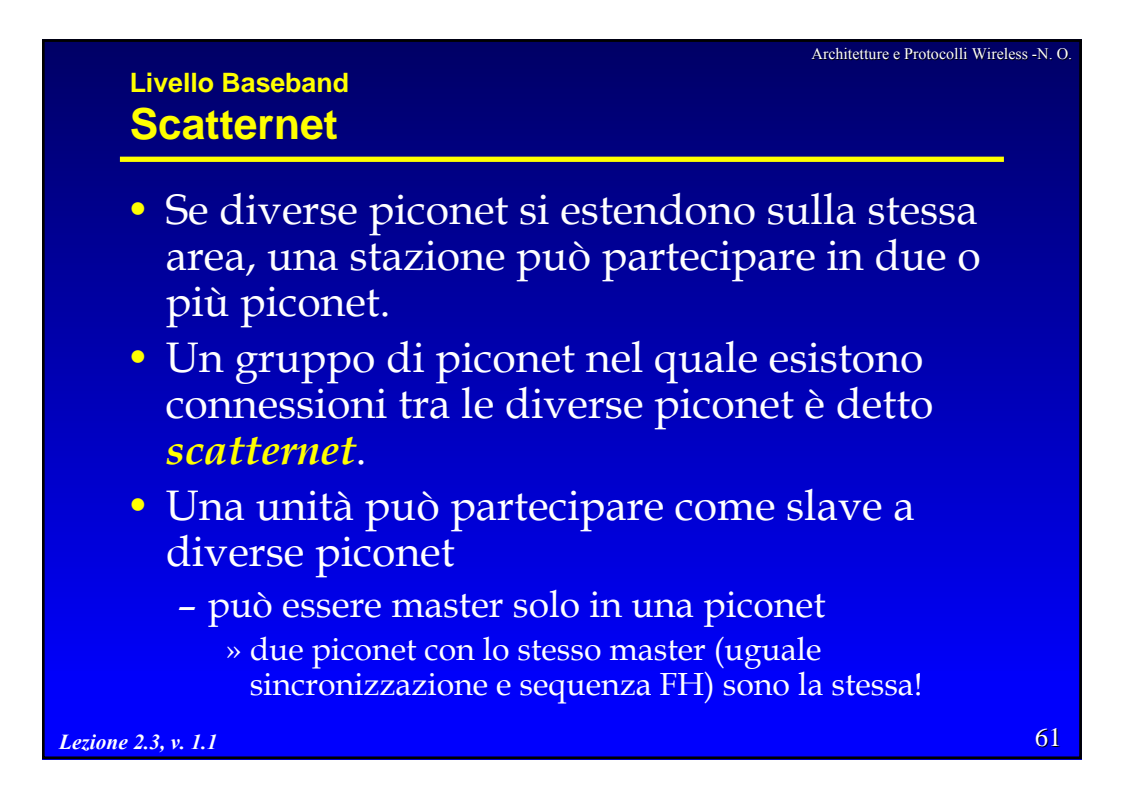

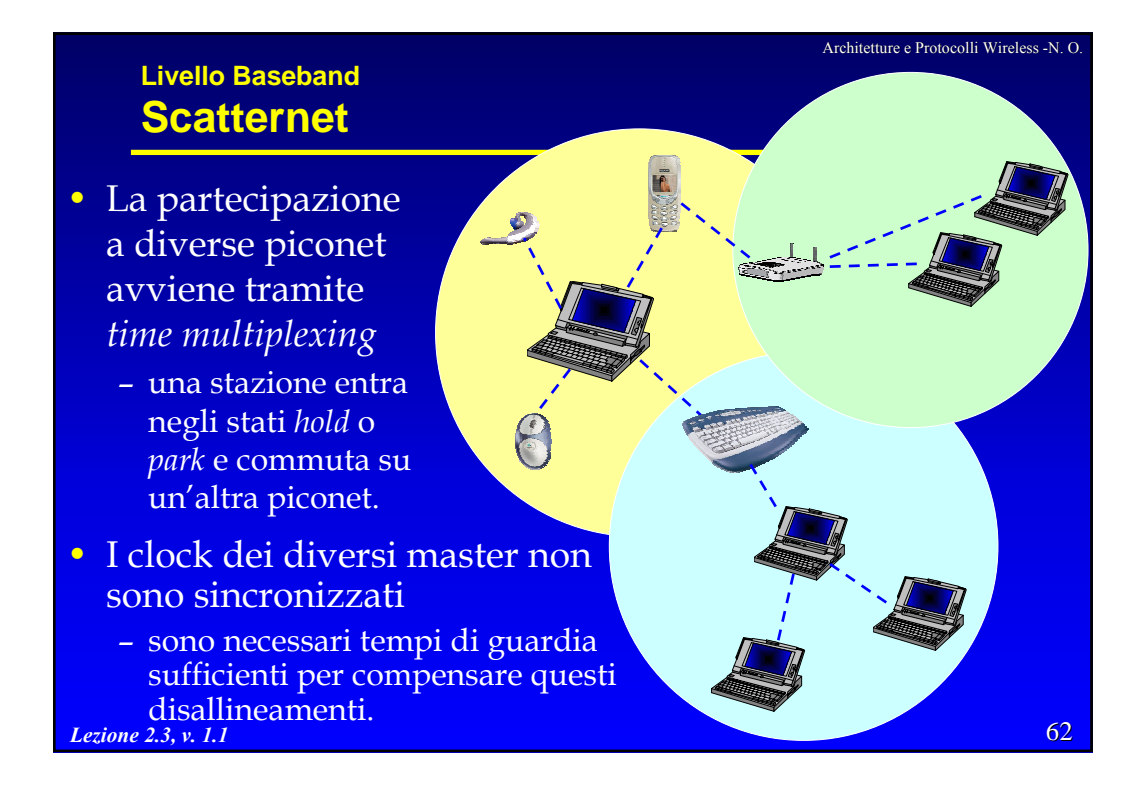

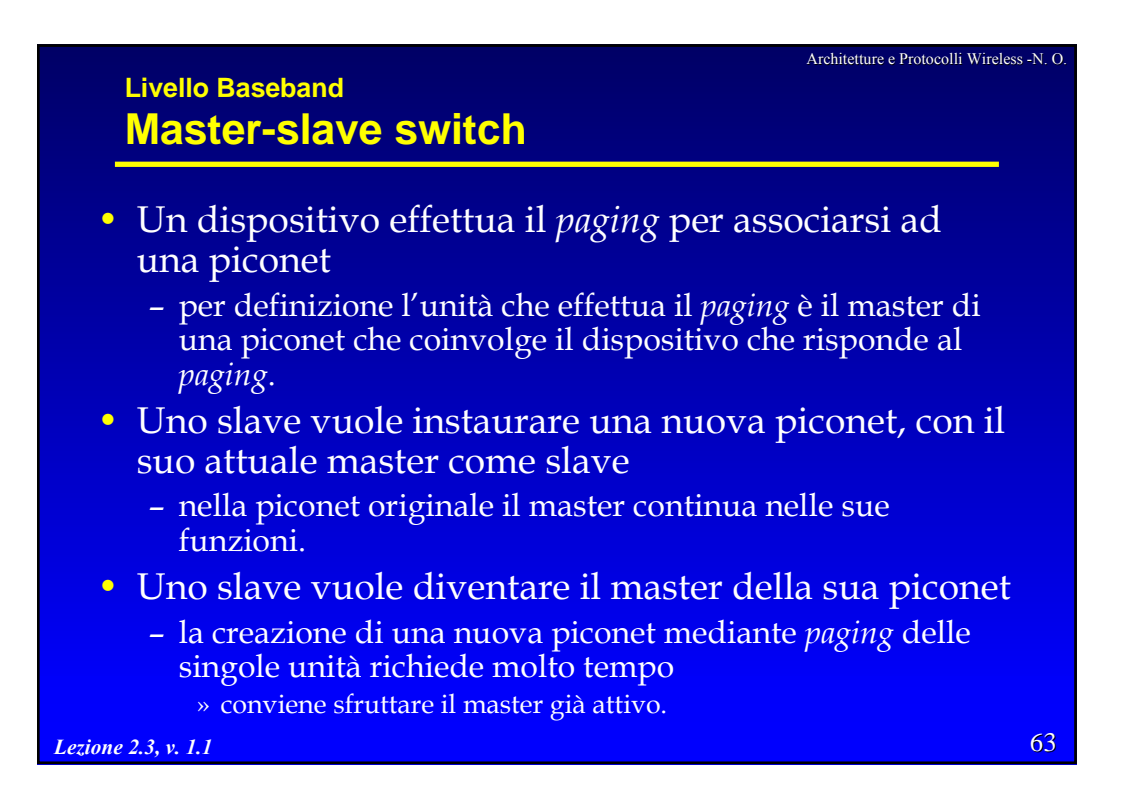

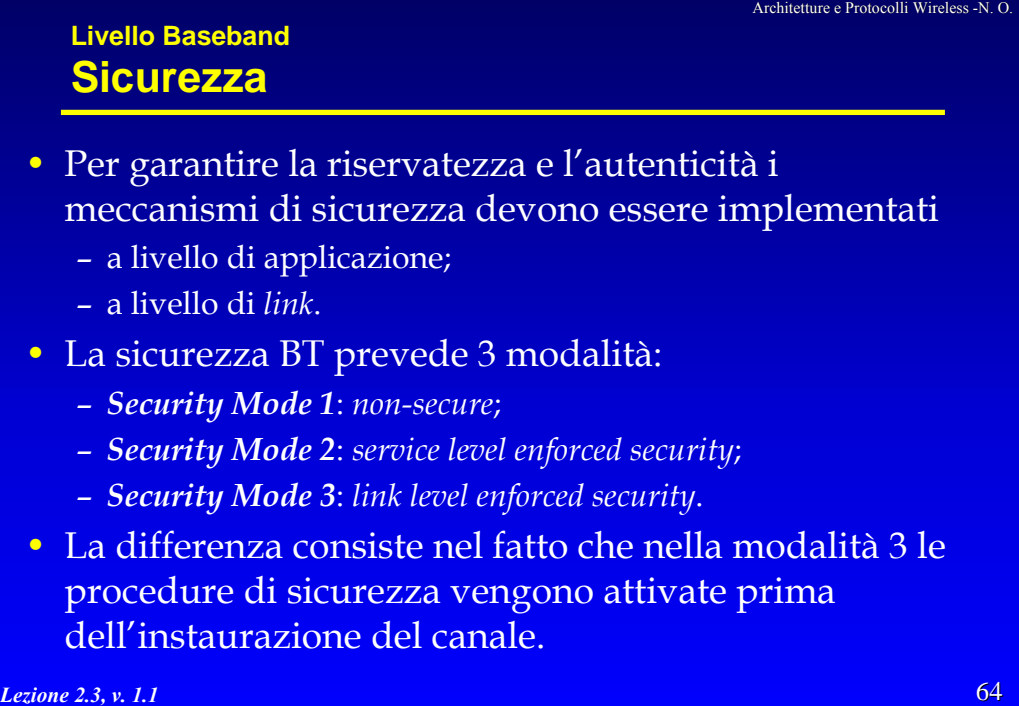

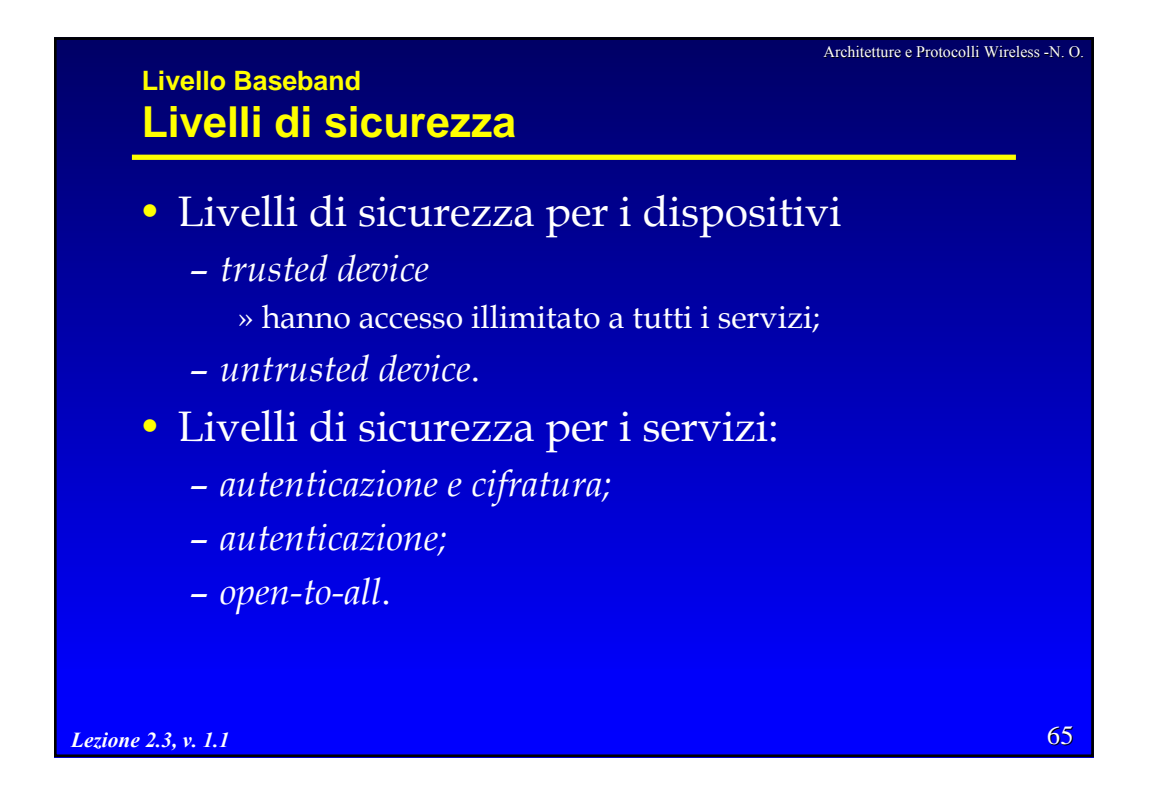

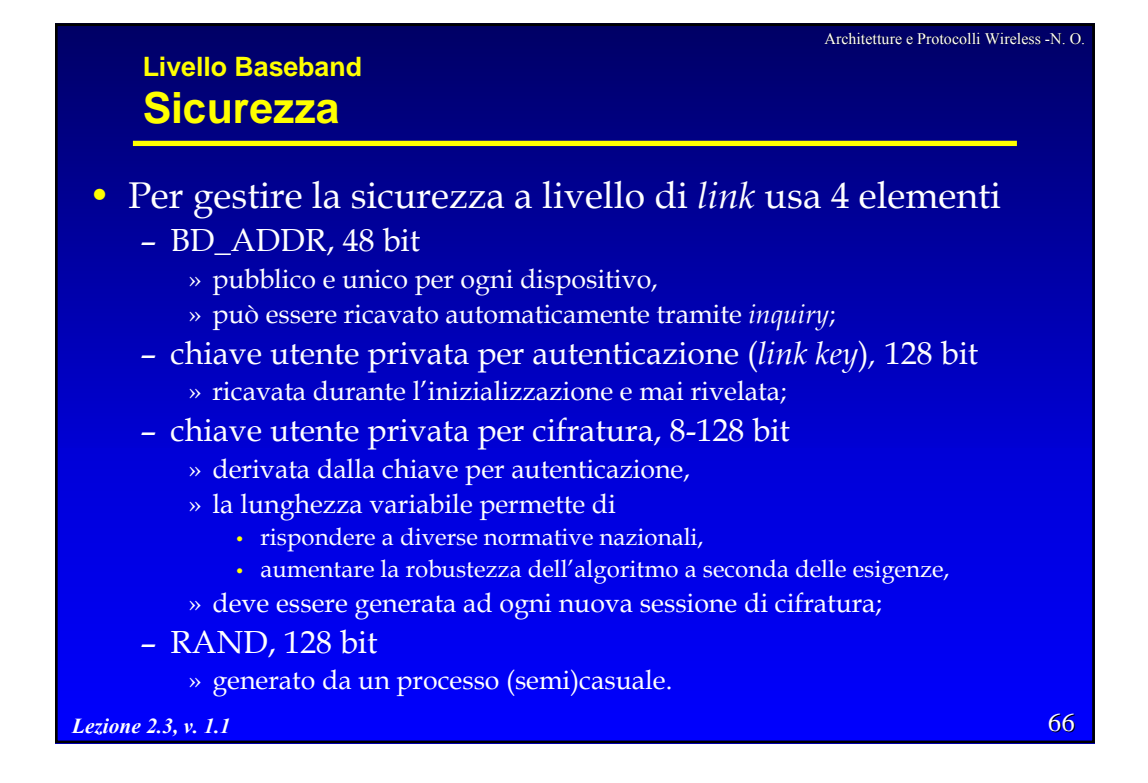

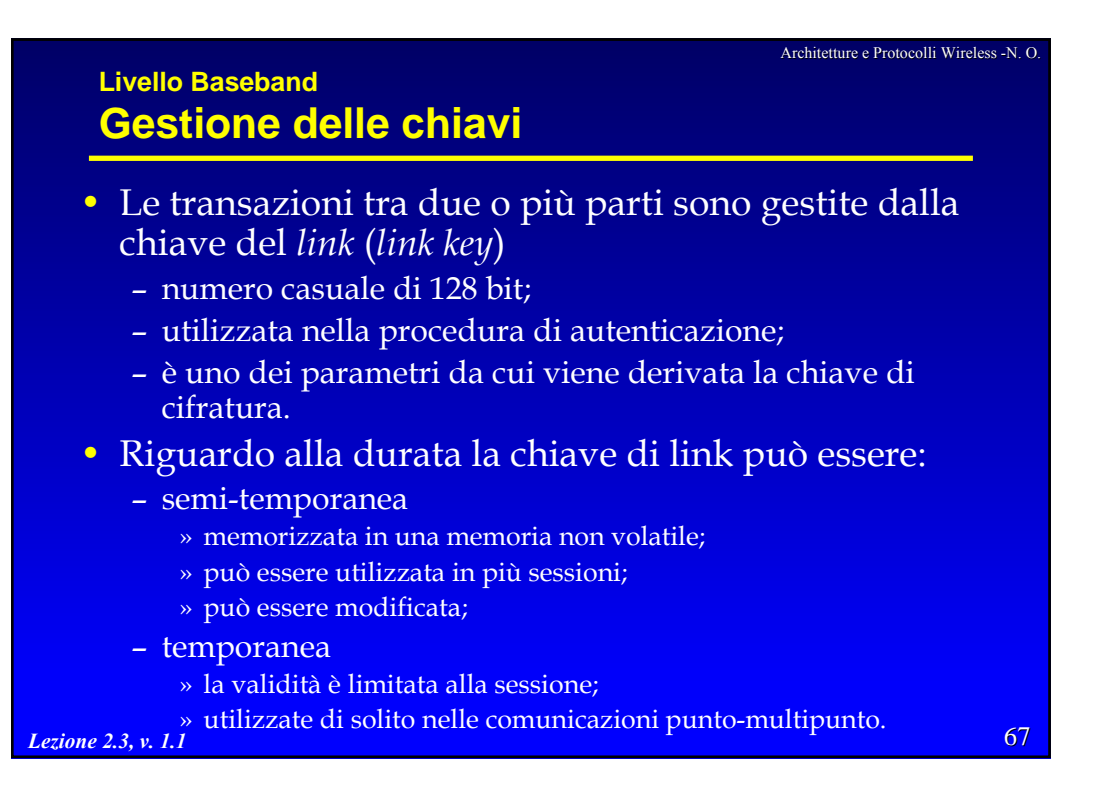

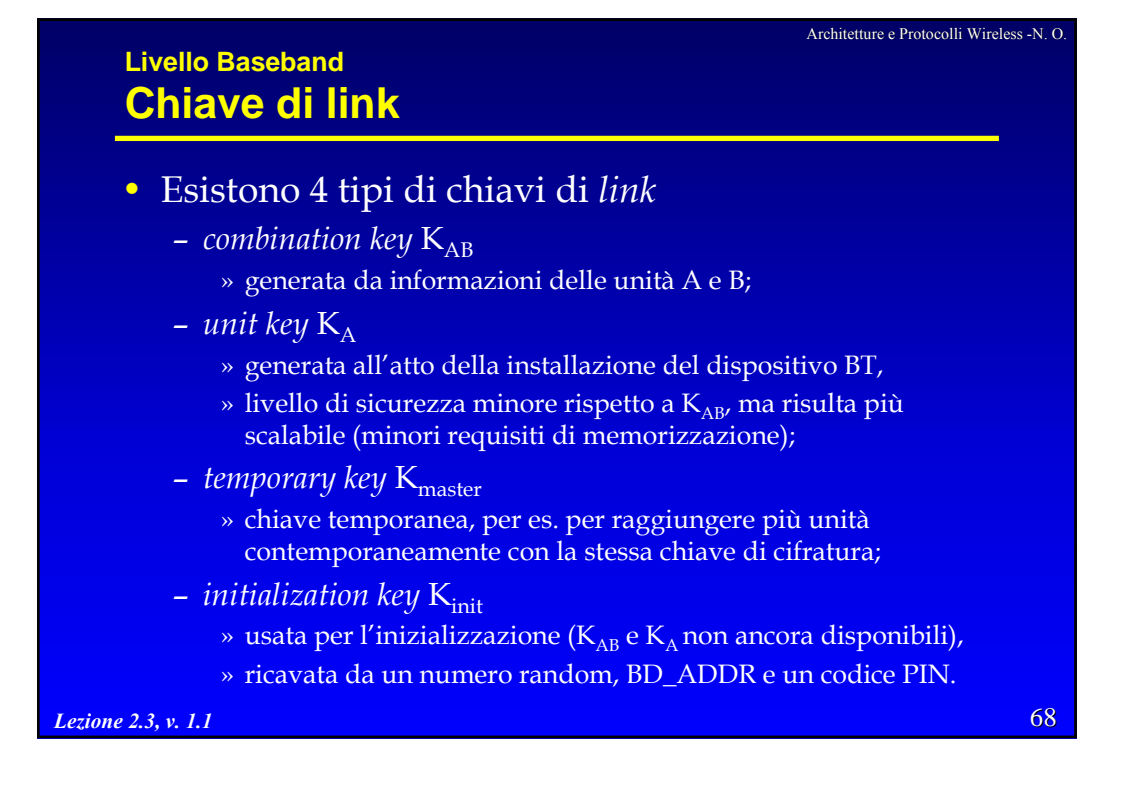

Architetture e Protocolli per reti Wireless - R. Bolla 34

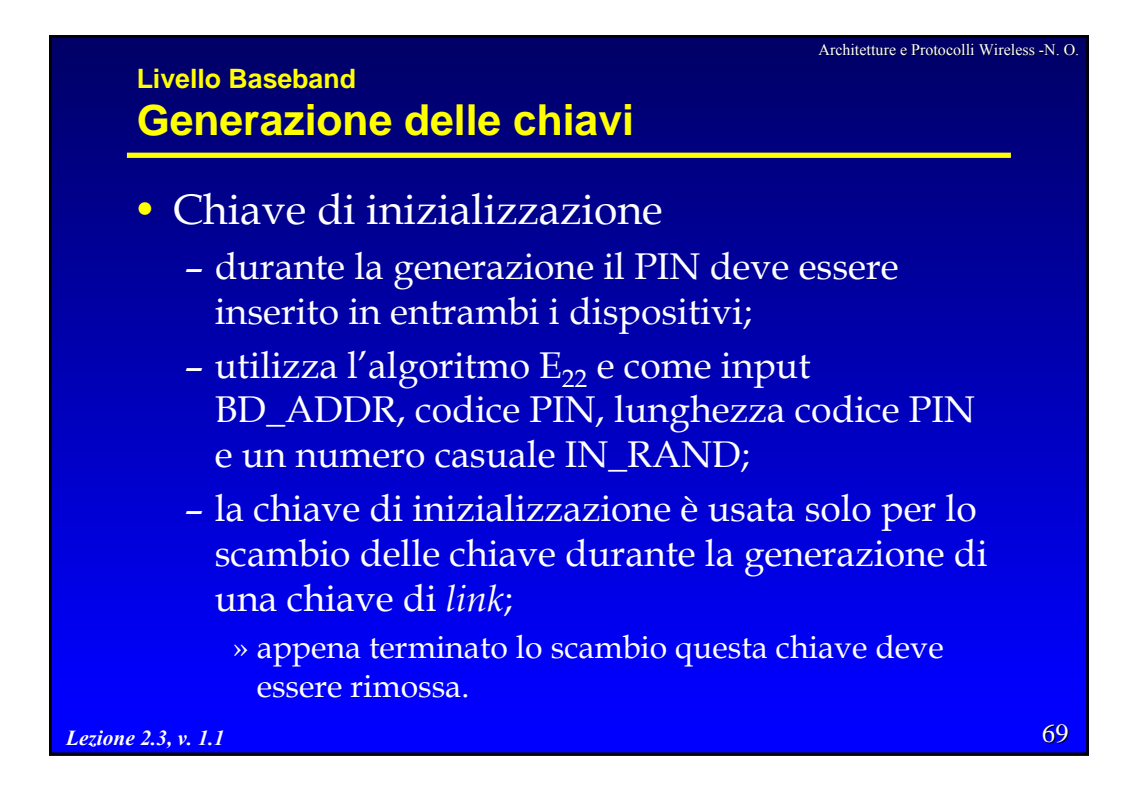

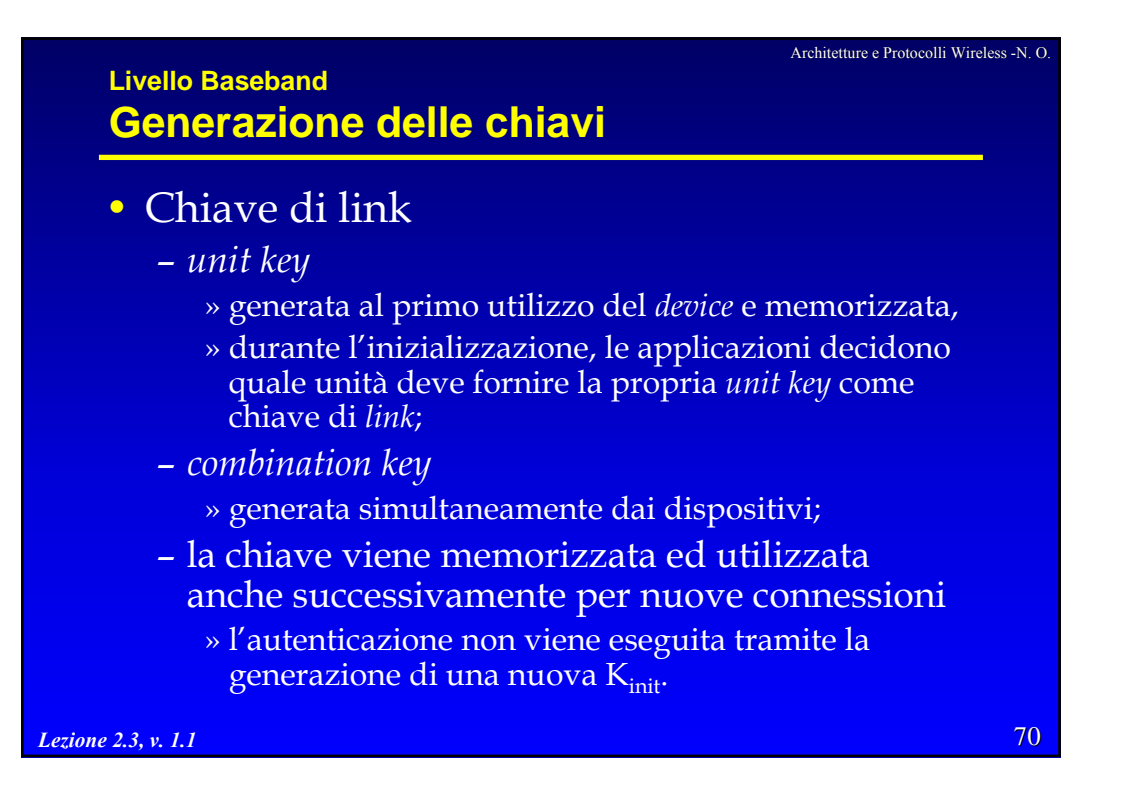

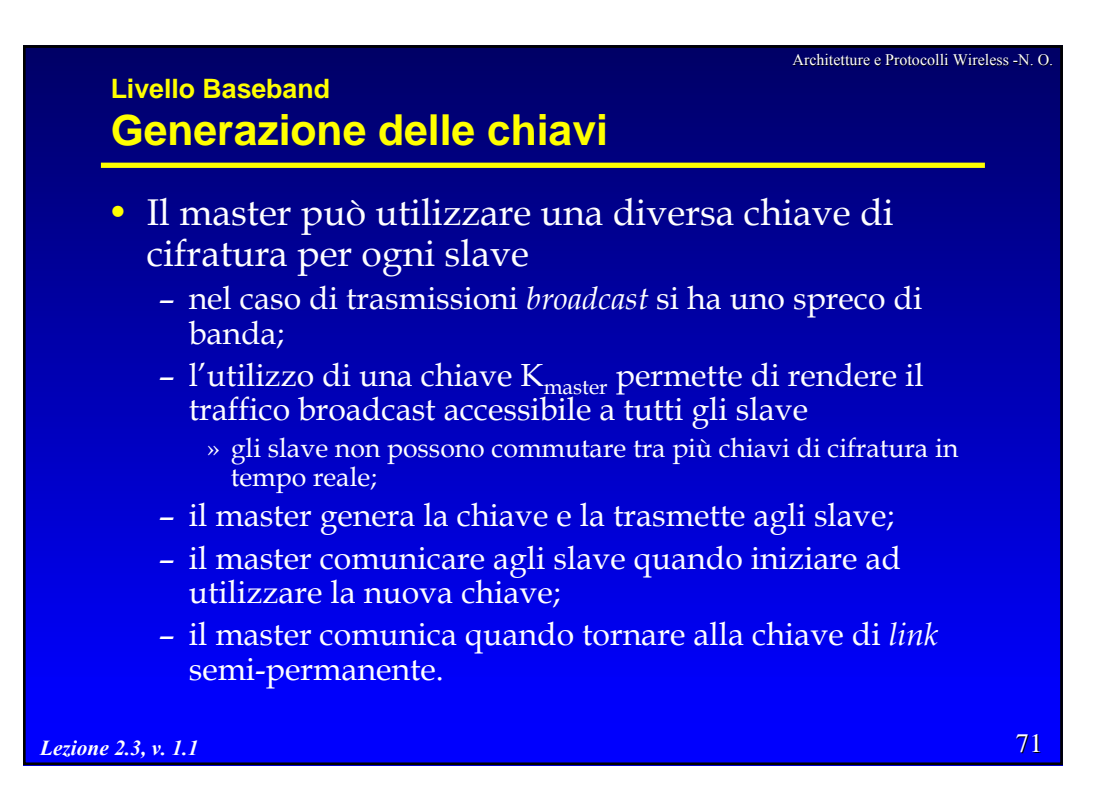

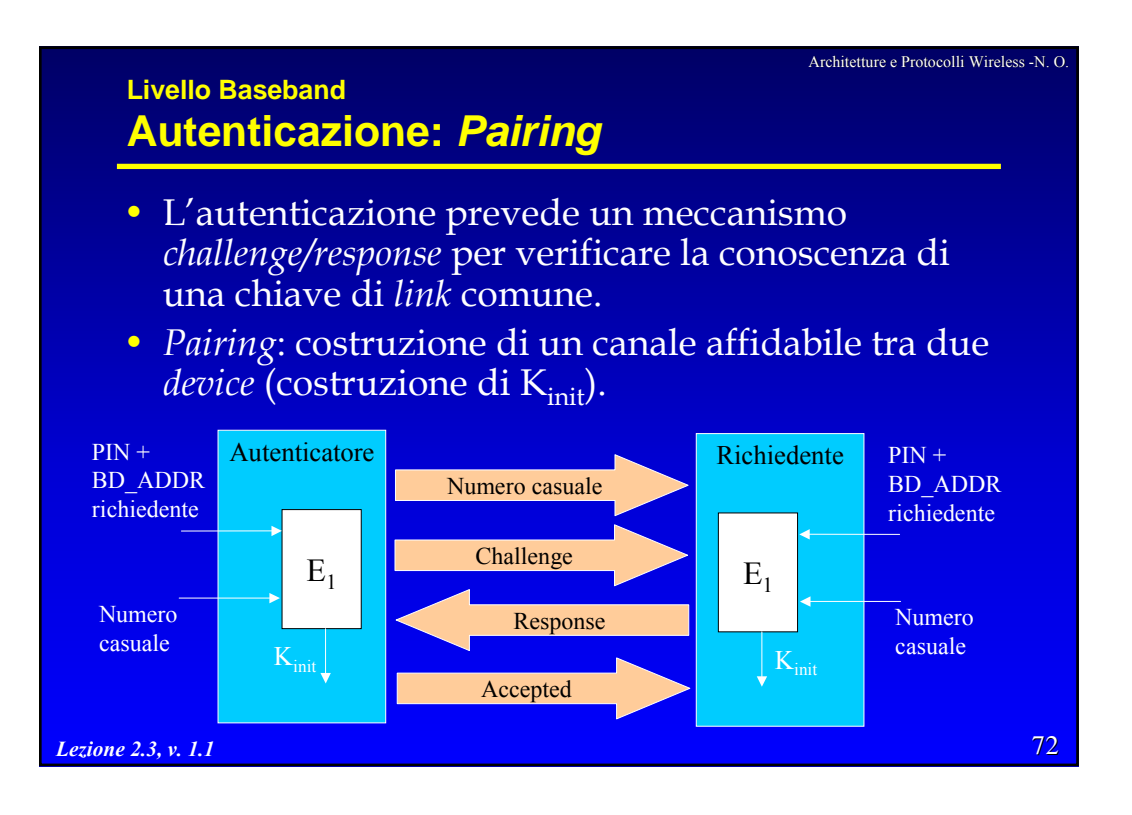

Architetture e Protocolli Wireless -N. O.

## **Livello Baseband Autenticazione**

- Il richiedente chiede l'autenticazione.
- L'autenticatore invia un *challenge* (numero casuale) e calcola un MAC (*Message Authenication Code,*  algoritmo  $E_1$ , cifratura SAFER+) a partire da tale valore, da BD\_ADDR e dalla chiave di link.
- Il richiedente esegue lo stesso conto e ritorna il valore calcolato in una *response.*
- L'autenticatore verifica la correttezza della risposta.
- In caso di fallimento, la procedura può essere ripetuta dopo un intervallo di tempo che cresce con andamento esponenziale
	- evita attacchi al PIN a 4 cifre.

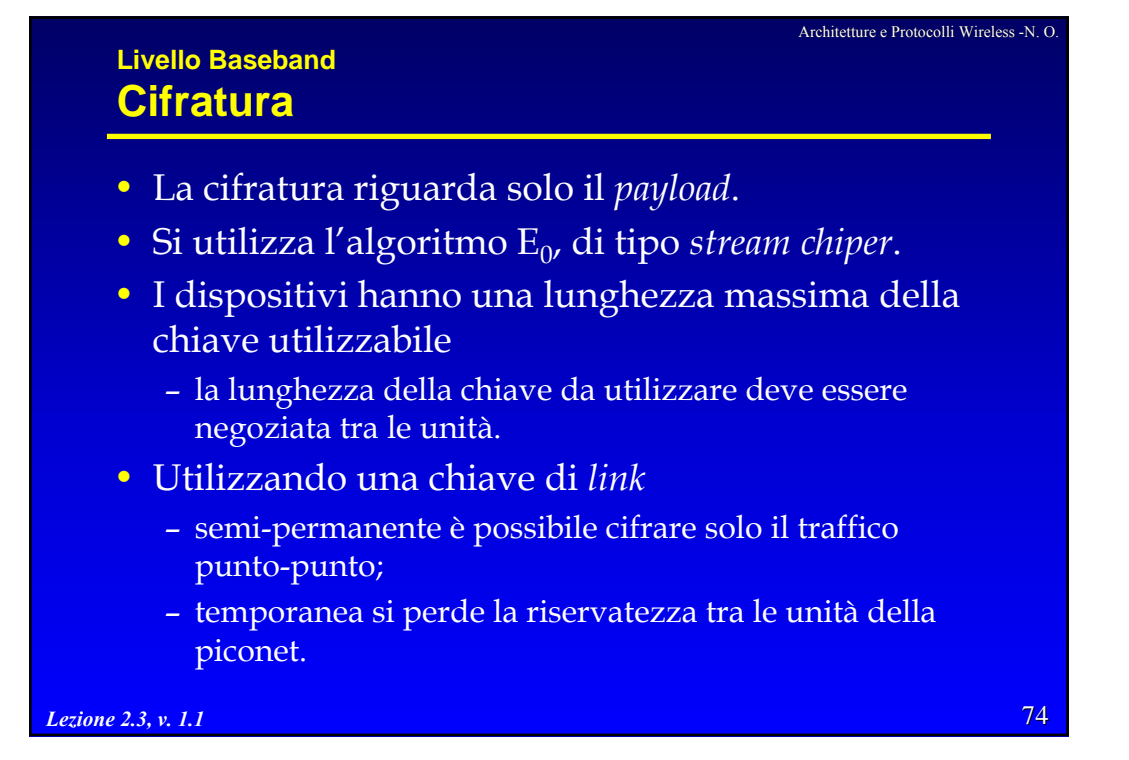

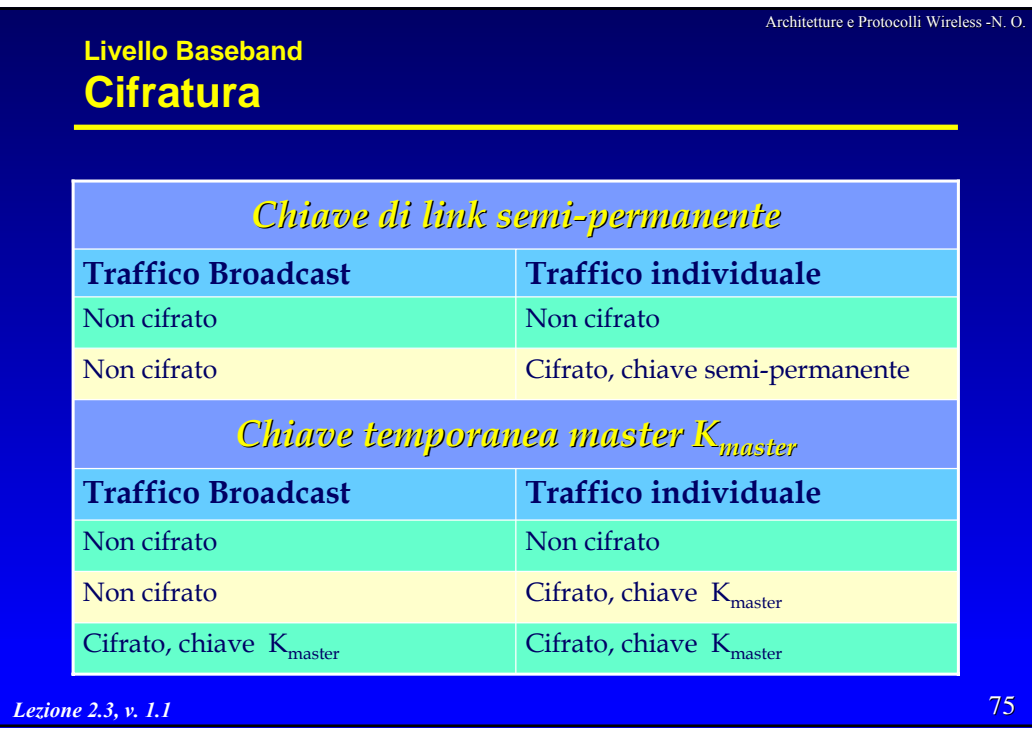

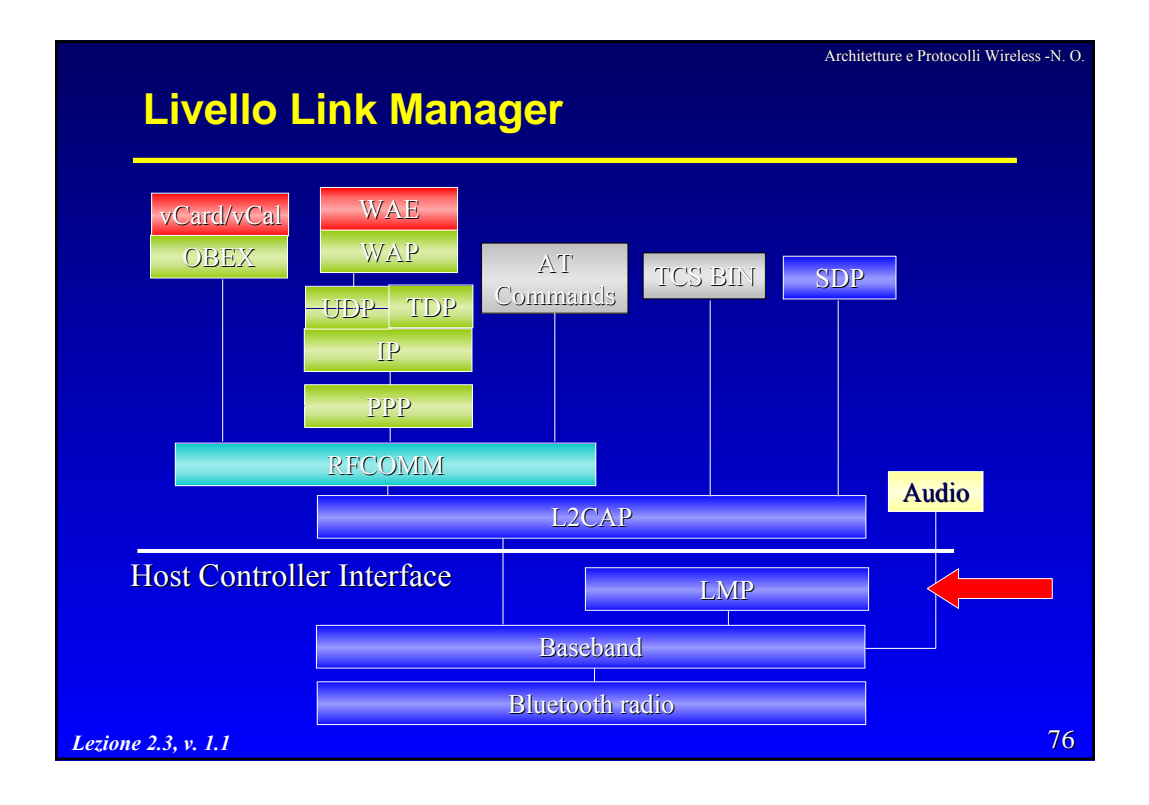

Architetture e Protocolli Wireless -N. O.

## **Livello Link Manager Funzioni**

- Gestione delle piconet
	- sincronizzazione *clock*, *switch* master/slave, richiesta nome dispositivo, controllo di potenza.
- Configurazione del link
	- instaurazione e supervisione (negoziazione dim. dei pacchetti);
	- gestione *link* SCO;
	- Attivazione delle modalità risparmio energetico (*hold*, *sniff*, *park*);
	- QoS;
	- selezione del tipo di pacchetto.
- Sicurezza
	- autenticazione (*pairing*, *challenge/response*, cambiamento chiave del *link*, cambiamento chiave del *link* corrente);

77 <sub>Lezione</sub> 2. șifratura (dimensione della chiave, modalità, inizio/fine).

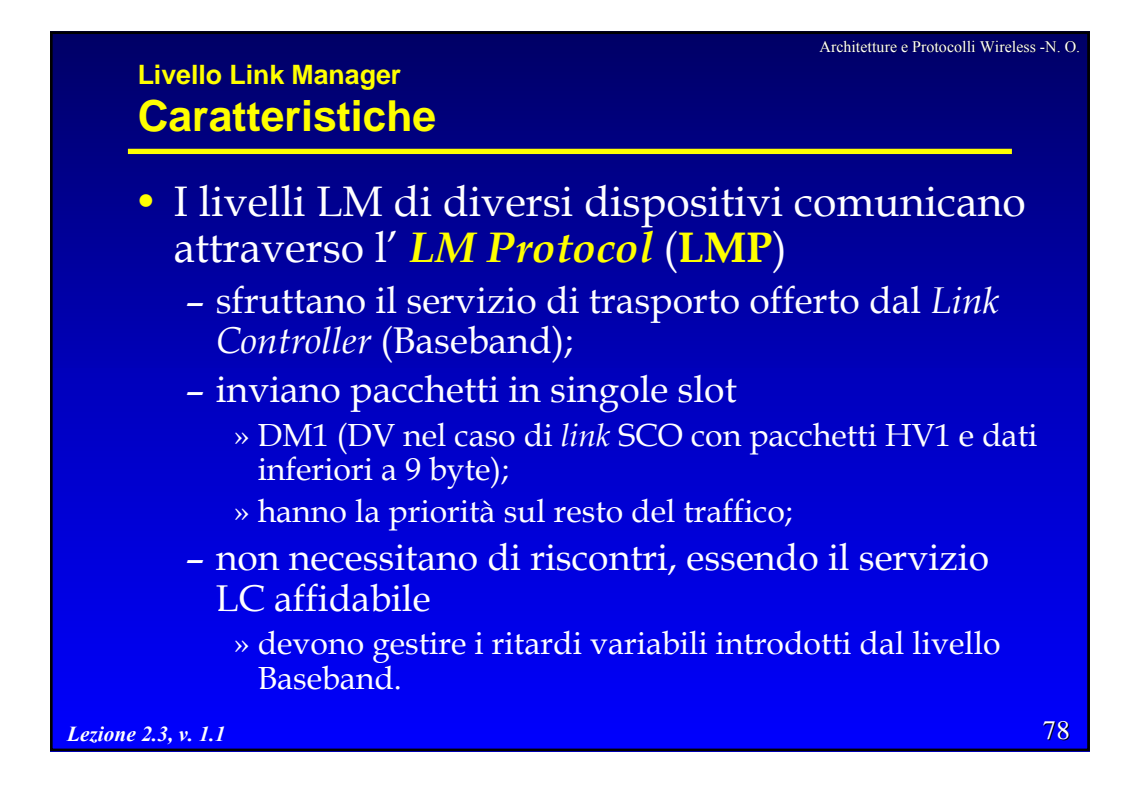

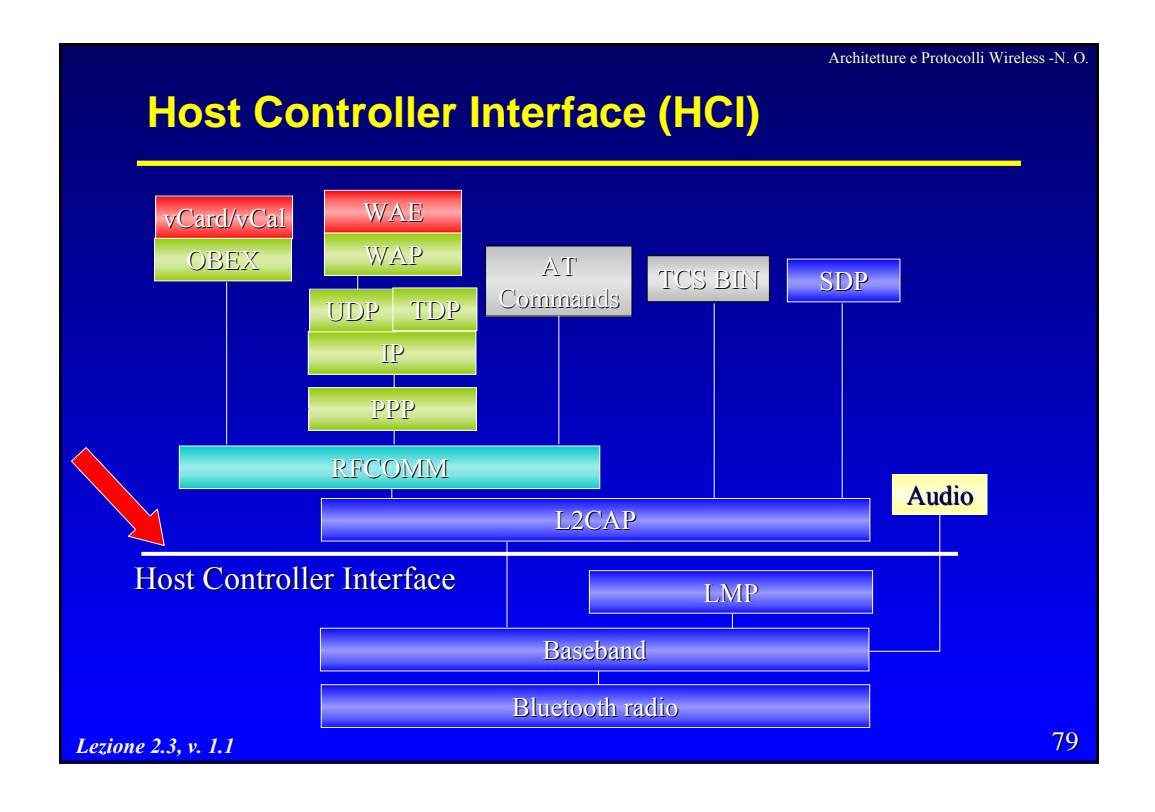

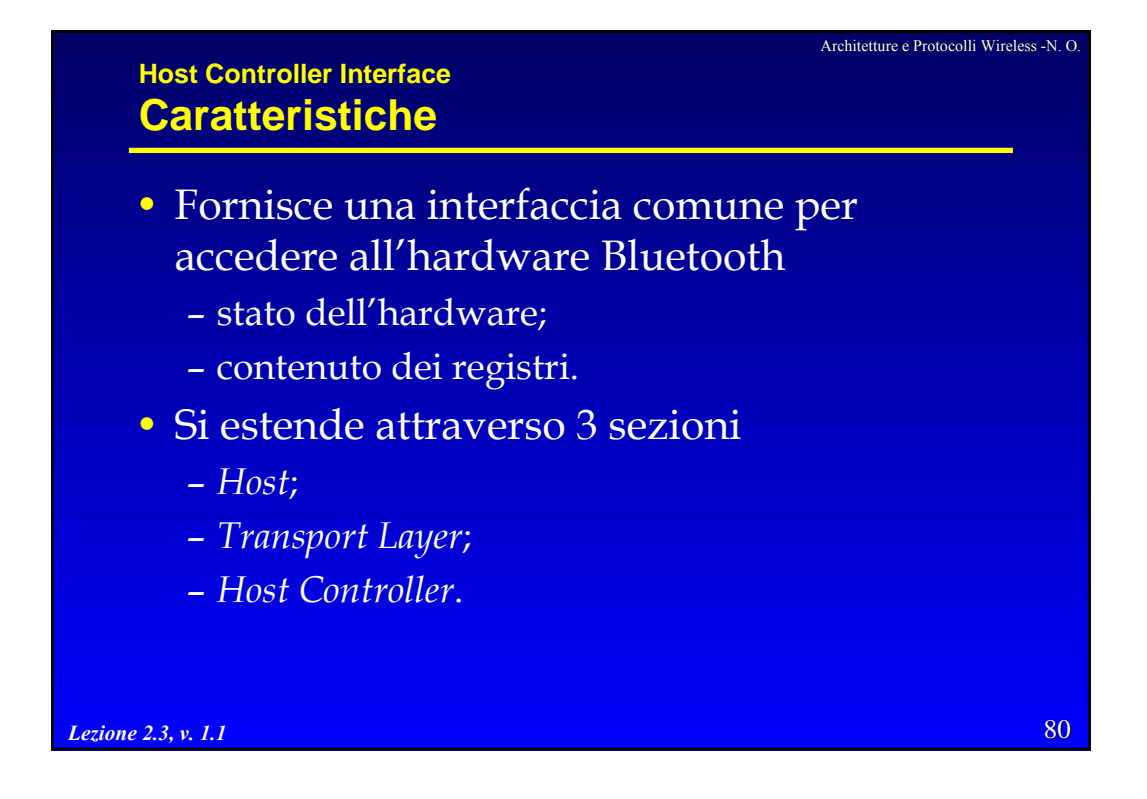

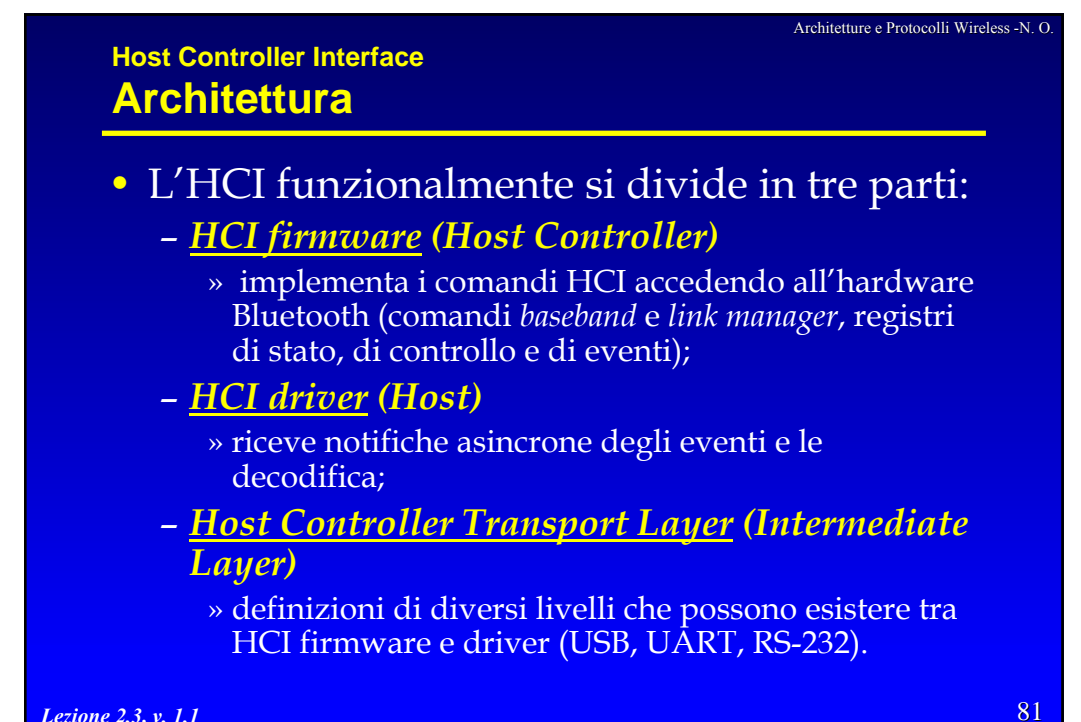

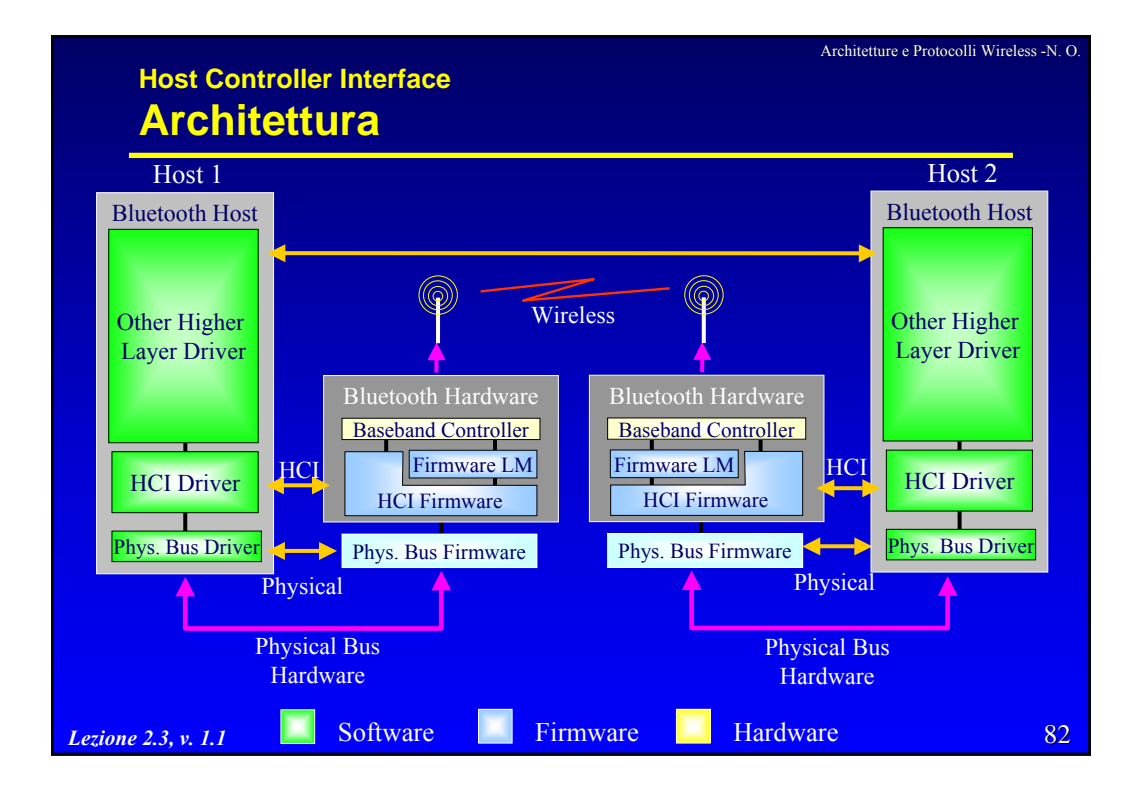

Architetture e Protocolli Wireless -N. O.

## **Host Controller Interface Comandi HCI**

• I comandi HCI permettono all'Host di controllare i *link* verso altri dispositivi BT attraverso il protocollo LMP

– i *Policy Command* sono utilizzati per modificare il comportamento dei LM locale e remoto

» permettono di impostare come il LM gestisce le piconet;

– gli *Host Controller and Baseband Commands*, gli *Informational Commands* e gli *Status Commands* consentono all'Host l'accesso a diversi registri dell'Host Controller.

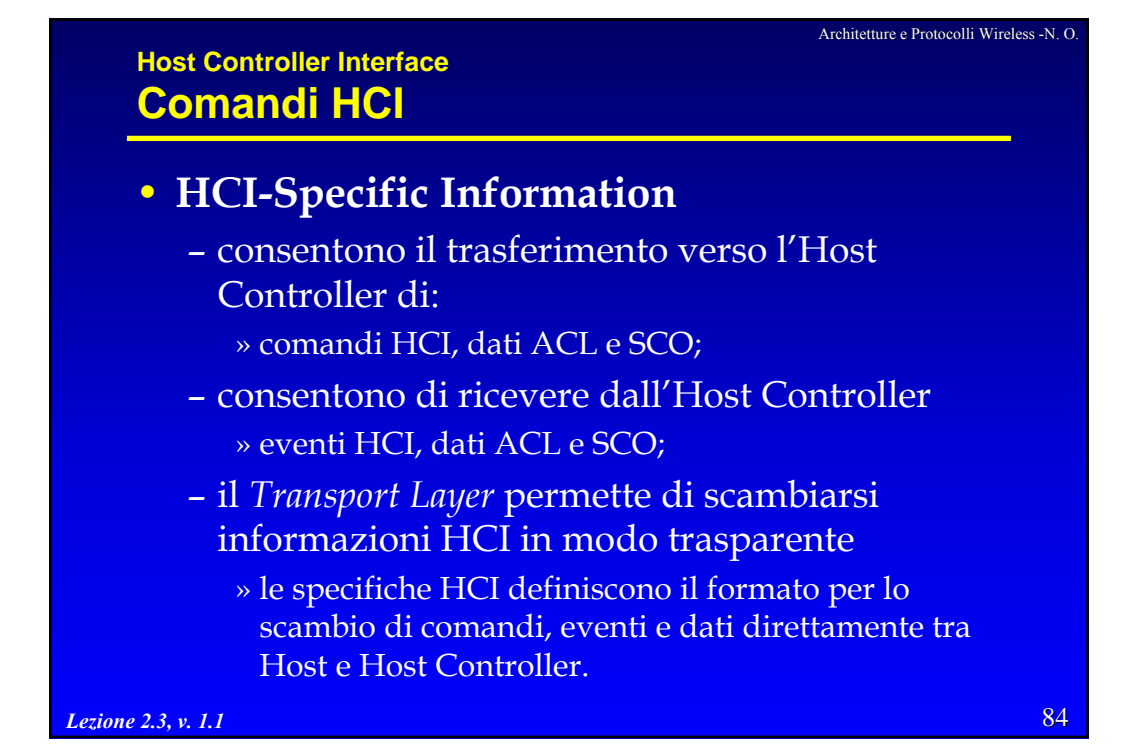

# 85 Architetture e Protocolli Wireless -N. O. *Lezione 2.3, v. 1.1* **Host Controller Interface Comandi HCI** • **Link Control Commands** – consentono di controllare le connessioni verso altri dispositivi BT » instaurazione di piconet e scatternet; » inquiry, paging, ecc. • **Link Policy Commands** – consentono di controllare come il Link Manager gestisce piconet e scatternet » parametri di funzionamento del LM. • **Host Controller and Baseband Commands** – permettono l'accesso e la modifica di parametri di funzionamento dell'hardware BT.

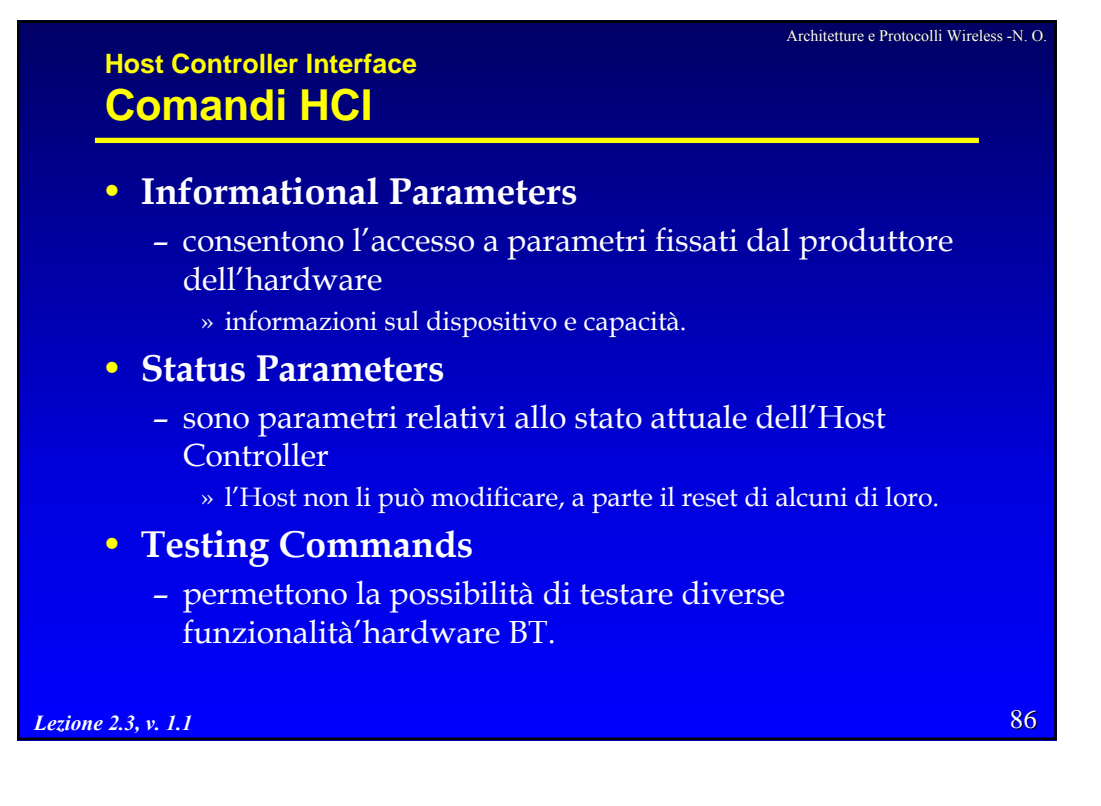

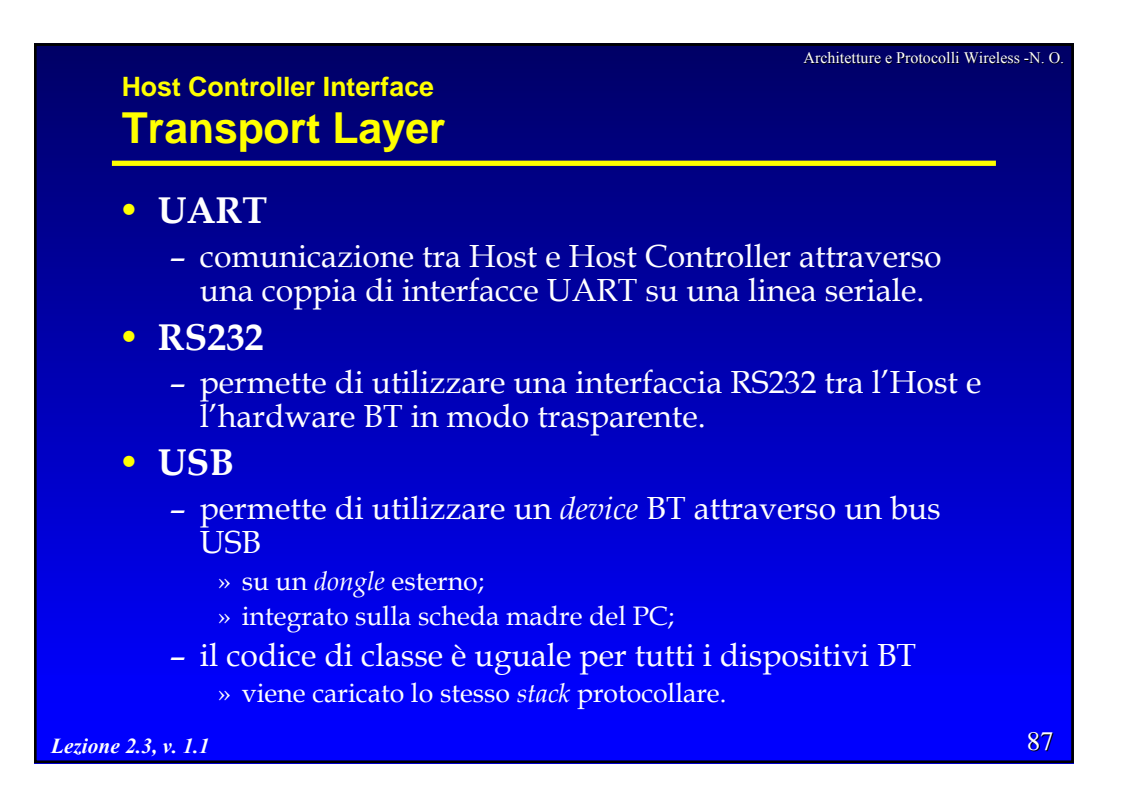

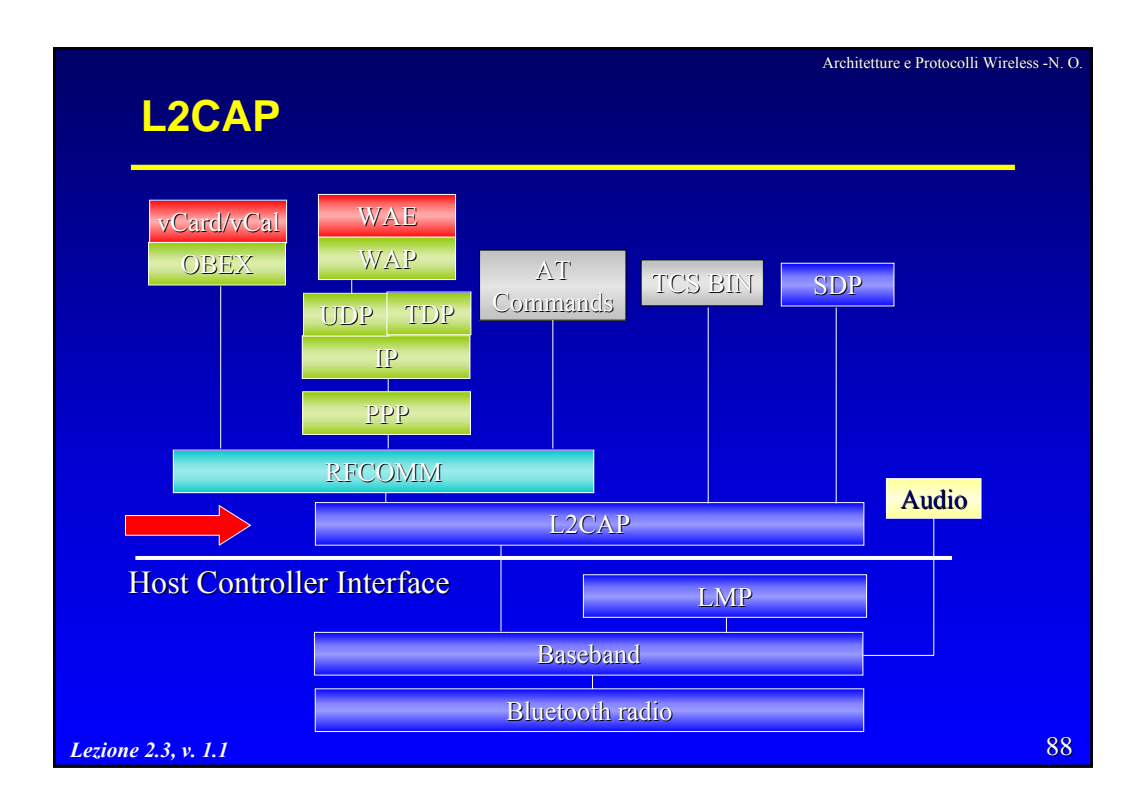

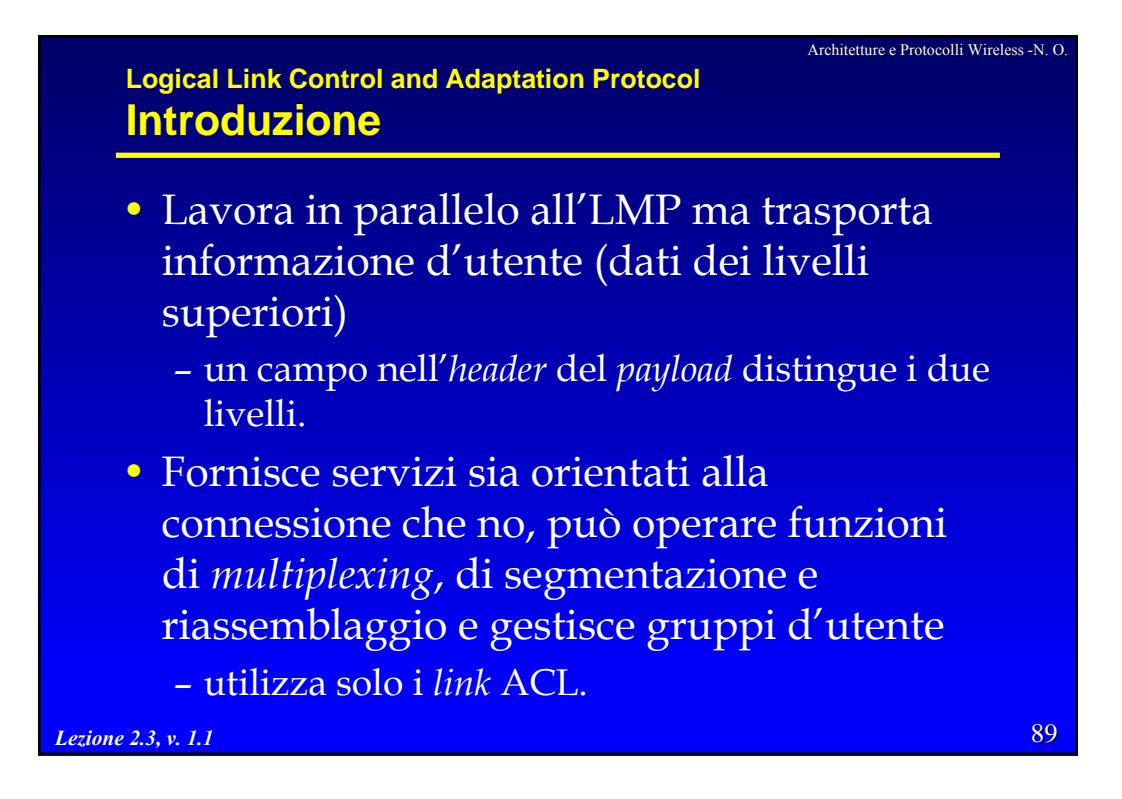

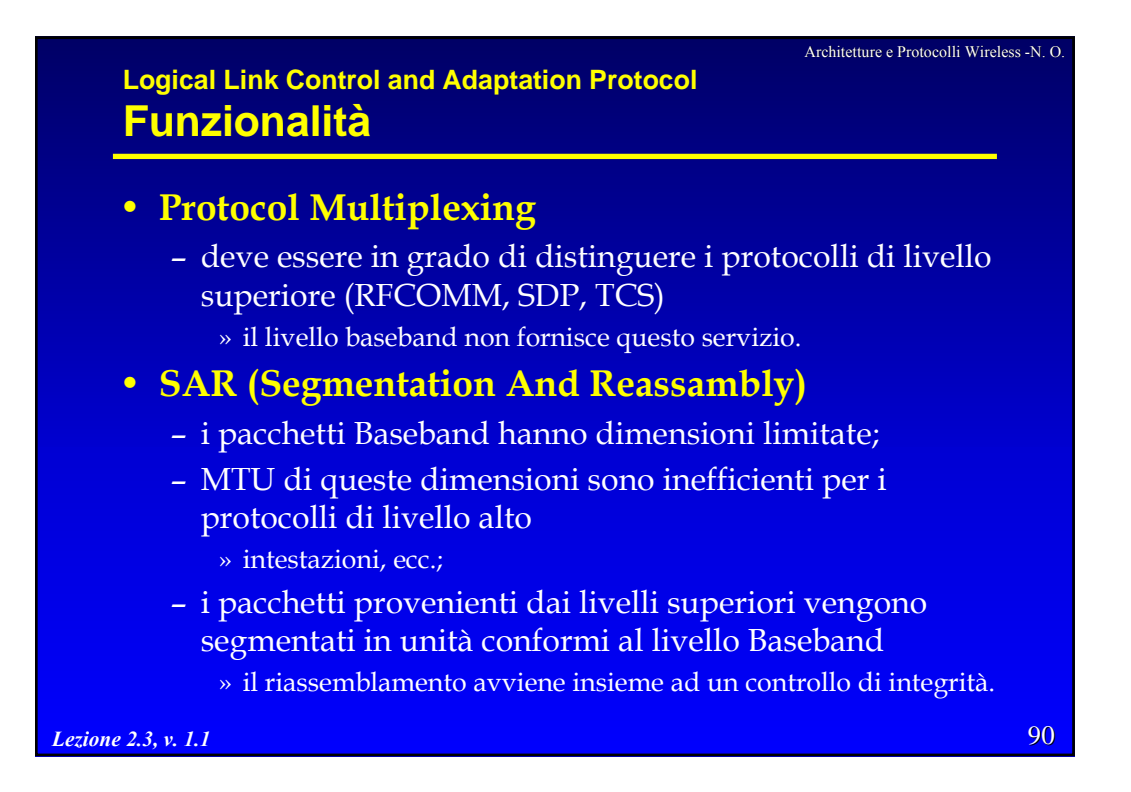

Architetture e Protocolli Wireless -N. O.

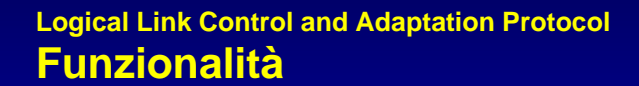

## • **Quality of Service**

- il processo di instaurazione di connessioni L2CAP permette di scambiare informazioni sulla QoS desiderata;
- le entità L2CAP devono monitorare le risorse utilizzate ed assicurare che le specifiche di QoS siano soddisfatte.

#### • **Groups**

– l'astrazione di gruppo fornita da L2CAP permette ai protocolli di livello superiore di individuare gruppi coincidenti di dispositivi

#### » evita che i protocolli di livello superiore debbano interagire direttamente con i livelli Baseband e LMP per gestire i gruppi efficacemente.

*Lezione 2.3, v. 1.1*

92 Architetture e Protocolli Wireless -N. O. *Lezione 2.3, v. 1.1* **Logical Link Control and Adaptation Protocol Prerequisiti** • Il *link* ACL viene instaurato dal livello LMP – al massimo un *link* presente tra due dispositivi; – il livello Baseband consegna i pacchetti in ordine » possono esserci errori sui singoli pacchetti o duplicati. • Il livello Baseband fornisce un collegamento che appare full-duplex – le comunicazioni possono essere unidirezionali (multicast e broadcast). • L2CAP fornisce un canale affidabile utilizzando i meccanismi a livello Baseband – il Baseband effettua il controllo di integrità ed il rinvio dei pacchetti (nACK o timeout); – l'uso del broadcast è proibito se l'affidabilità è richiesta.

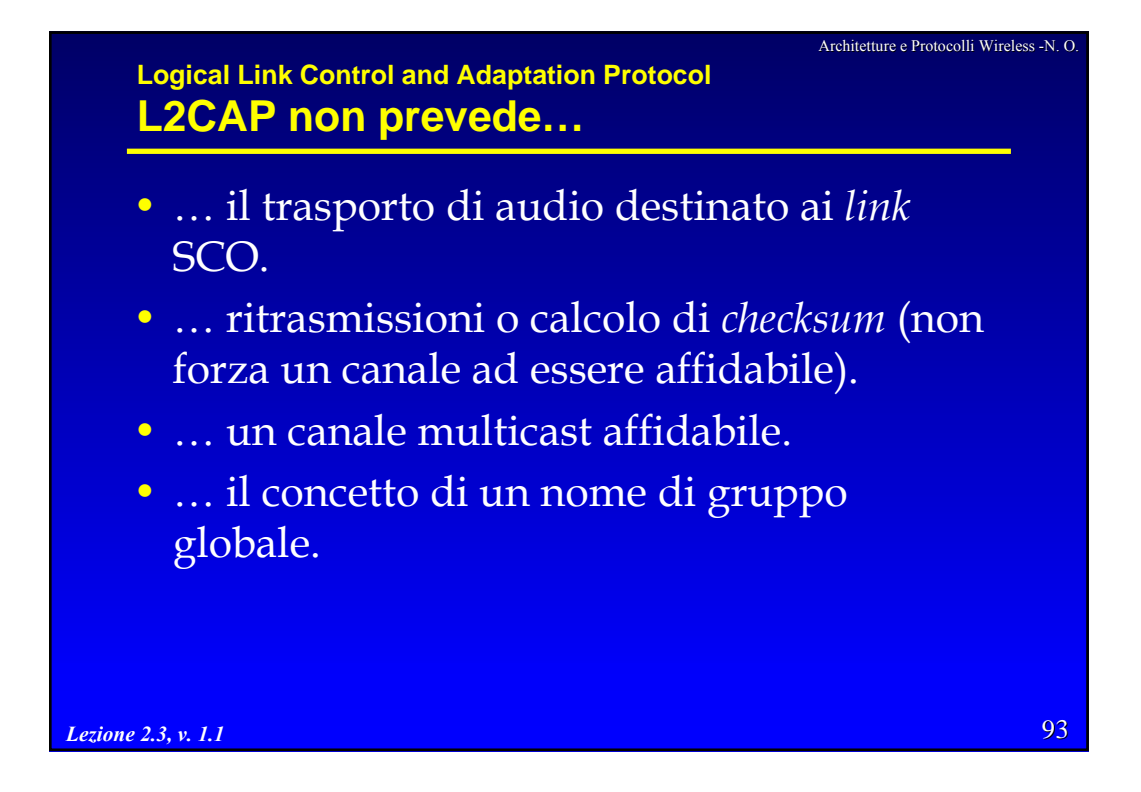

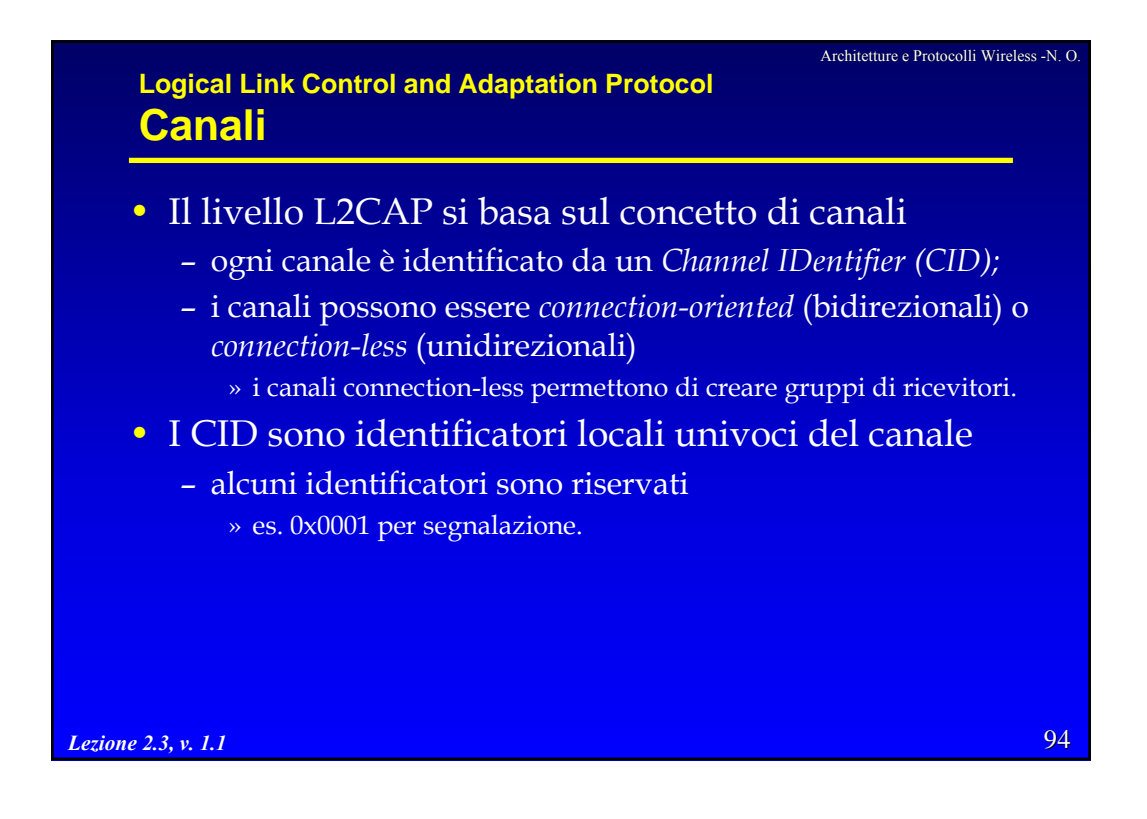

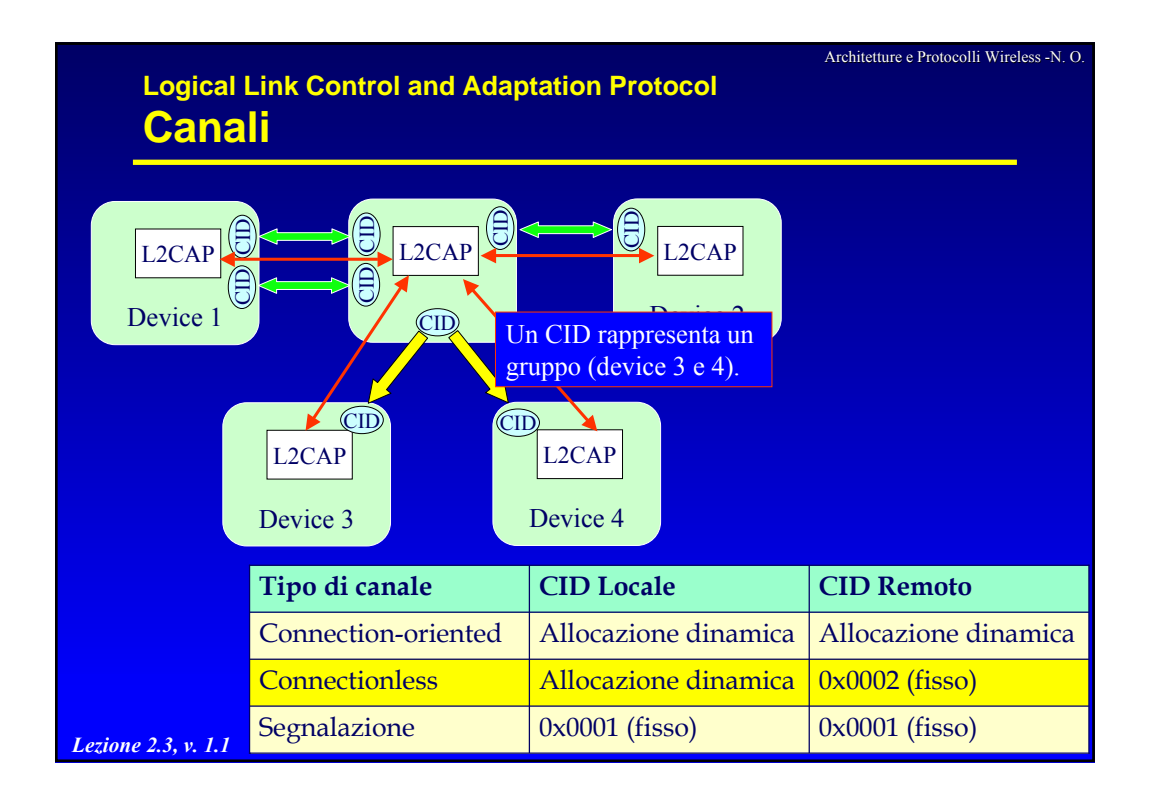

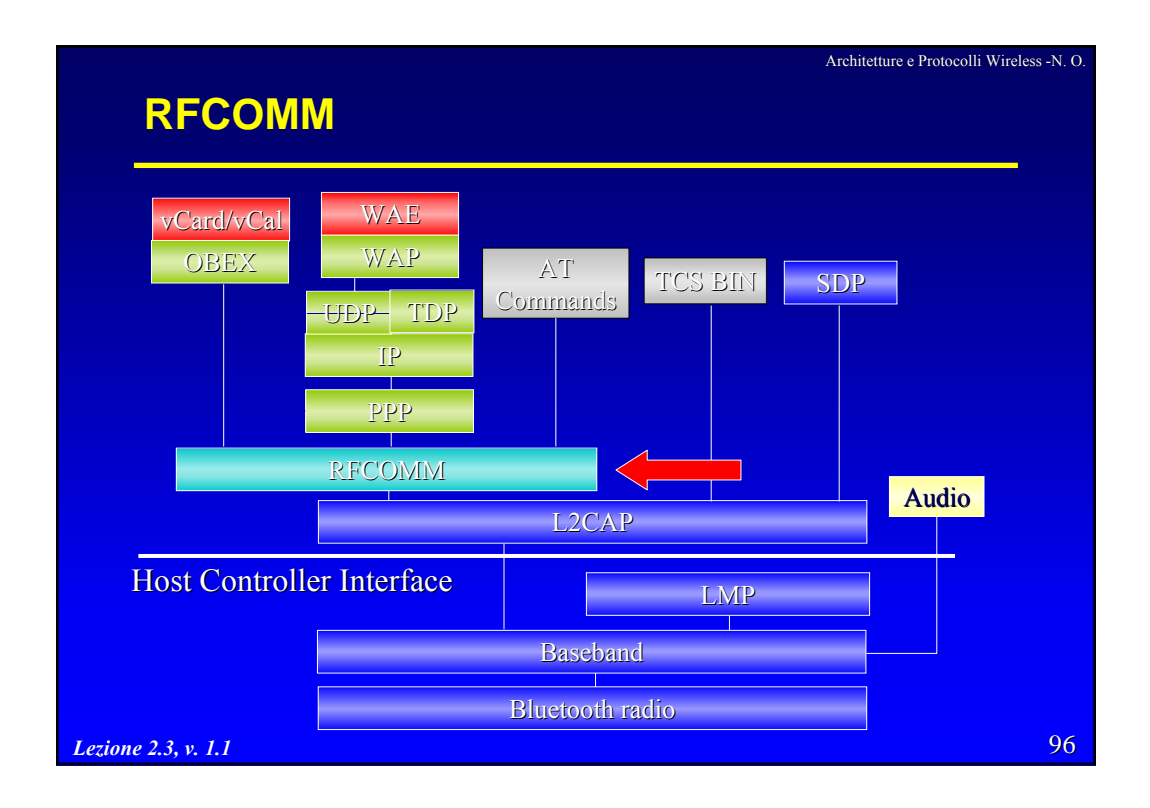

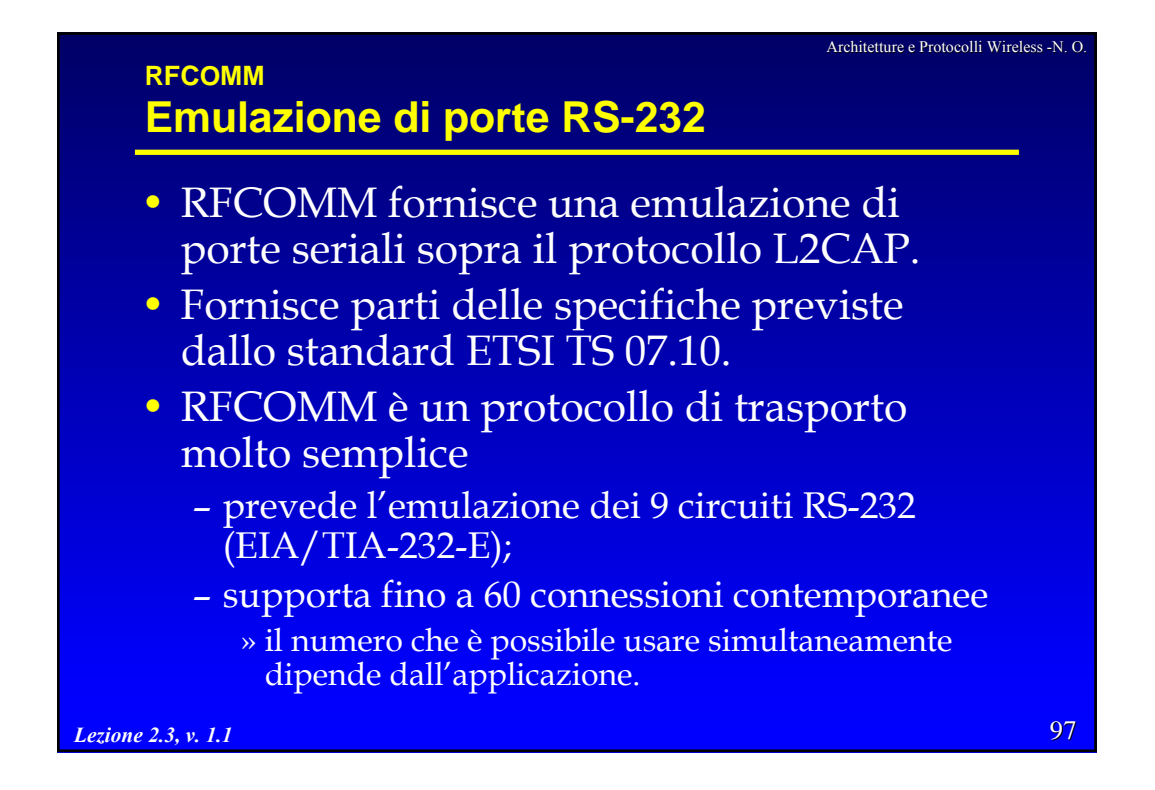

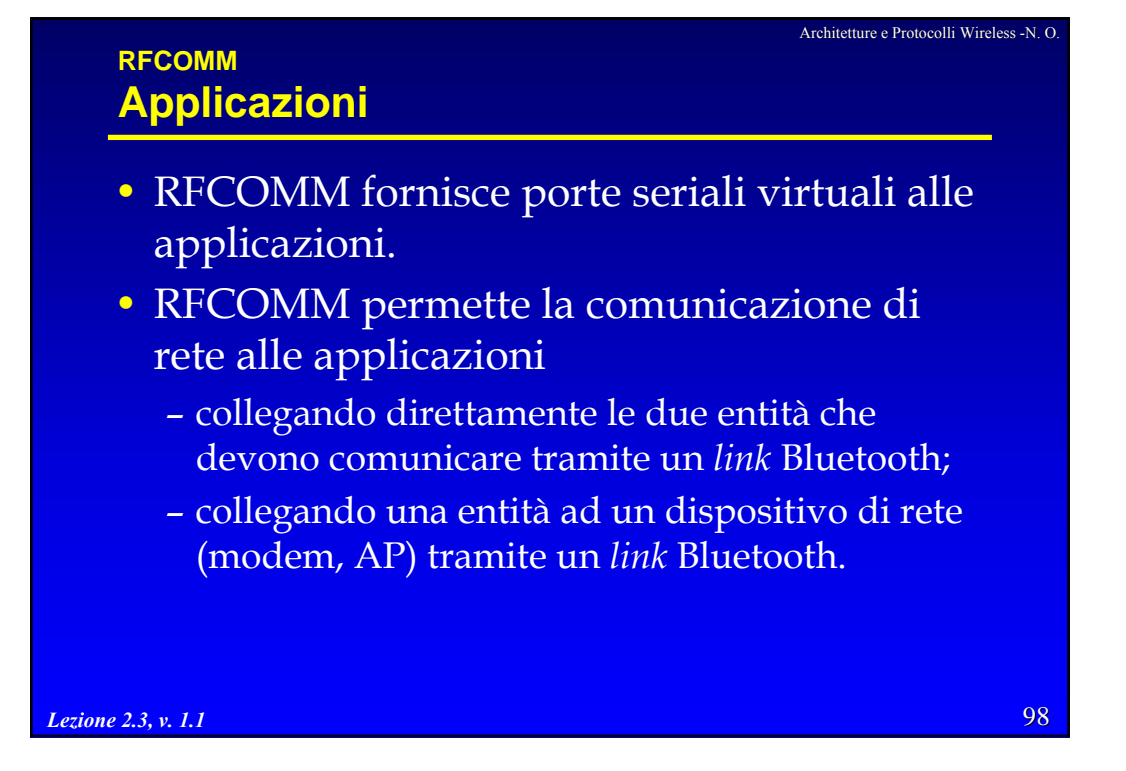

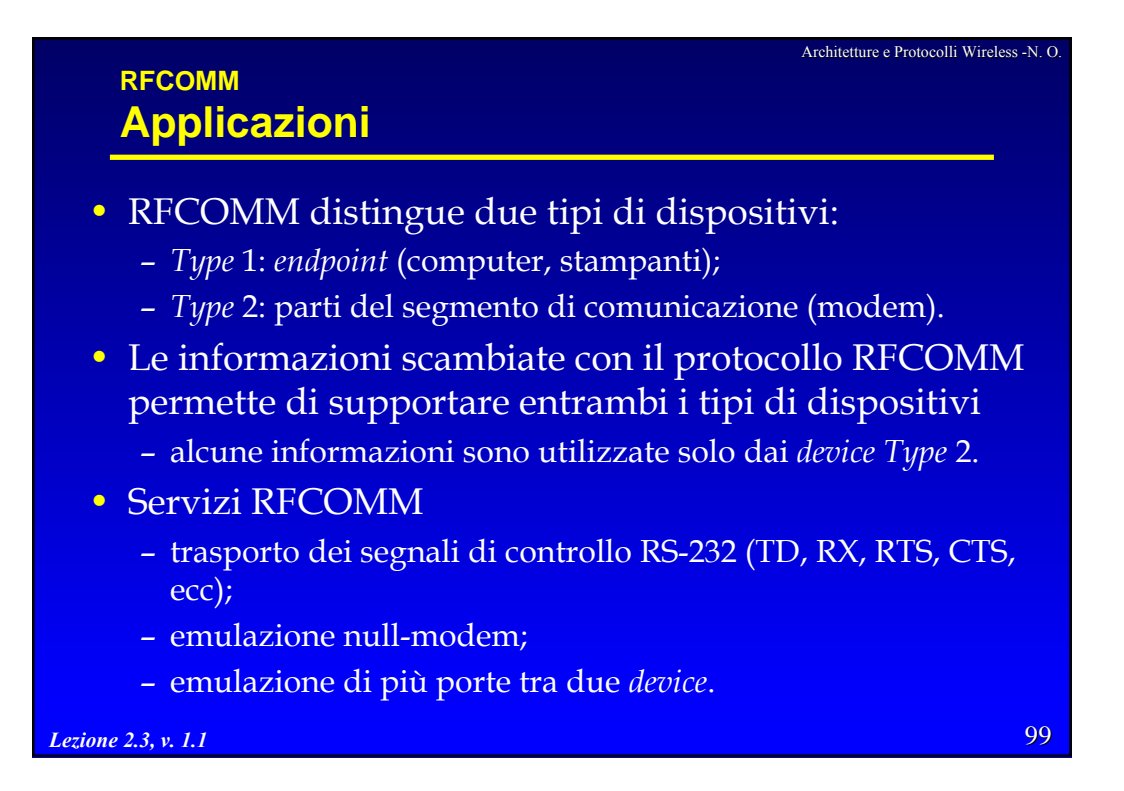

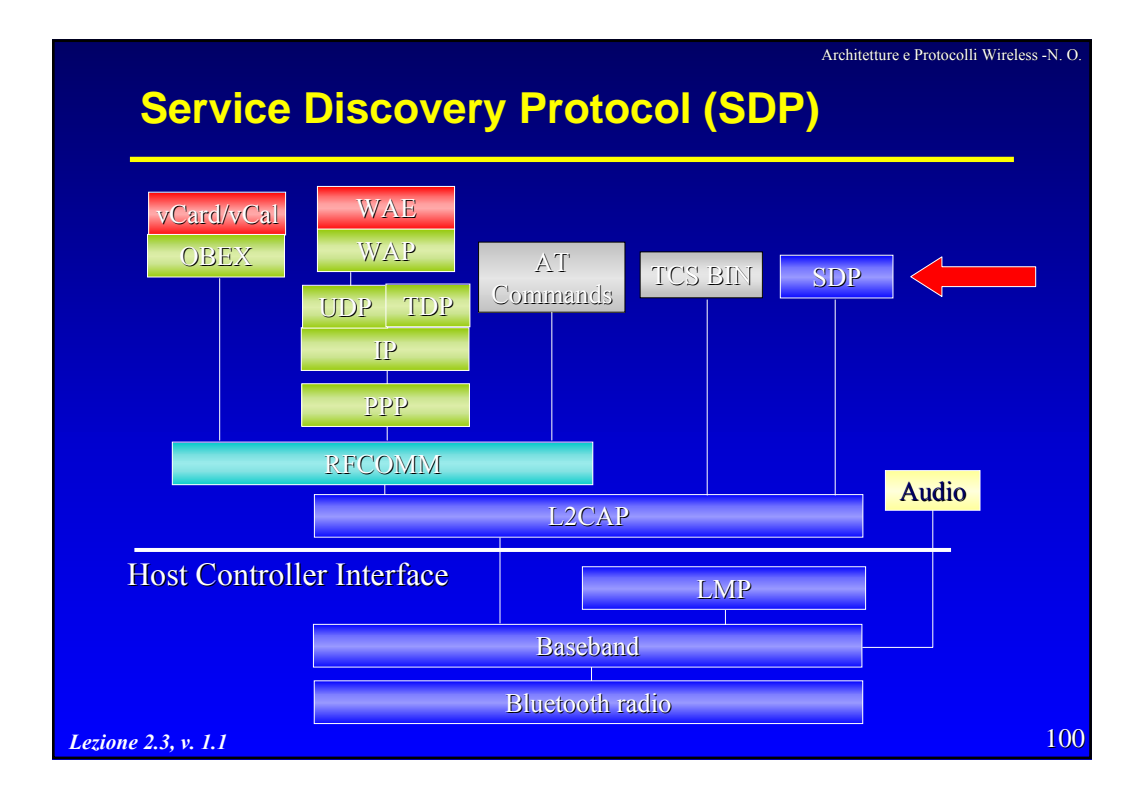

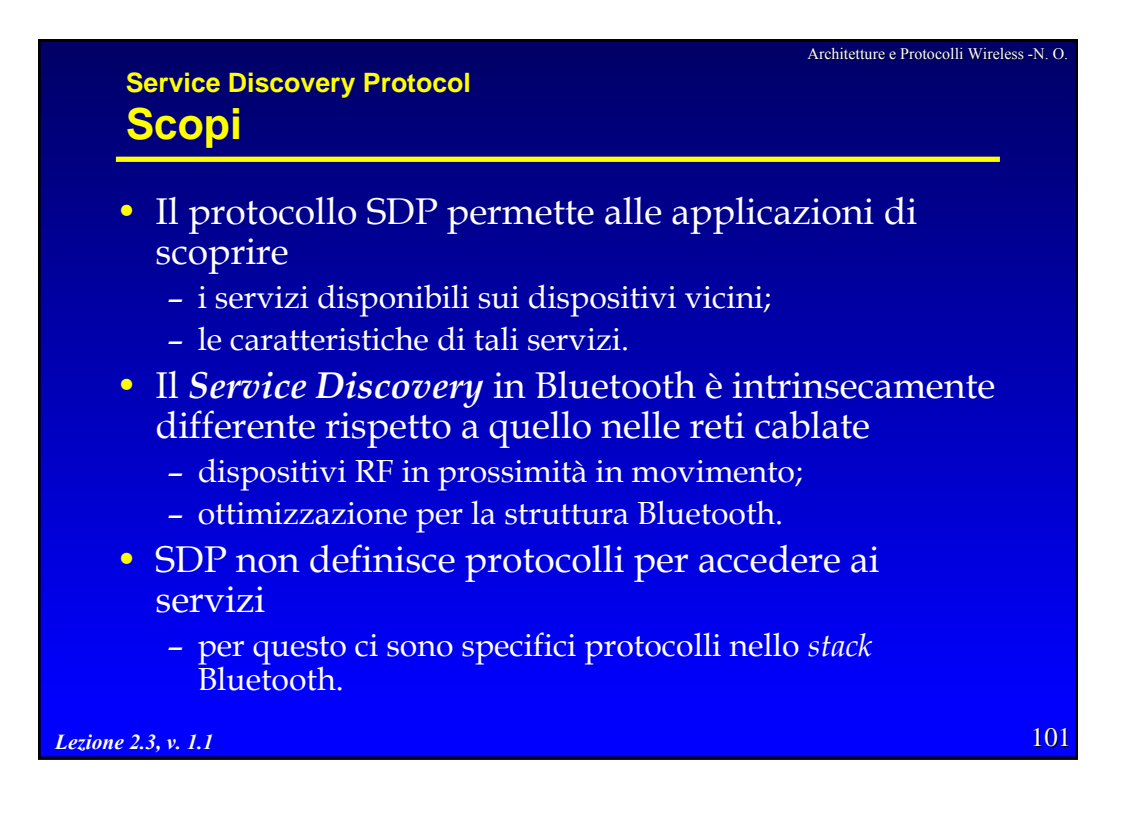

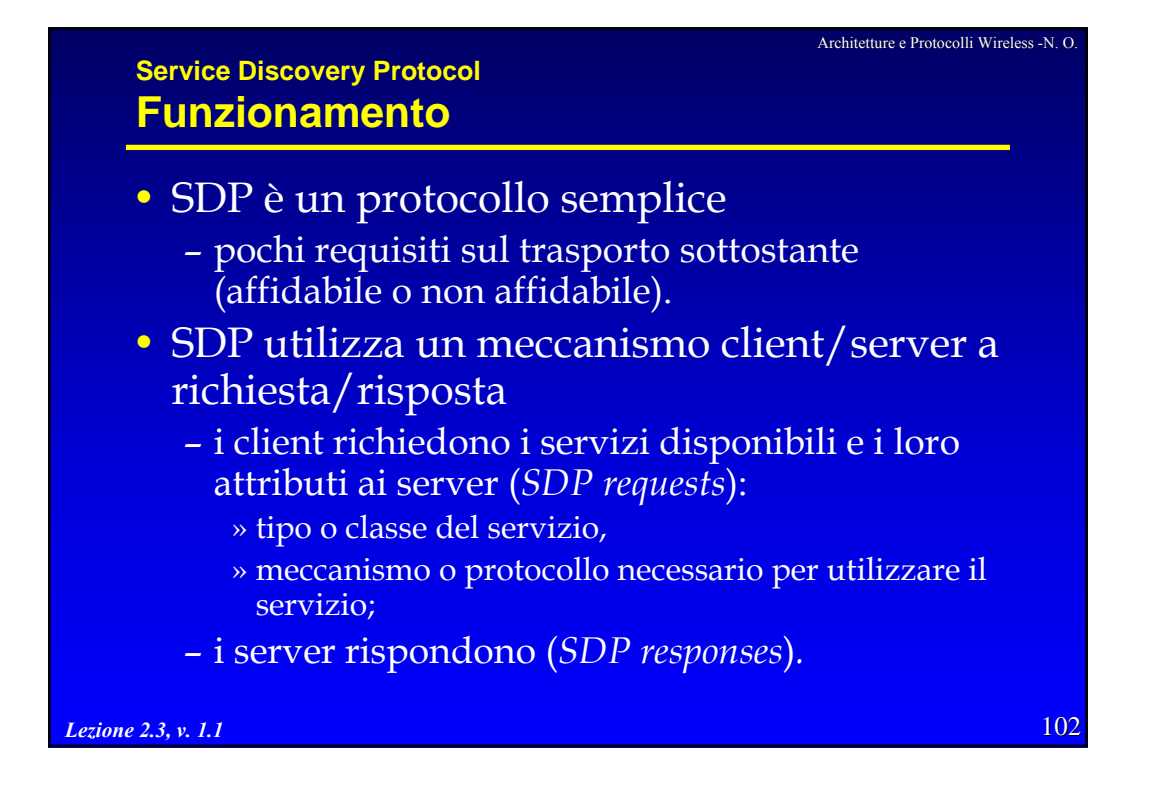

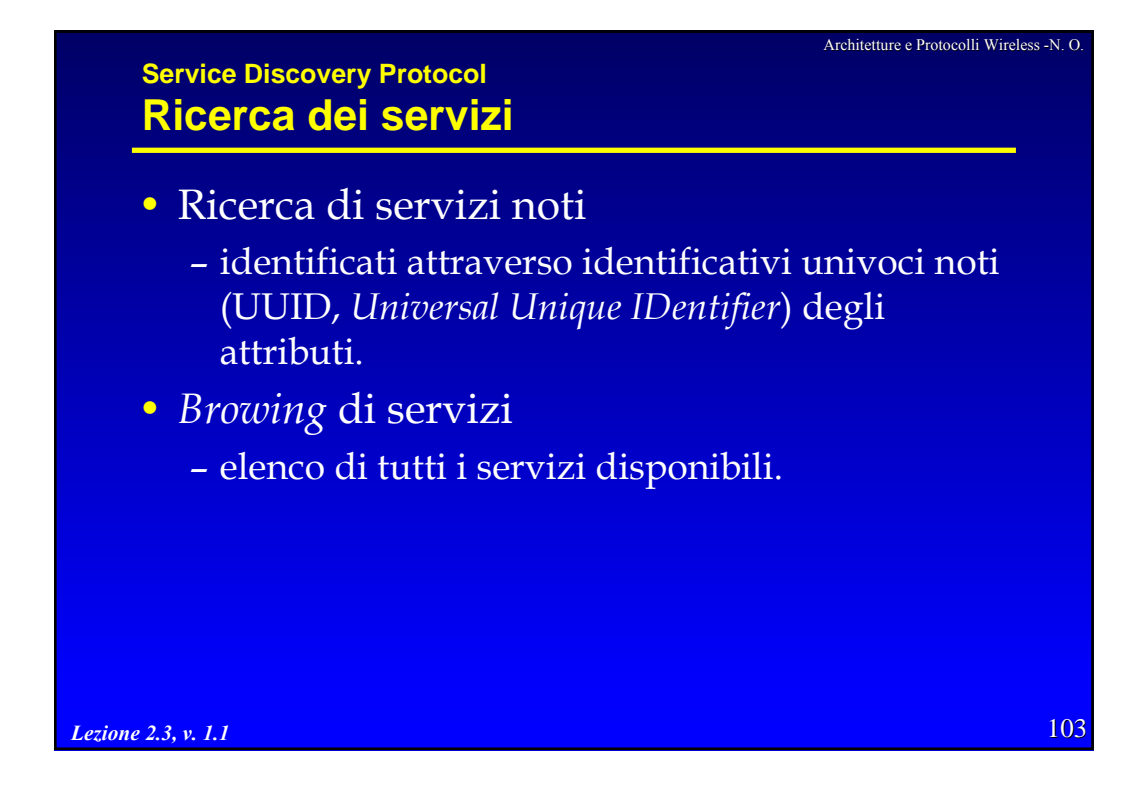

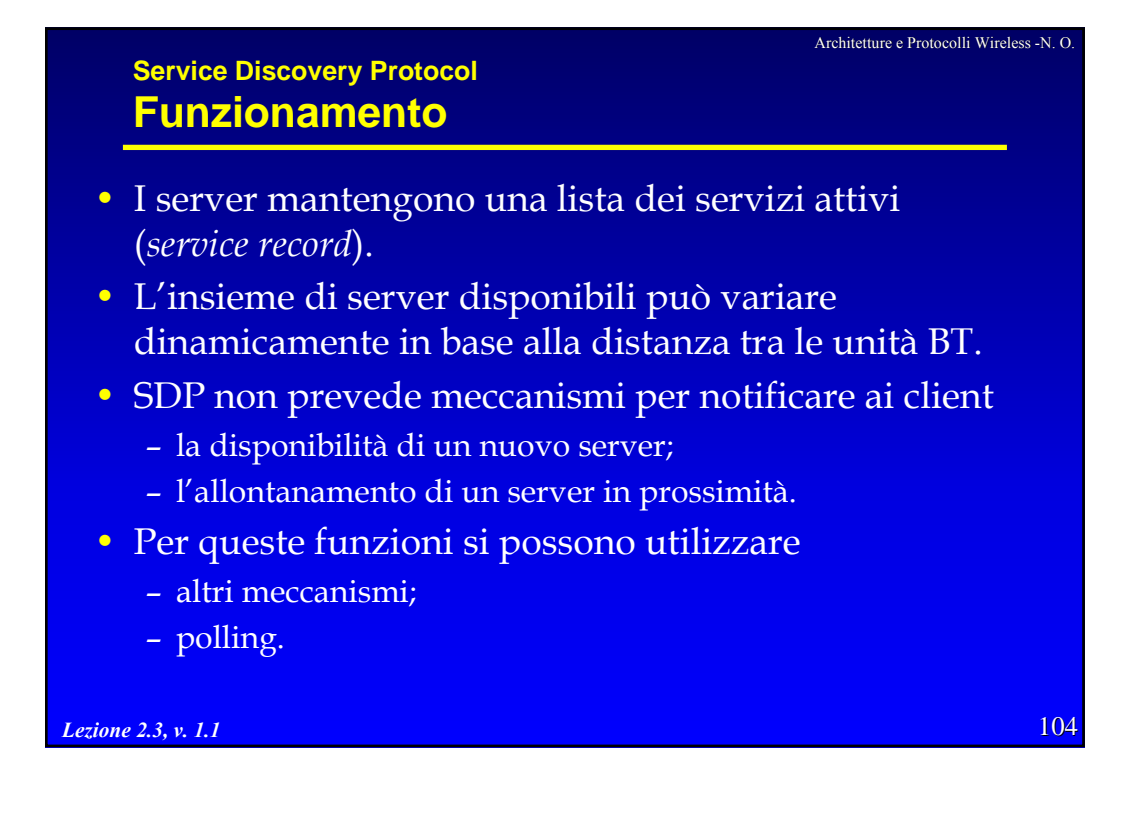

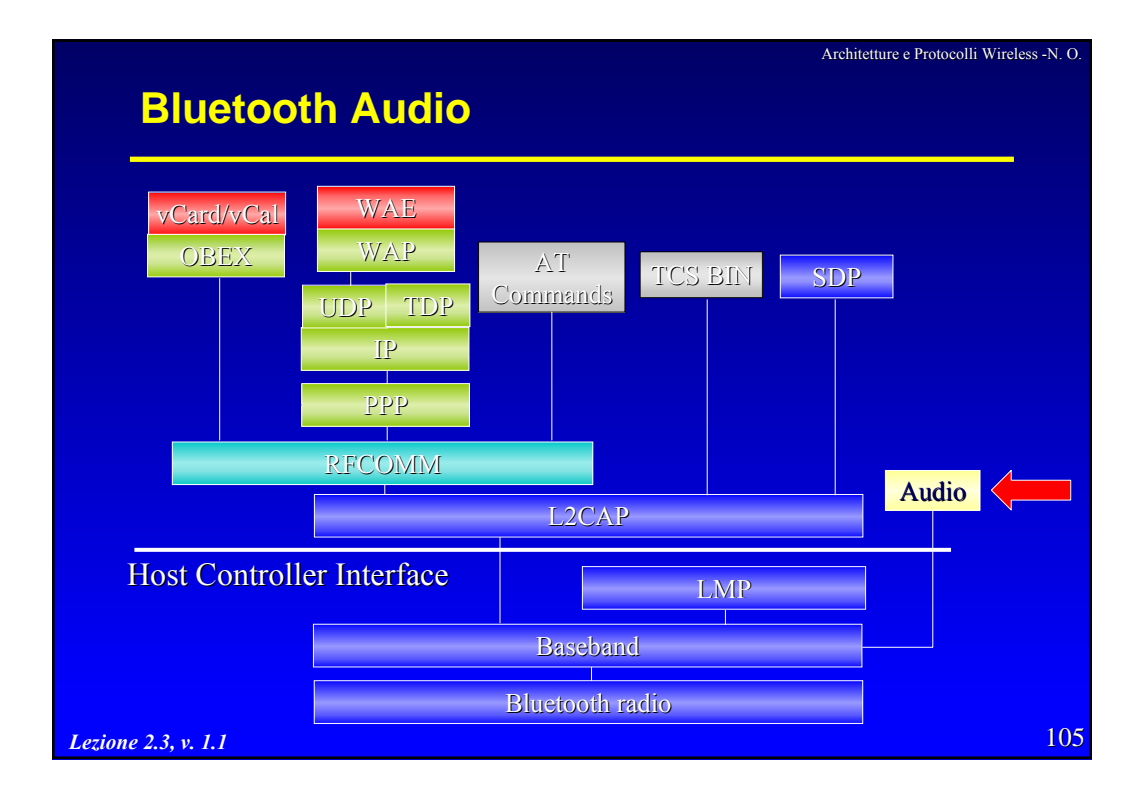

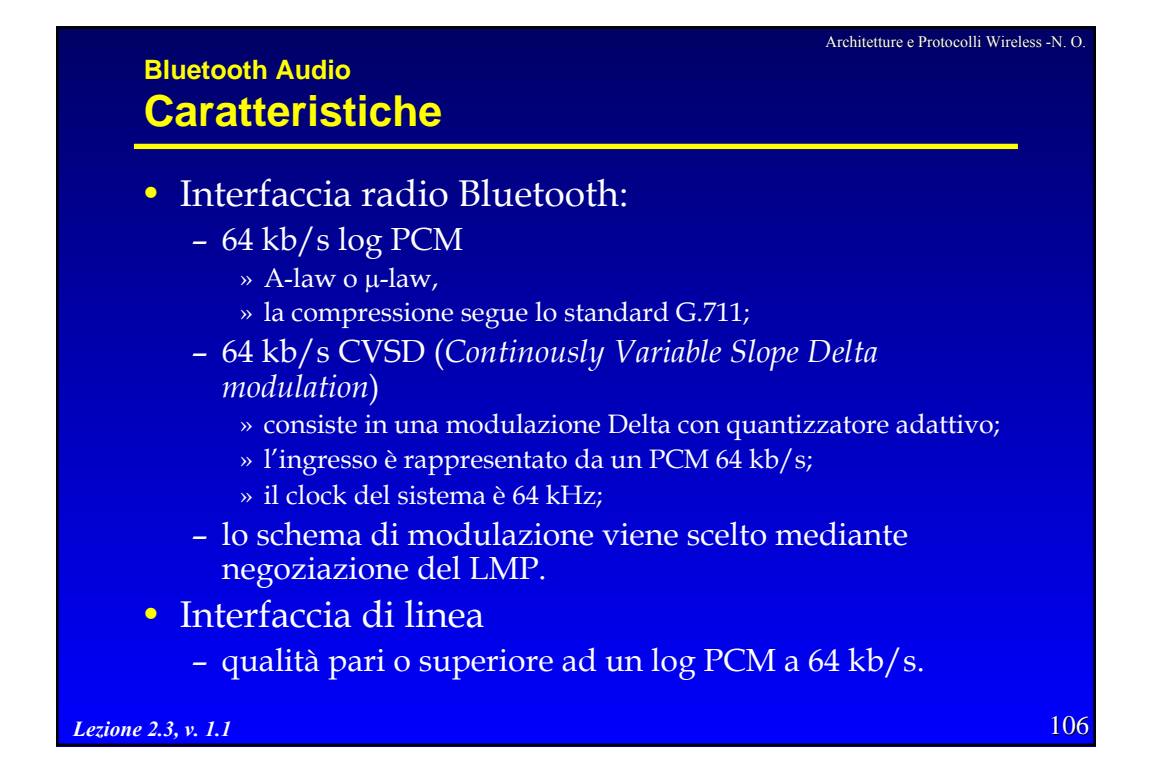

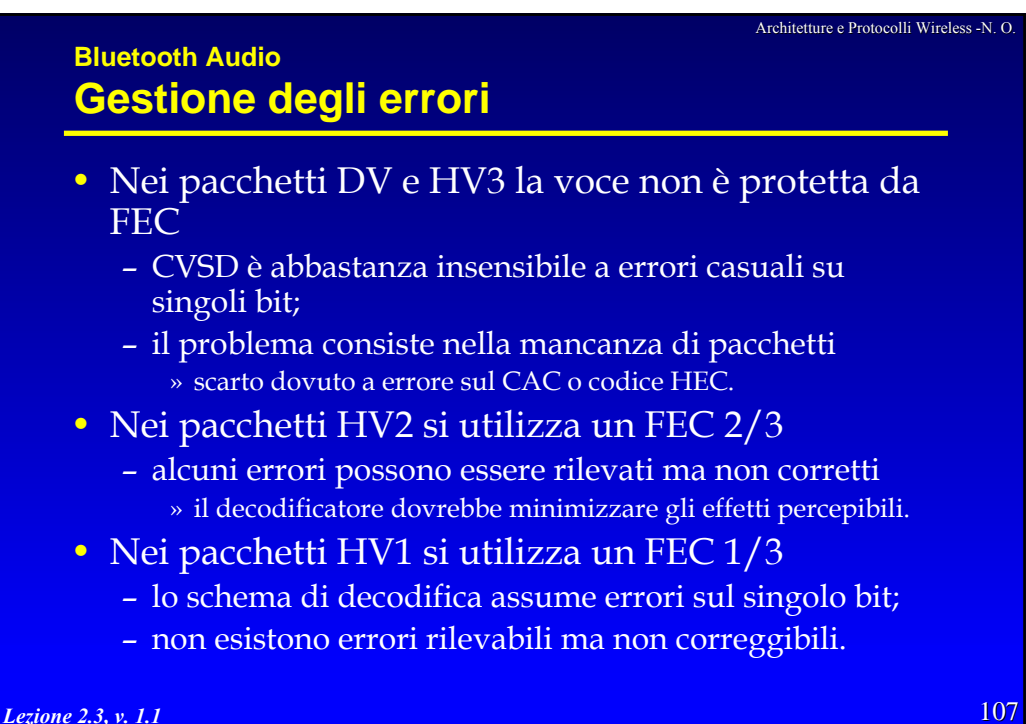

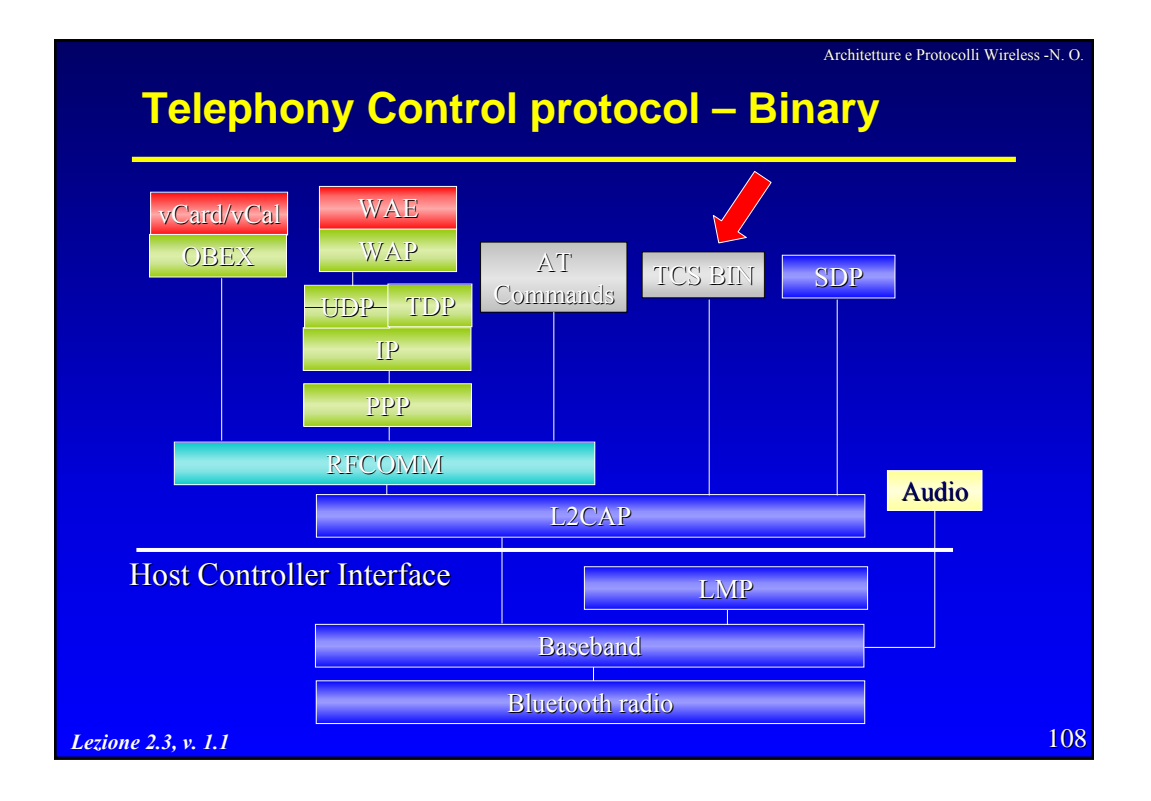

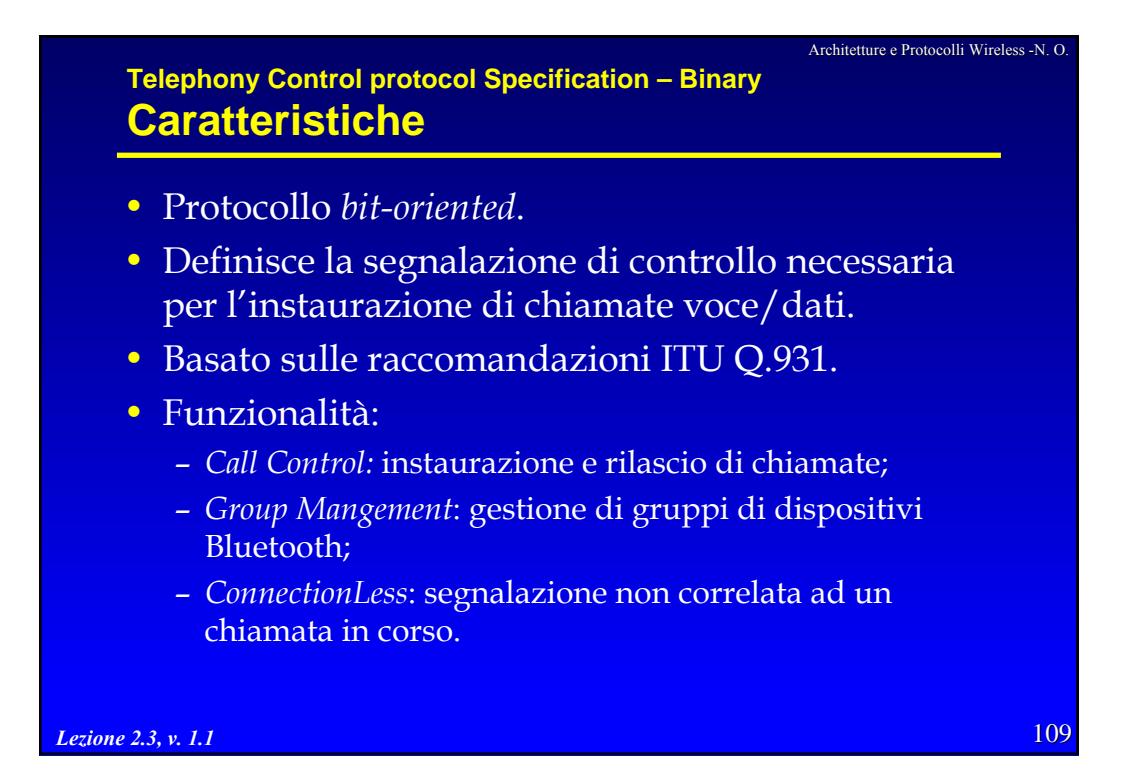

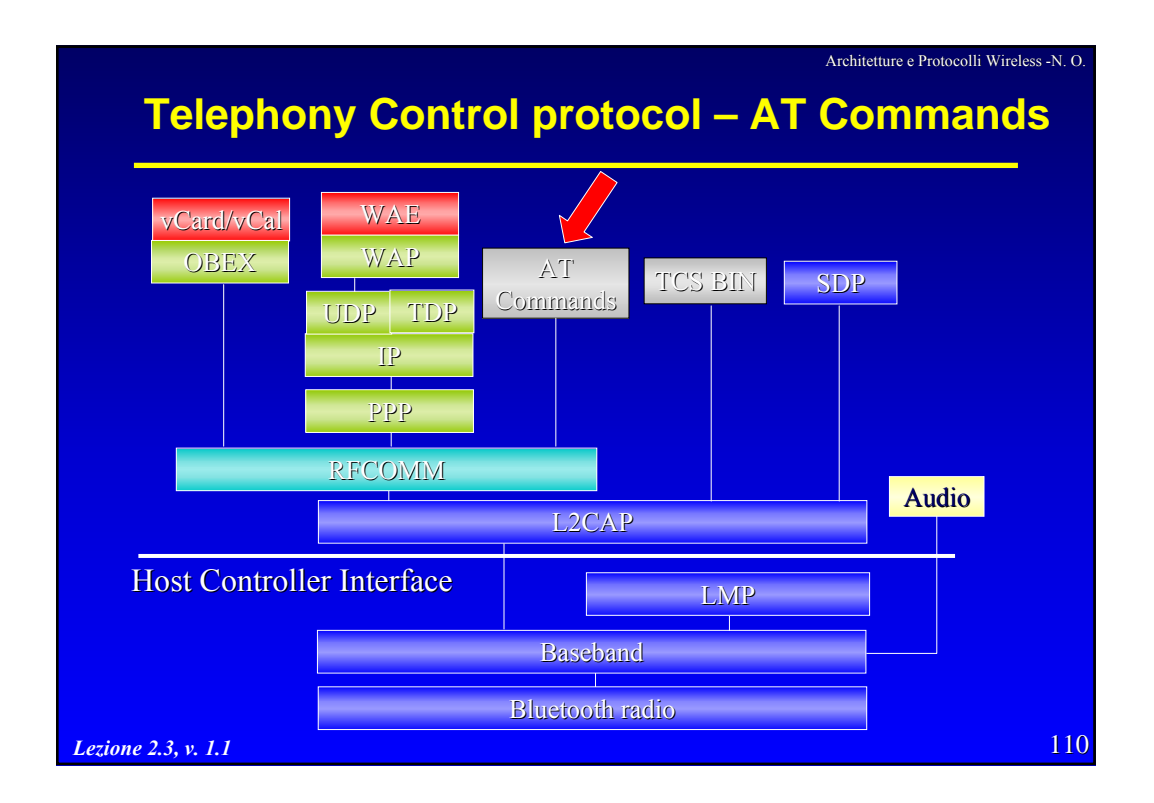

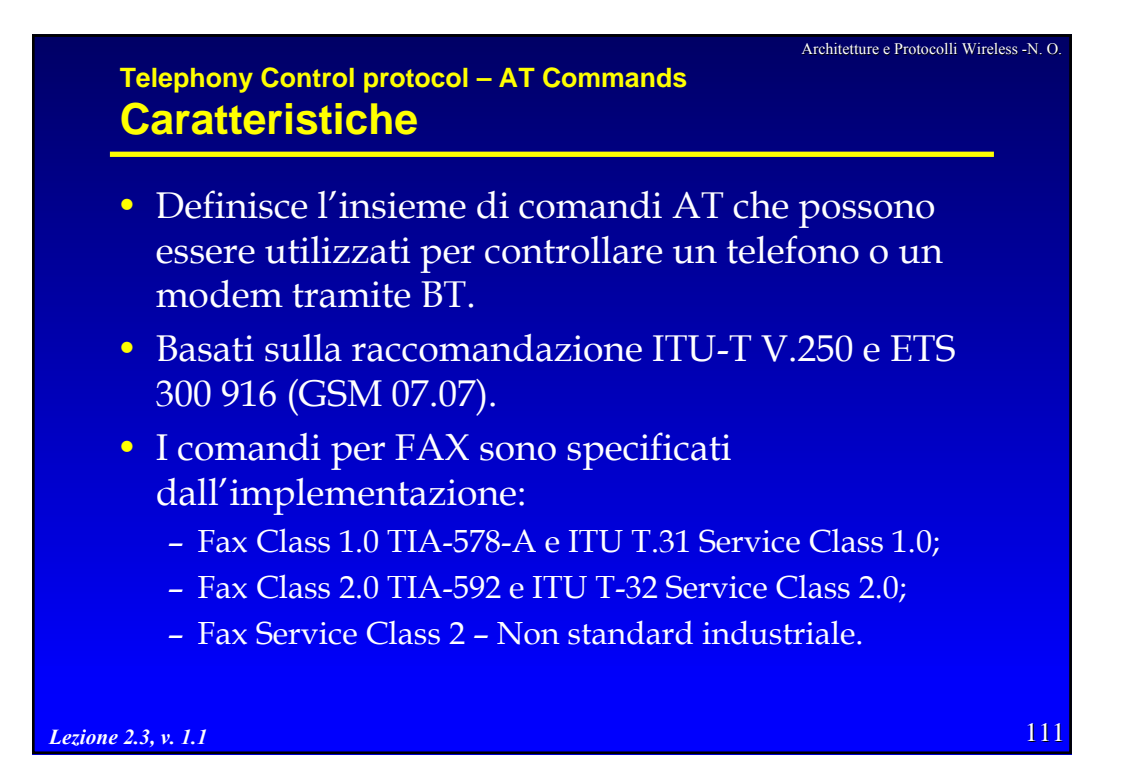

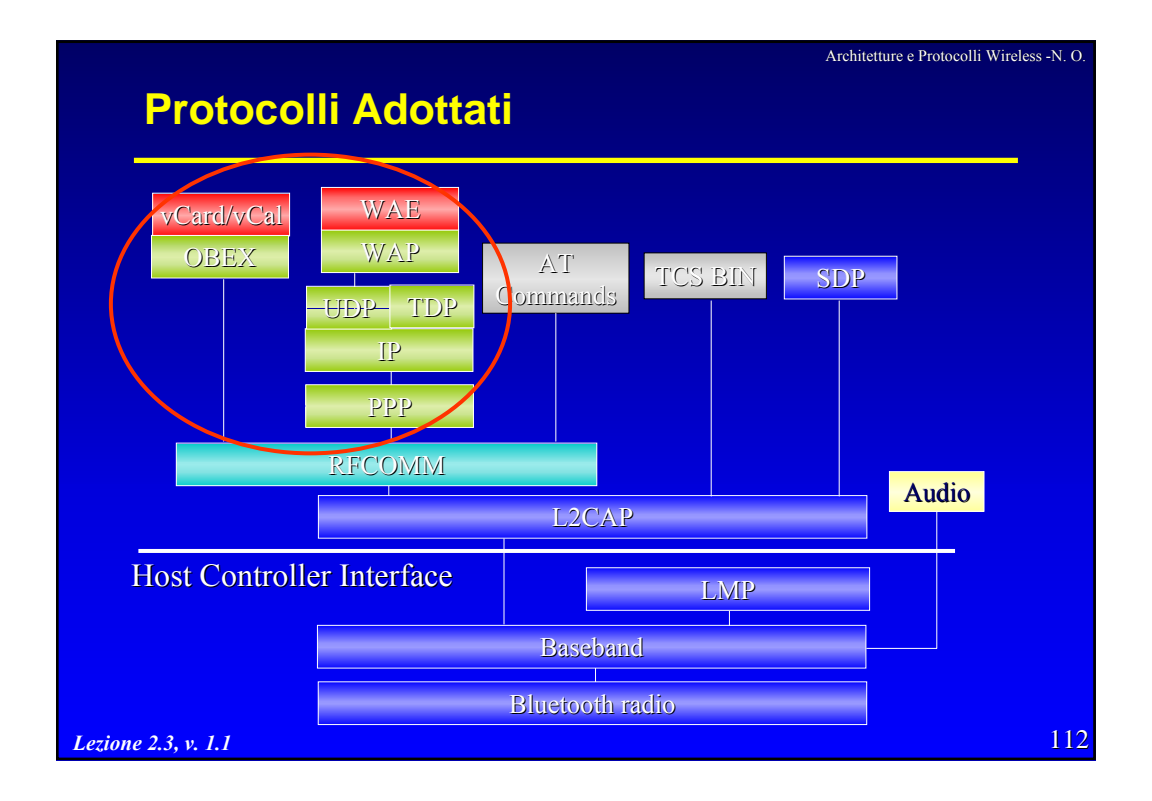

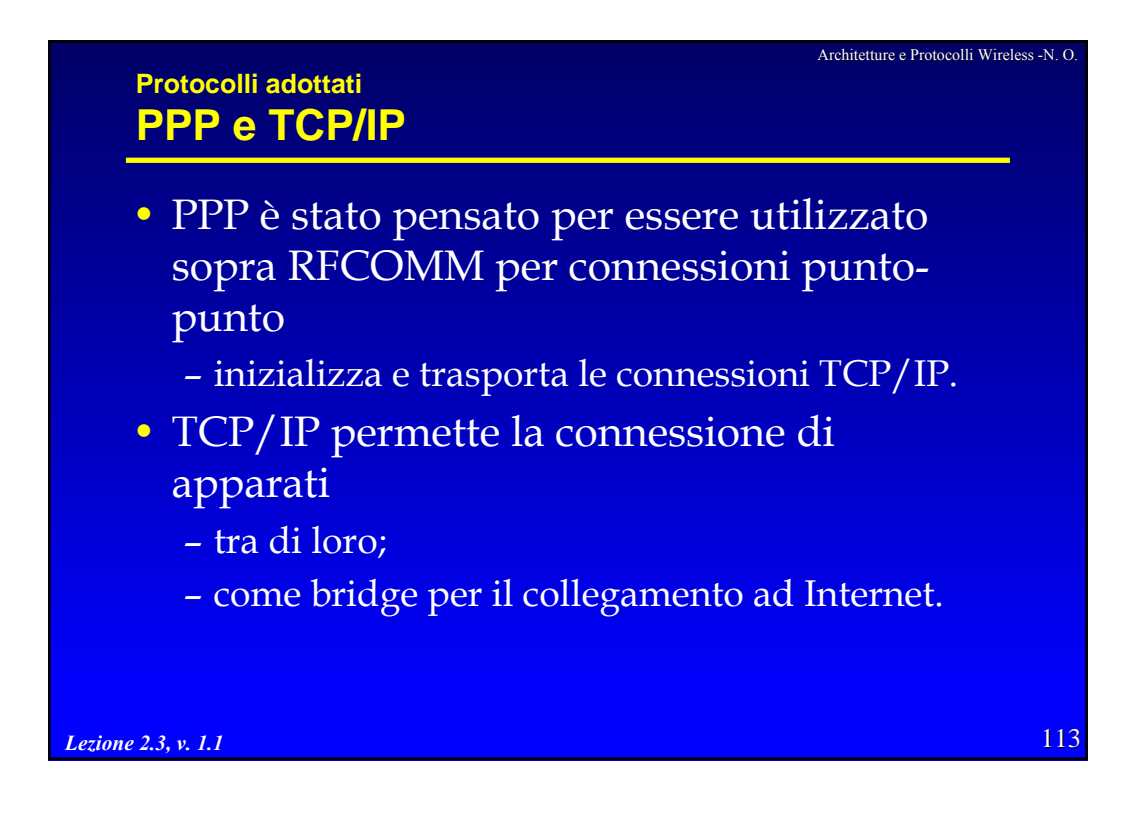

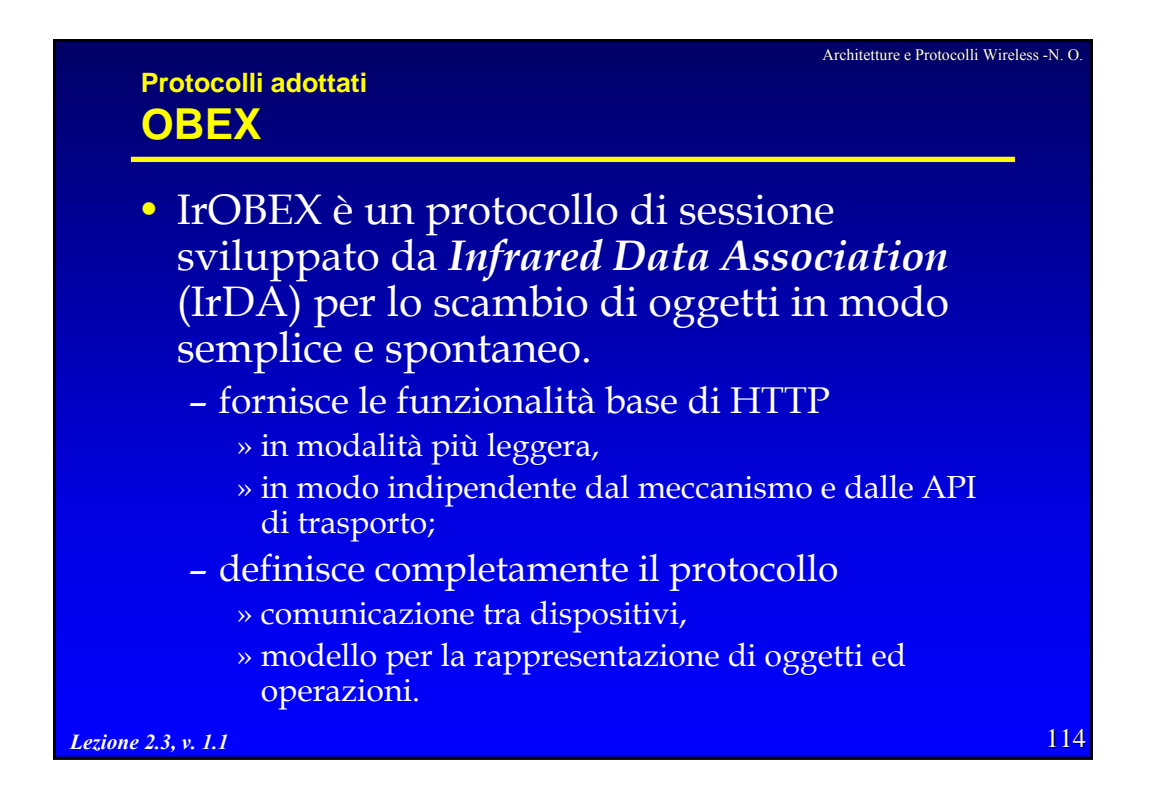

# **Protocolli adottati vCard, vCalendar**

*Lezione 2.3, v. 1.1*

- Specifiche controllate dal Internet Mail Consortium.
- Definiscono formati elettronici standard per biglietti da visita e calendari personali (appuntamenti, organizzazione temporale di attività).
- L'obiettivo è quello di favorire ulteriormente lo scambio di informazioni personali attraverso questi formati ben definiti e supportati.
- Altri formati supportati da OBEX in Bluetooth sono vMessage e vNote.

115

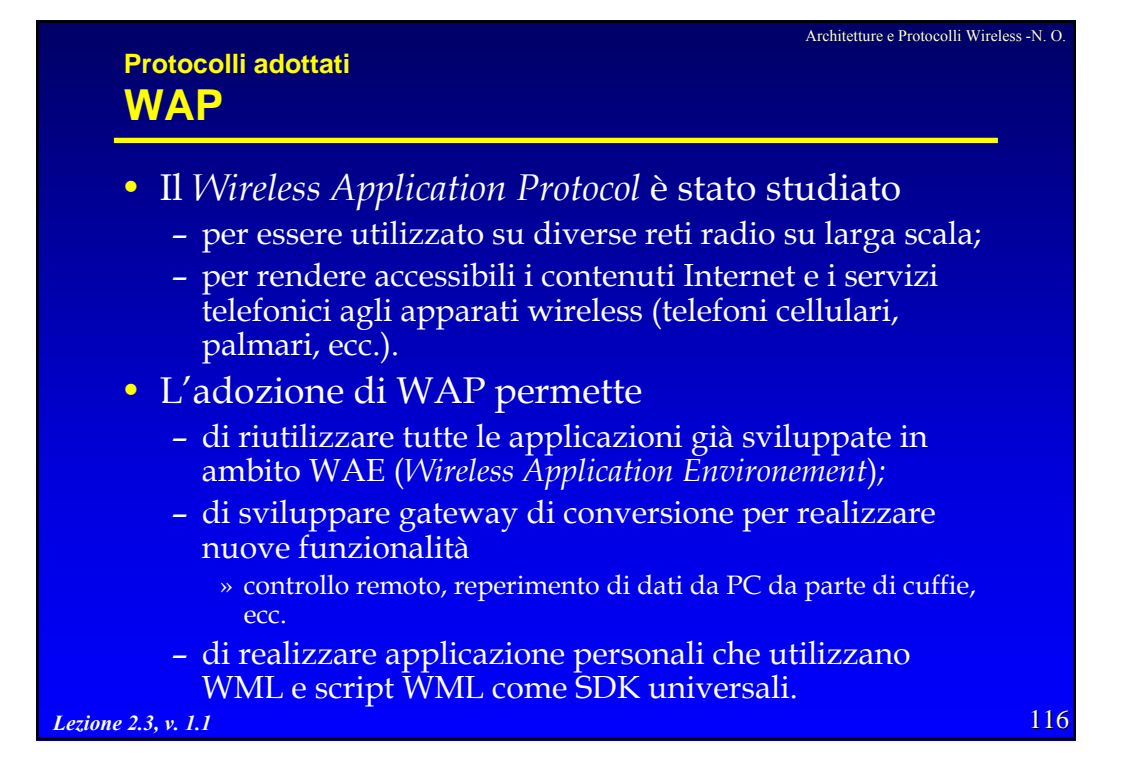

Architetture e Protocolli Wireless -N. O.

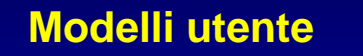

- Profili specifici sono stati specificati per descrivere come devono essere realizzare le implementazioni dei "modelli utente"
	- in questo modo si riducono i rischi di incompatibilità di servizi su dispositivi di diversi produttori.
- I "modelli utente" descrivono una varietà di scenari all'interno dei quali viene usato Bluetooth.
- I profili possono essere descritti come un attraversamento verticale dello stack protocollare
	- definiscono le opzioni obbligatorie;
	- definiscono un insieme di valori da utilizzare per i parametri di ogni protocollo.

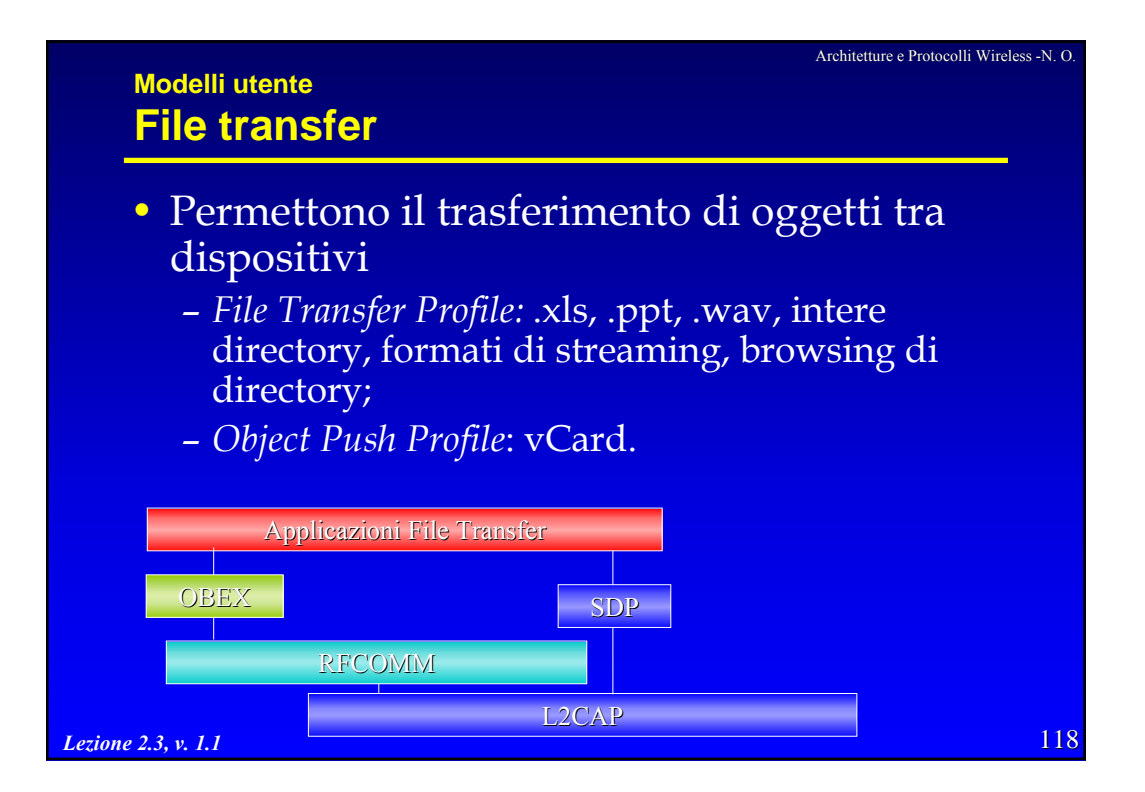

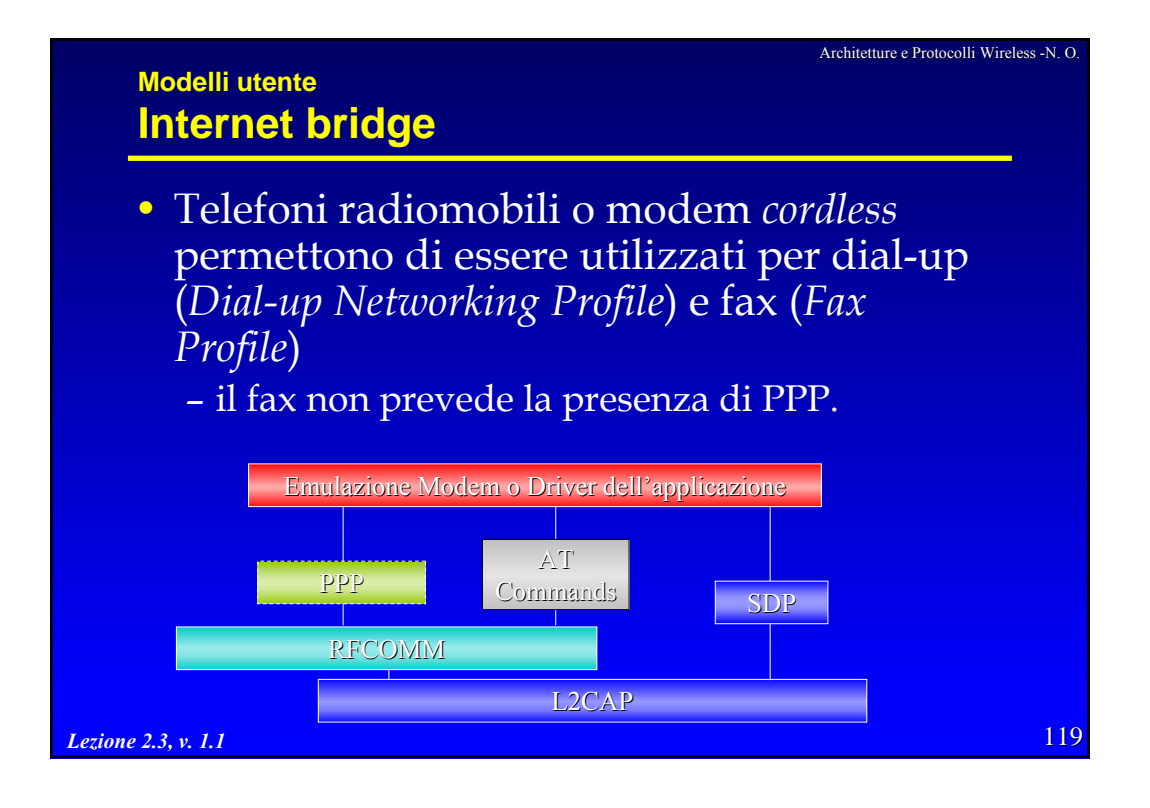

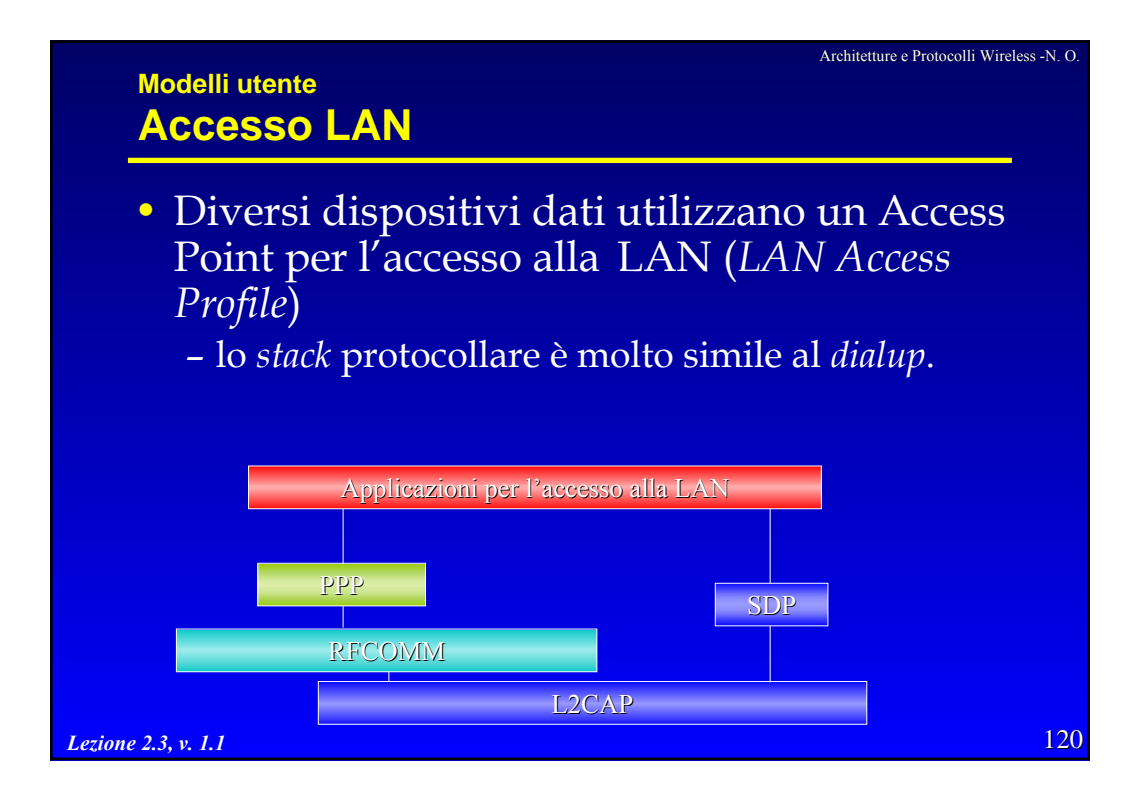

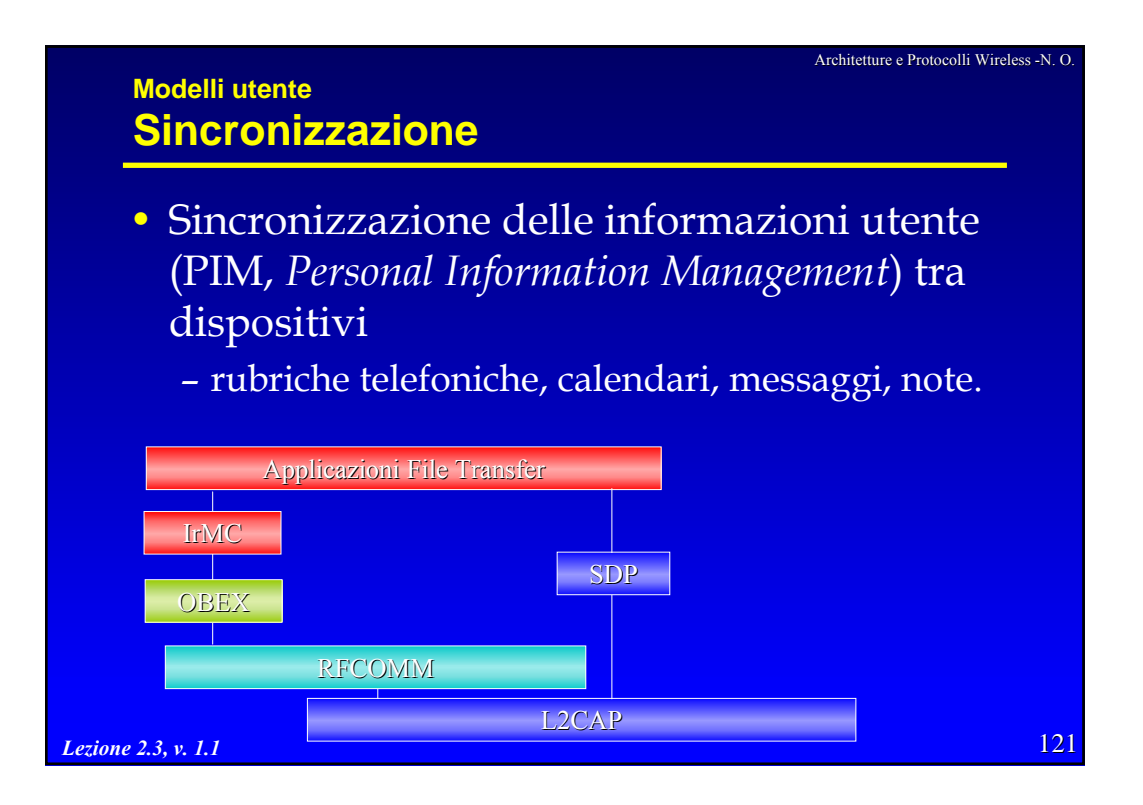

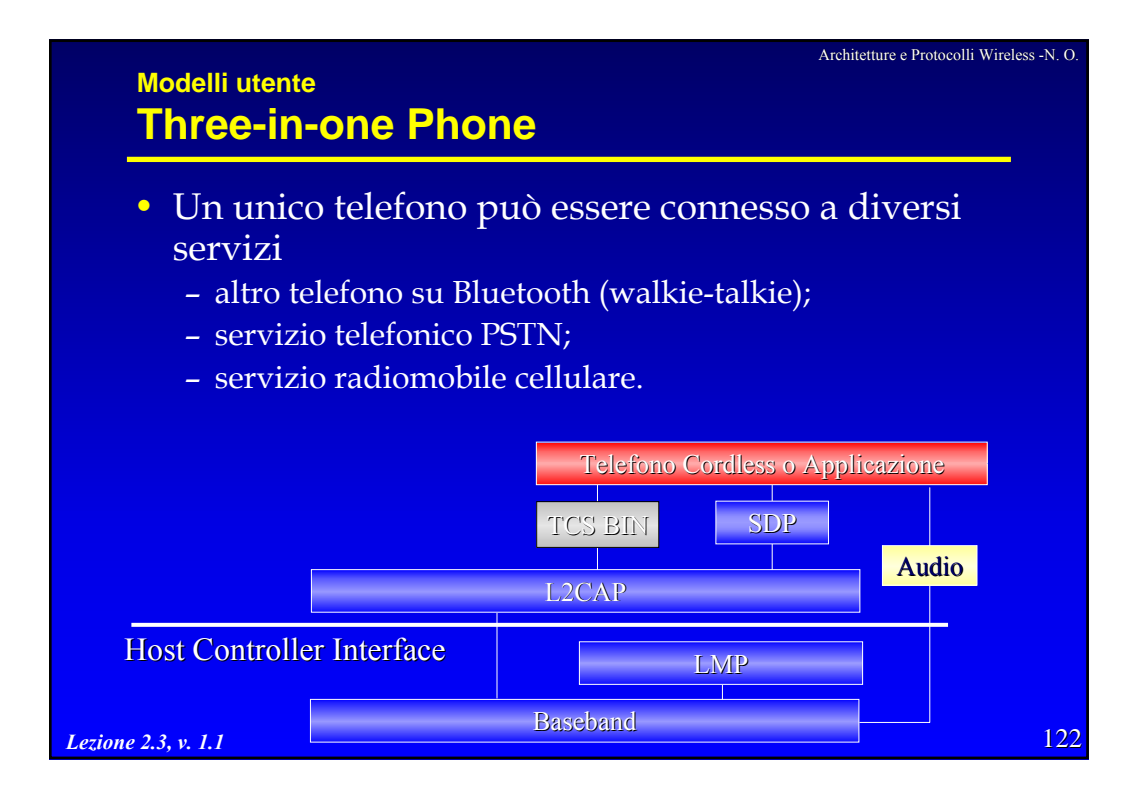

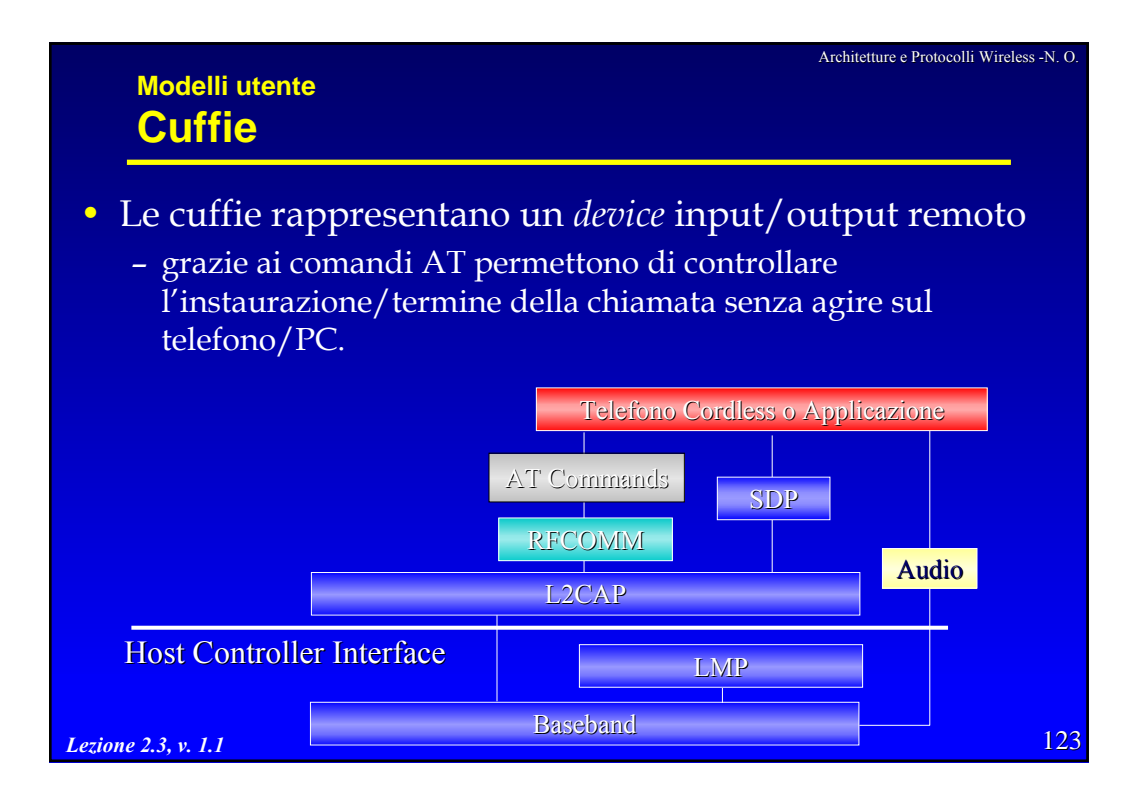